**الجـمهورية الجزائرية الديمقراطية الشعبية République Algérienne démocratique et populaire** 

**وزارة التعليم الــعــالي والبحــث العــلمــي Ministère de l'enseignement supérieur et de la recherche scientifique**

> **جــامعة سعد دحلب البليدة Université SAAD DAHLAB de BLIDA**

> > **كلية التكنولوجيا Faculté de Technologie**

**قسم اإللكترونيك Département d'Électronique**

# **Mémoire de Master**

Filière Électrotechnique Spécialité Machines Electriques

présenté par

## BENKEDIDAH NABIL

&

NAIB SOFIANE

# **MODELISATION DE L'OUVERTURE D'UNE PHASE STATORIQUE D'UNE MACHINE ASYNCHRONE À DOUBLE ALIMENTATION (MADA)**

Proposé par : **Mr KOUCHIH DJILALI Mr HACHELAF REDOUANE**

Année Universitaire 2019-2020

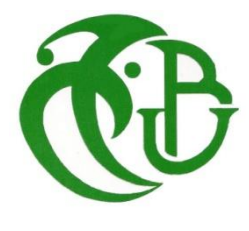

En Premier lieu, nous tenons a remercié هللا Le Miséricordieux de nous avoir donné la santé et le courage afin d'accomplir ce modeste travail et de nous avoir permis d'atteindre la fin de notre formation.

Nous tenons à remercier, notre promoteur

Dr. D. KOUCHIH et Co-promoteur Mr HECHLAF, qui ont accepté de nous encadrer et qui nous a guidés pendant l'élaboration de ce mémoire.

Nous adressons nos vifs remerciements à tous ceux qui nous encouragés et donnés les mains d'aides, de près ou de loin à la réalisation de ce modeste travail afin qu'il soit présentable.

Enfin nous exprimons notre reconnaissance à tous les Enseignants du département d'Electronique qui ont contribués à notre formation.

*Nous dédions ce mémoire : A nos parents A nos familles A nos frères et nos sœurs A nos collègue de travaille A nos amis*

**ملخص:**

نهتم في هذا البحث بالتذكير بعاميات حول المحركات الكهربائية غير المتزامنة مع التركيز على المحركات غير المتزامنة ذات التغذية المز دوجة، كما نذكر بعض الأعطاب الميكانيكية والكهر بائية التي قد تصبب هذه المحر كات و الطر ق المتبعة لتشخيصها من أجل الحفاظ على سالمة المحرك وتحسين مردوده.

ولمعرفة سلوك المحرك غير المتزامن ذو التغذية المزدوجة اثناء وجود خطأ فقدان توازن التغذية، قمنا بمحاكاته في برنامج )D2 flux )الذي يعتمد على طريقة "العناصر غير المنتهية" في الحساب.

كما نتطرق إلى تطبيق تقنية معالجة التحليل الطيفي في الجزء الثابت للتيار لتحليل خلل التوازن المتعلق بفقدان خط التغذية. **كلمات المفاتيح:** المحركات الكهربائية غير المتزامنة، المحركات الكهربائية غير المتزامنة ذات التغذية المزدوجة، التشخيص، التحليل الطيفي، التوازن

#### **Résumé :**

Dans ce travail nous rappelons des généralités sur les moteurs asynchrones avec accent sur les machines asynchrones à double alimentation, et traitons quelques défauts de ces moteurs, et les méthodes utilisées pour le diagnostic, afin d'assurer sa protection et un bon rendement.

Pour connaître le comportement d'un moteur asynchrone à double alimentation avec un défaut d'ouverture d'une phase d'alimentation, nous l'avons simulé par le programme flux 2D qui bas dans le calcul sur la méthode des éléments finis.

Aussi, nous appliquons la technique d'analyse spectrale (FFT) pour le courant statorique sans et avec défaut en régime permanant.

**Mots clés :** moteurs électriques asynchrones, moteurs asynchrones à double alimentation, diagnostic, l'analyse spectrale, équilibre.

#### **Abstract :**

This work is interested in recalls on asynchronous motors with emphasis on dual feed machines, and deals with some faults of these motors, and the methods used to analyze these faults, in order to ensure protection and better performance.

To know the behavior of a motor with a related to the lack of a supply phase, we have represented it in the FLUX 2D program used for the simulation of rotating machines in order to simplify the study.

We also discussed the spectral analysis (FFT) of the stator current, it is a more efficient solution to detect the imbalance fault.

**Keywords:** asynchronous electric motors, double-fed asynchronous motors, diagnostics, spectral analysis, equilibrium.

## **Listes des acronymes et abréviations**

**MADA :** Machine asynchrone à double alimentation **GADA** : Génératrice asynchrone à double alimentation **MAS :** Machine asynchrone **CAO :** conception par association à l'ordinateur **FFT :** Faste Fourier Transformation **ns**: vitesse de synchronisme **Fs**: fréquence statorique **P**: nombre paire de pole **g :** glissement **n :** vitesse de rotation **Ωs** : vitesse de synchronisme **Ω :** vitesse de rotation **ωs :** pulsation statorique **Ps :** puissance active statorique **Ce** : couple électromagnétique **Pr** : puissance rotorique **Pméc** : puissance mécanique **E :** champs électrique **Φ :** flux magnétique **B :** induction magnétique **H** : champ magnétique **J :** densité de courant **D** : induction électrique **q** : charge volumique **μ** : perméabilité **σ** : conductivité électrique **ρ** : densité de charge

**ν**: Réluctivité magnétique

## **Table des matières**

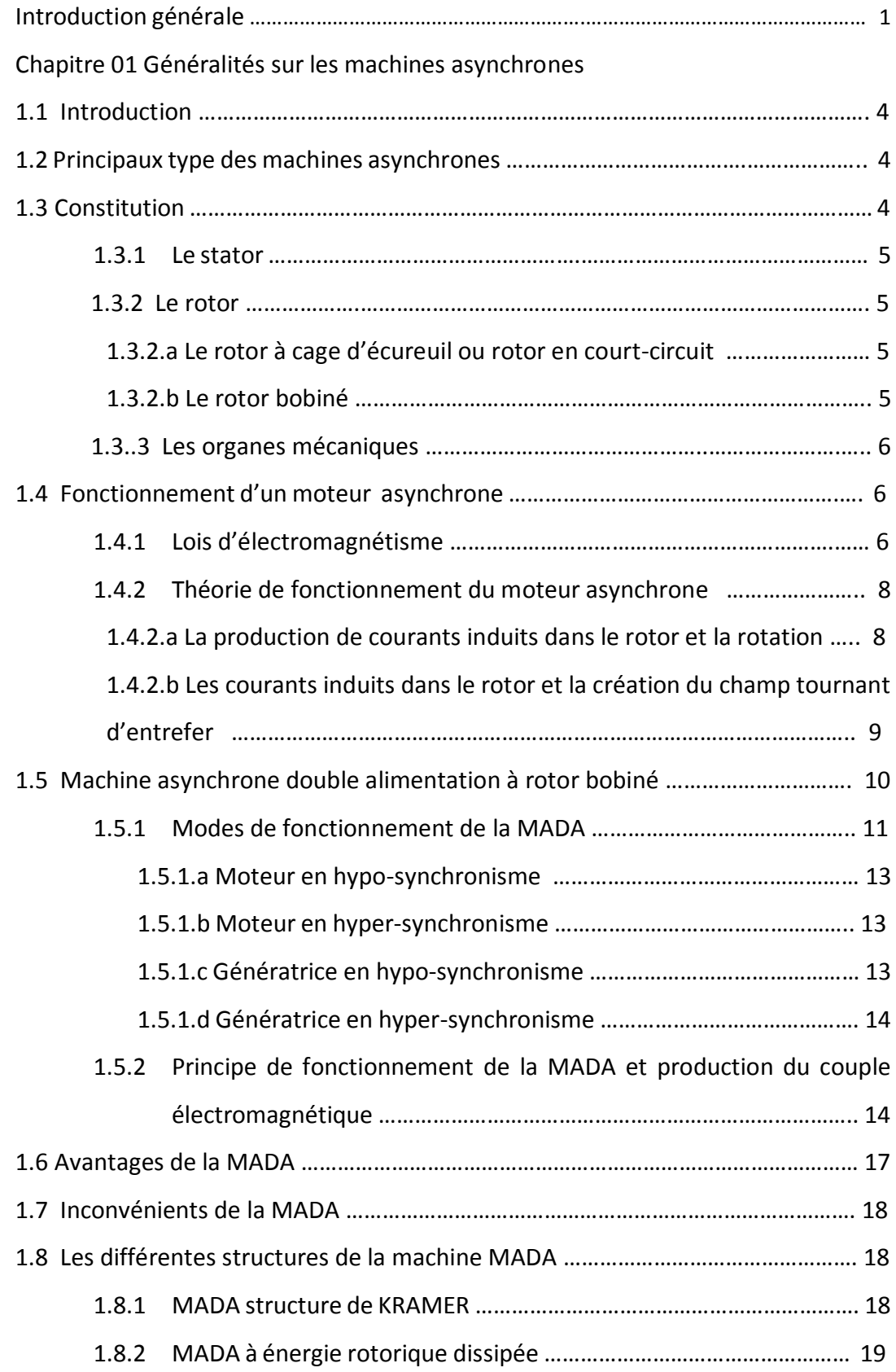

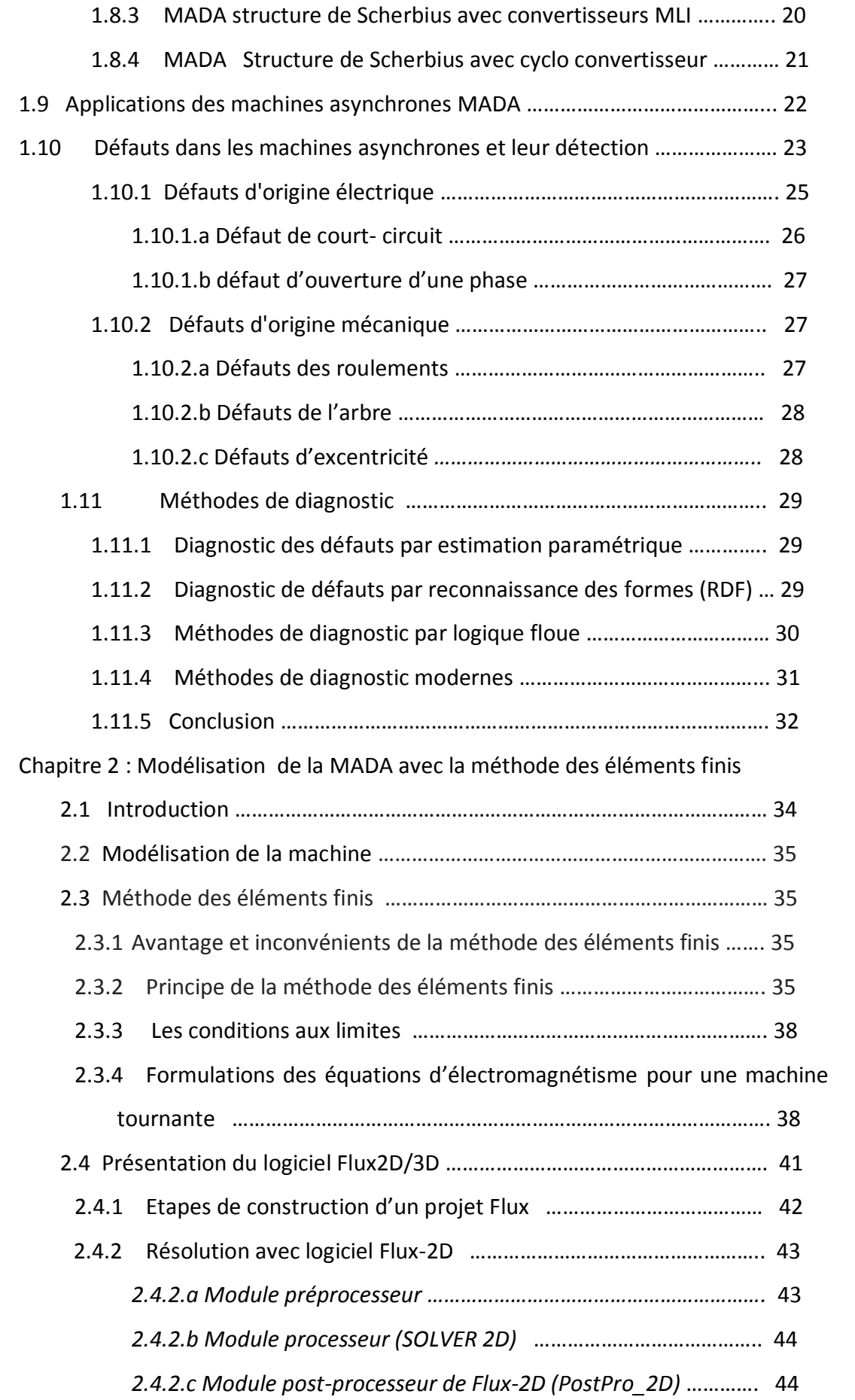

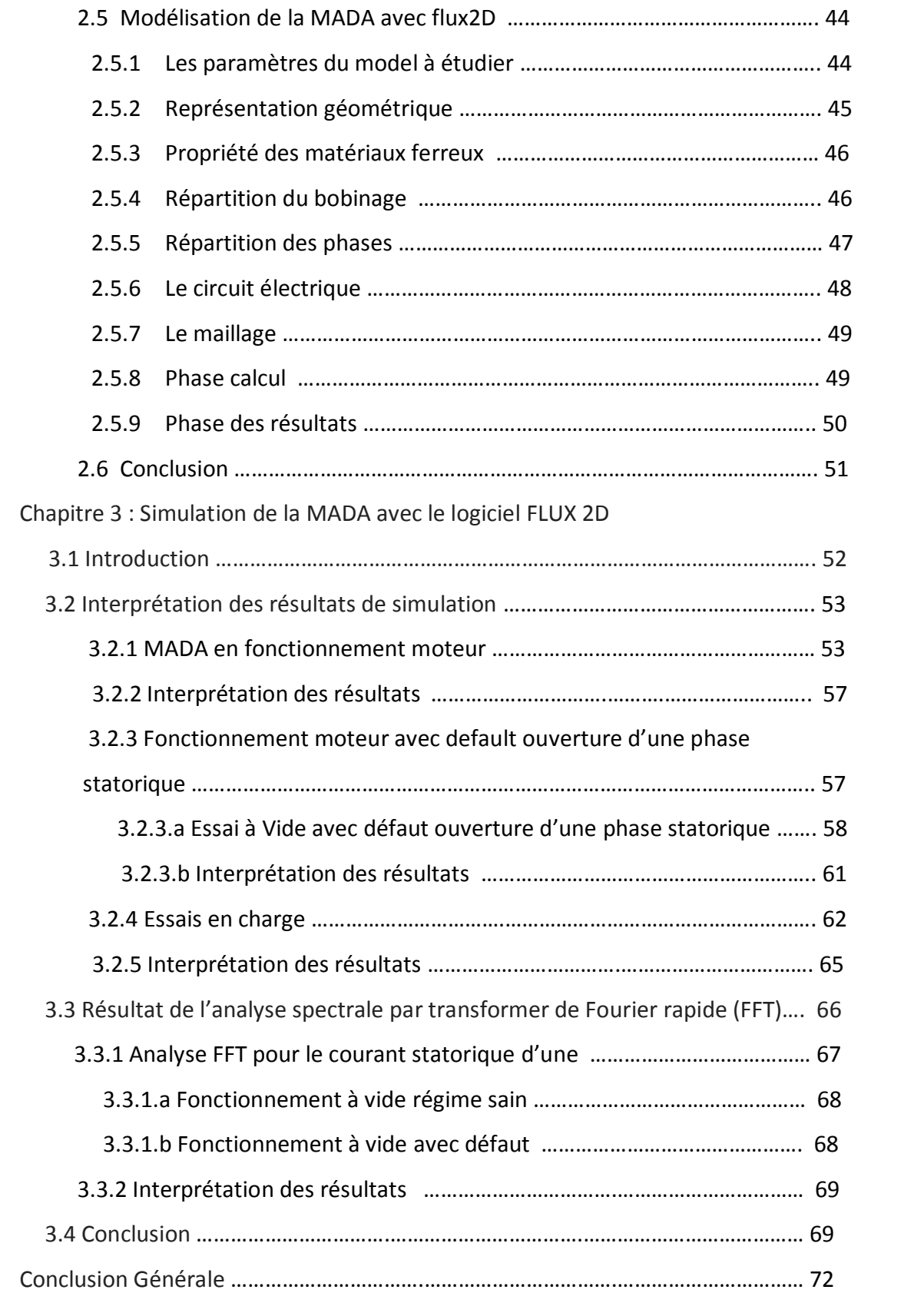

## **Liste des figures**

*Figure 1.1.* Principales parties d'un moteur asynchrone

- *Figure 1.2.*Les parties essentielles du stator
- *Figure 1.3.a* Rotor à cage d'écureuil
- *Figure 1.3.b.*Rotor bobiné
- *Figure 1.4.*Règle de la main droite pour identifier les sens de la force motrice
- *Figure 1.5.* Principe de création de force motrice dans les barres
- *Figure 1.6.*Création des courants induits pour rotor à cage
- *Figure 1.7.* Structure du stator et des contacts rotoriques de la MADA à rotor bobiné
- *Figure 1.8.*Fonctionnement à quatre quadrants de la MADA.
- *Figure I.9.*Ecoulement de puissance pour mode moteur et génératrice
- *Figure 1.10.* Diagramme vectoriel des forces magnétomotrices
- **Figure 1.11.**Schéma du circuit magnétique de la MADA
- *Figure 1.12.* Configuration des enroulements et des flux dans une MADA
- *Figure 1.13.* Principe de production de l'énergie éolienne
- *Figure 1.14* MADA structure Kramer
- *Figure 1.15.* MADA avec contrôle du glissement par l'énergie dissipée
- *Figure 1.16.*Structure de Scherbius avec convertisseurs MLI
- *Figure 1.17.*Structure de Scherbius avec cyclo convertisseur
- *Figure 1.18.* Causes internes de la machine asynchrone
- *Figure 1.19.* Causes externes de la machine asynchrone
- *Figure I.20.* Proportion des défauts
- *Figure 1.21.* Synthèse des défauts dans les machines asynchrones
- *Figure 1.22.*Défauts électriques statoriques et rotorique
- *Figure 1.23* Défauts du roulement
- *Figure 2.1.* Eléments finis d'un solide
- *Figure 2.2.* Elément triangulaire.
- *Figure 2.3.* Simulation du champ magnétique sur un actionneur à l'aide de logiciel Flux3D
- *Figure 2.4.* Etapes de construction d'un projet avec Flux (2)
- *Figure 2.5* Géométrie du modèle de la machine MADA à étudier
- *Figure 2.6*. Caractéristique B(H) pour les matériaux Ferromagnétiques
- *Figure 2.7.* Bobinage d'un pas polaire
- *Figure 2.8.* Définition des phases statoriques et rotoriques (pôles)
- *Figure 2.9.* Circuit électrique de la MADA fonctionnement moteur
- *Figure 2.10.* Maillage de la MADA par Flux
- *Figure 2.11.* Etape de calcule dans le module de résolution SOLVER\_2D
- *Figure 2.13.* Résultat de simulation dans le module PostPro\_2D
- *Figure 3.1.* Répartition des lignes Equiflux et l'induction magnétique sur le circuit magnétique de la machine
- *Figure 3.2*. Courbe de vitesse mécanique à vide
- *Figure 3.3*. Couple moteur à vide
- *Figure 3.4*. Courants statoriques à vide
- *Figure 3.5.* Courants rotoriques à vide
- *Figure 3.6.* Création d'un interrupteur sur la 1ère phase statorique
- *Figure 3.7.* Courants statoriques avec défaut
- *Figure 3.8.* Vitesse mécanique avec ouverture d'une phase
- *Figure 3.9.* Couple électromagnétique avec défaut
- *Figure 3.10.* Courants rotoriques avec défaut
- *Figure 3.11.* Courants statoriques en charge avec défaut
- *Figure 3.12.* Courants rotoriques en charge avec défaut
- *Figure 3.13*. Vitesse mécanique en charge avec défaut
- *Figure 3.14.* Couple électromagnétique en charge avec défaut
- *Figure 3.15***.** Principe de la Transformée de Fourier.
- *Figure 3.16.* Organigramme de diagnostic des défauts par FFT
- *Figure 3.17.* Spectre du courant fonctionnement à vide sans défaut
- *Figure 3.18*. Spectre du courant fonctionnement à vide avec défaut

## **Liste des tableaux**

*Tableau 1.1.* Nombre de pole et vitesse de rotation

*Tableau 1.2.* Mode de fonctionnement de la MADA

**Introduction générale**

Depuis les années premières de l'industrialisation, le but des chercheurs dans le domaine des machines électriques c'est toujours d'avoir un système de plus en plus performant, avec une fiabilité accrue, un coût réduit et surtout sa commande doit se faire d'une manière plus facile et avec certaine flexibilité. Au 19éme siècle, un avancement remarquable dans l'industrie avec l'apparition des machines électriques à courant continu dont on peut modifier la vitesse de rotation en agissant sur la tension d'induit en gardant le flux d'induction constant. Mais, vu la présence du système balais collecteur ces machines nécessitant l'entretient d'une façon régulière. Cependant, elles ne peuvent servir ni dans le domaine des grandes puissances, ni en milieux corrosifs.

Ces contraintes ont donc orienté la recherche dans le domaine de la vitesse variable vers les machines asynchrones, et malgré de nombreux avantages de ces machines, leur contrainte réside dans la complexité de fonctionnement car, elles se comportent comme un système multi-variables, non linéaire, d'où la difficulté de sa commande.

Une nouvelle solution est adoptée dans le domaine des entrainements de grande puissance en utilisant la machine alternative fonctionnant dans un mode un peu particulier, c'est la machine asynchrone à double alimentation "MADA". C'est une machine asynchrone triphasée, avec un rotor bobiné qui peut être alimentée par deux sources de tension, l'un au stator et l'autre au rotor. Elle offre des degrés de liberté du fait de l'accessibilité de son rotor et donc, la possibilité de l'alimenter par un convertisseur aussi bien du côté du stator que du côté du rotor et un élargissement de la plage de vitesse (hypo-synchrone, synchrone, hypersynchrone).

Grâce à ses nombreux avantages, la MADA occupe une large place dans les applications. Elle est très utilisée en mode générateur dans les applications d'énergie renouvelable notamment dans les systèmes éoliens dont sa compétitivité dépend nécessairement de la maîtrise et la disponibilité de l'outil de production pour obtenir un gain de productivité élevé, l'amélioration de son fonctionnement, la réduction des coûts d'entretien. Celle-ci exige une fiabilité, une maintenabilité et une sécurité des systèmes de transformation d'énergies.

1

Dans le présent mémoire, nous allons aborder la modélisation de la machine asynchrones à double alimentation en fonctionnement moteur sans et avec défaut d'ouverture d'une phase statorique (défaut de déséquilibre de tension d'alimentation), la structure de ce travail est la suivante :

Dans le premier chapitre, nous décrivons en généralité les machines asynchrones triphasées et leur principe de fonctionnement ainsi que les différents types des défauts et les méthodes de diagnostic à suivre pour détecter ces défauts. Une grande partie de ce chapitre est consacrée pour la machine MADA.

Le deuxième chapitre est concerné par la modélisation de la machine asynchrone à double alimentation MADA par la méthode des éléments finis.

Le troisième chapitre est consacré pour la simulation de la MADA par le logiciel FLUX-2D en régime sain et avec défaut d'ouverture d'une phase statorique, pour le fonctionnement à vide et en charge. La technique de FFT sera abordée aussi pour l'analyse spectrale du signale de courant statorique pendant le défaut.

# **Chapitre 1 Généralités sur les machines asynchrones**

## **1.1 Introduction:**

La machine asynchrone (MAS) ou la machine d'induction est très utilisée dans les applications Industrielles, à cause de sa conception, et son cout qui est relativement moins cher à celui des autres machines, sa grande robustesse au niveau électromagnétique, et sa bonne standardisation entre les différents fabricants. Malgré ces intérêts, les MAS peuvent causer un arrêt inattendue d'une chaines de production faute d'un défaut peut y surgir.

## **1.2 Principaux types de moteurs asynchrones :**

Les moteurs asynchrones se décomposent en deux familles :

- Moteurs asynchrones à cage d'écureuil ou à rotor en court-circuit
- Moteurs asynchrones à rotor bobiné

Cependant, ces moteurs ont une vitesse pratiquement constante et ils se prêtent assez mal au réglage de la vitesse, pour cette raison, il existe aujourd'hui des systèmes d'entraînement électroniques (variateurs de vitesse, démarreurs ralentisseurs) qui permettent de faire varier la vitesse de ces moteurs [1].

## **1.3 Constitution**

Le moteur asynchrone triphasé comprend deux parties principales : un inducteur fixe nommé stator et un induit mobile nommé rotor.

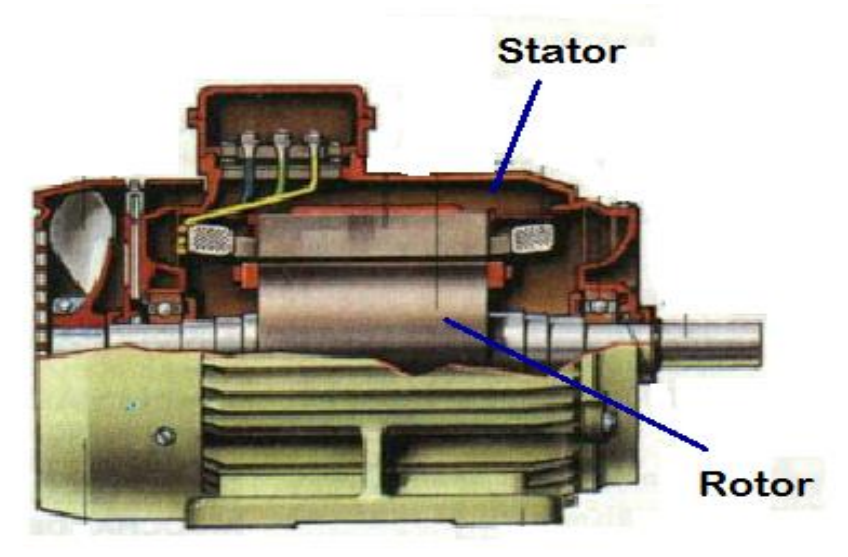

*Figure 1.1.* Principales parties d'un moteur asynchrone

#### **1.3.1 Le stator**

Le stator comporte une carcasse en acier renfermant un empilage de tôles minces identiques en forme de couronne qui constituent un cylindre vide ; ces tôles sont percées de trous à leur périphérie intérieure. L'alignement de ces trous forme des encoches dans lesquelles on loge un bobinage triphasé. Cette couronne est serrée dans une carcasse en fonte.

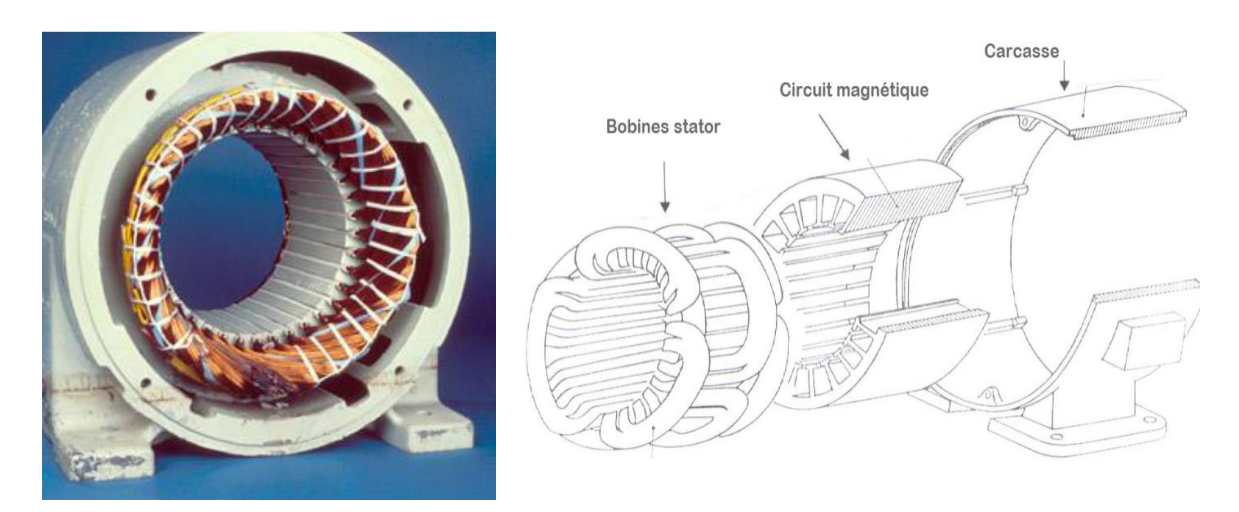

*Figure 1.2.*Les parties essentielles du stator

## **1.3.2 Le rotor**

Le rotor, monté sur l'arbre moteur se compose d'un cylindre fait de tôles empilées. Des encoches sont percées à la périphérie extérieure destinées à recevoir des conducteurs. Il est séparé du stator par un entrefer très court de l'ordre de 0,4 à 2 mm seulement. Il existe deux types de rotor : le rotor à cage d'écureuil et le rotor bobiné [1].

#### *1.3.2.a Le rotor à cage d'écureuil ou rotor en court-circuit :*

L'enroulement du rotor à cage d'écureuil est constituées de barres de cuivre nues introduites dans les encoches ; ces barres sont soudées ou rivées à chaque extrémité à deux anneaux qui les court-circuitent. L'ensemble ressemble à une cage d'écureuil d'où le nom de rotor à cage d'écureuil [1]. Figure 1.3 (a).

#### *1.3.2.b Le rotor bobiné :*

Le rotor bobiné comprend un bobinage triphasé, semblable à celui du stator, placé dans les encoches. Il est composé de trois enroulements raccordés en étoile ; l'extrémité

## **Chapitre 1 : Généralités sur les machines asynchrones**

libre de chaque enroulement est reliée à une bague tournant avec l'arbre. Ces bagues permettent, par l'intermédiaire de trois balais, d'insérer une résistance extérieure en série avec chacun des trois enroulements lors du démarrage du moteur. En fonctionnement normal, les trois balais sont court-circuités [1]. Figure 1.3 (b) :

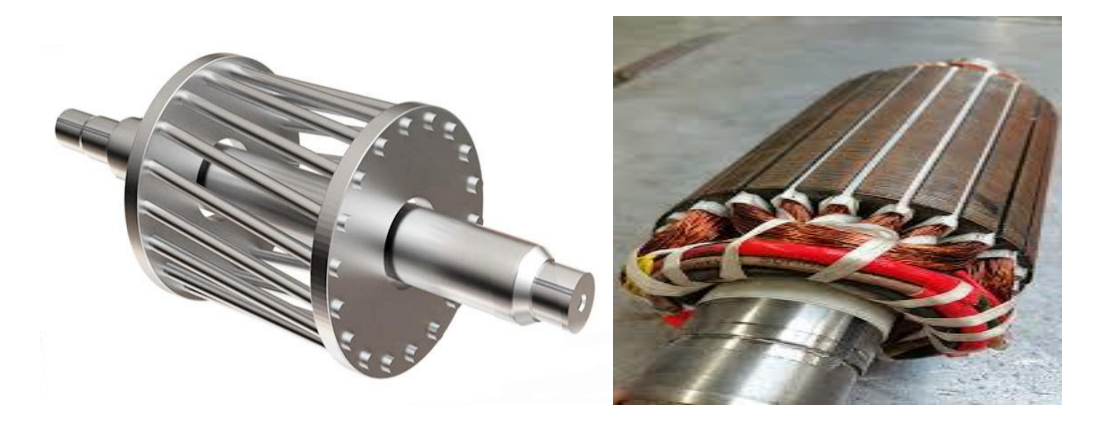

**(a)** Rotor à cage d'écureuil **(b)** Rotor bobiné

*Figure 1.3.* Rotor à cage d'écureuil et rotor bobiné

## **1.3.3 Les organes mécaniques :**

**La carcasse** : sert de supporter, elle joue le rôle d'enveloppe et assurer la protection contre l'environnement extérieur.

L'arbre : est un organe de transmission. Il comprend une partie centrale robuste pour résister aux d'éventuels choques. Une partie de l'arbre est courée par les bobines ou bien des barres.

**Le convertisseur** : pour la commande de la vitesse des moteurs électriques les machines sont branchées avec des convertisseurs pour faciliter la commande de ces derniers.

## **1.4 Fonctionnement d'un moteur asynchrone :**

## **1.4.1 Lois d'électromagnétisme :**

Le fonctionnement des machines électriques et tout dispositif électromagnétique est basé sur ces lois suivantes :

 D'une part : création d'un champ magnétique par un courant (loi d'Ampère) densité de flux autour d'un conducteur rectiligne :

 $B(T) = 2x10-7 \times 1 (A) /d (m)$  (I.1)

 De l'autre part : création d'une force motrice sur un conducteur parcouru par un courant et placé dans un champ magnétique tournant ou variable, le sens de la force est donné par la règle des trois doigts de la main droite comme dans la figure (1.4 ):

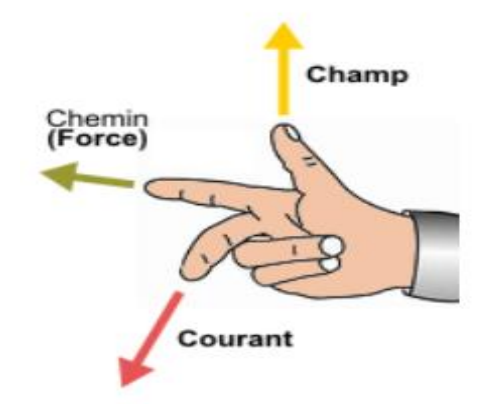

*Figure 1.4.*Règle de la main droite pour identifier les sens de la force motrice

Selon la Loi de LORENZ, la force appliquée sur un conducteur rectiligne de longueur L parcouru par un courant I c'est :

$$
F = B.I.L \tag{1.2}
$$

B : l'induction magnétique.

Selon la loi de FARADAY (loi de l'induction électromagnétique), le déplacement d'un conducteur rectiligne dans un champ magnétique donne une tension induite E [2] :

$$
E = B.L.V
$$
 (1.3)

Pour une bobine de N spires :

$$
E = N \frac{\Delta \Phi}{\Delta t}
$$
 (1.4)

Avec :

V : vitesse du champ

Φ : flux magnétique

t : temps

#### **1.4.2 Théorie de fonctionnement du moteur asynchrone :**

Le fonctionnement du moteur asynchrone est basé sur l'application des lois de l'électromagnétisme, on peut le comprendre à l'aide de l'exemple suivant : considérons une série de conducteurs de longueur « L » dont les extrémités sont court-circuitées par des barres conductrices A et B. Un aimant permanent, placé au-dessus de cette «échelle », se déplace rapidement vers la droite à une vitesse v, de sorte que son champ magnétique B coupe les conducteurs à tour de rôle [1]

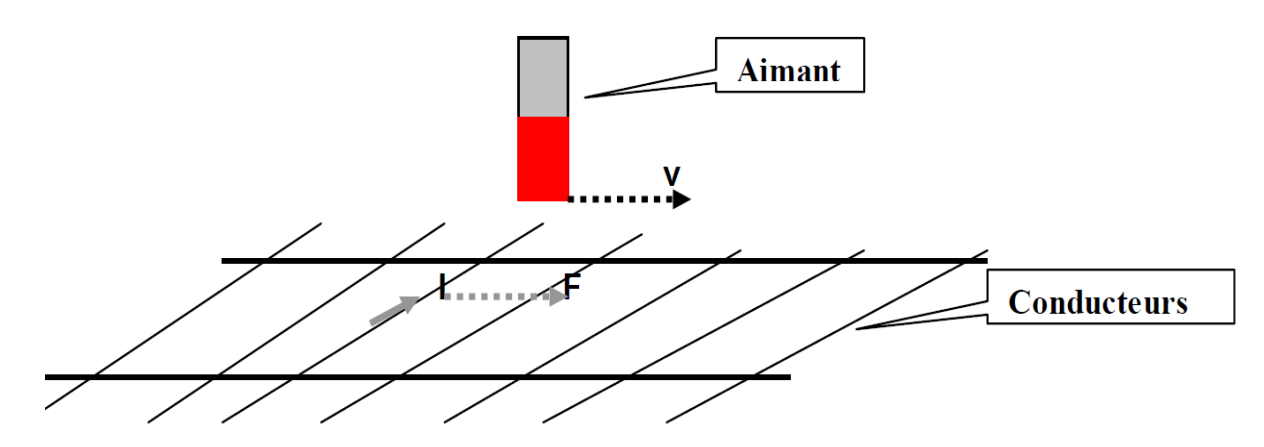

*Figure 1.5.* Principe de création de force motrice dans les barres

Une tension E = B.L.V est induite dans chacun des conducteurs coupé par le champ. D'autre part, puisque le circuit est fermé par les barres et les autres conducteurs, un courant I se met à circuler dans la barre qui est momentanément en dessous de l'aimant Ce courant traverse le champ magnétique de l'aimant permanent, de sorte que le conducteur est soumis à une force mécanique. Cette force agit toujours dans une direction telle qu'elle entraîne le conducteur dans le sens de déplacement du champ.

#### *1.4.2.a La production de courants induits dans le rotor et la rotation:*

Les conducteurs du rotor, balayés par le champ tournant d'entrefer, sont le siège de f.é.m. induites. Le rotor étant en court-circuit, ces f.é.m. produisent des courants induits. Ces courants placés dans le champ tournant sont soumis à des forces électromagnétiques. Ces forces produisent un couple qui fait tourner le rotor. Le sens de rotation est tel que, d'après la loi de Lenz, la rotation s'oppose à la cause qui lui donne naissance. Cette cause est le déplacement du champ par rapport aux conducteurs du rotor. Le rotor tourne donc pour rattraper le champ, soit dans le même sens que le champ. Mais il ne peut tourner aussi vite que le champ ; car il n'y aurait plus déplacement du champ par rapport au rotor, donc plus de courants induits et plus de couple moteur. C'est parce que le mouvement du rotor n'est pas synchrone de celui du champ que ce moteur est dit asynchrone [1].

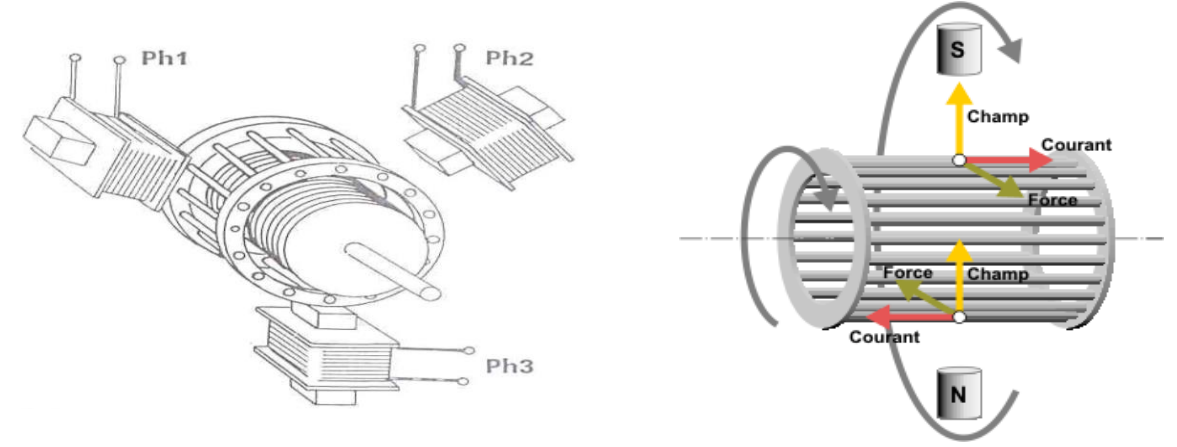

*Figure 1.6.* Création des courants induits pour rotor à cage

#### *1.4.2.b Les courants induits dans le rotor et la création du champ tournant d'entrefer :*

Le stator du moteur est alimenté par le réseau mais le rotor n'a avec lui aucune liaison conductrice, il constitue en quelque sorte le secondaire d'un transformateur dont le stator serait le primaire. Comme dans un transformateur, les courants induits dans le secondaire (rotor) ont une action magnétisante : le champ magnétique d'entrefer est créé par l'action simultanée des ampères-tours du stator et du rotor. Lorsqu'on charge le moteur, les courants rotoriques prennent naissance. Le champ ayant même amplitude à vide et en charge les courants du stator se modifient pour compenser les ampères-tours du rotor comme dans un transformateur, toute augmentation du courant dans le rotor entraîne une augmentation du courant dans le stator.

Lorsque le champ tourne à la vitesse angulaire de synchronisme Ωs, le rotor tourne à la vitesse Ωr. La vitesse relative du champ par rapport aux conducteurs du rotor est :

$$
\Omega s - \Omega r = g \Omega s \qquad (1.5) \quad g : Le glissement.
$$

Puisque le nombre de pole est identique pour le stator et le rotor donc l'équation (I.5) est devenue :  $Ns - Nr = g$  Ns ou le glissement  $g% = 100(Ns - Nr) / Ns$ 

Le champ tournant balaie ainsi les conducteurs du rotor g fois moins vite que ceux du stator : la fréquence des f.é.m. et des courants induits dans le rotor est donc g fois celle du réseau (fr)  $[7]$  : fr = g x fs (I.6)

Lorsque les enroulements du stator sont parcourus par un courant triphasé, ceux-ci produisent un champ magnétique tournant à la vitesse de synchronisme. La vitesse de synchronisme est fonction de la fréquence du réseau d'alimentation (50 Hz en Europe) et du nombre de paires de pôles. Vu que la fréquence est fixe, la vitesse de rotation du champ tournant du moteur ne peut varier qu'en fonction du nombre de paires de pôles :

$$
P = f / n \tag{1.7}
$$

P : Nombre de paires de pôles,

F : Fréquence des courants du stator

n : la vitesse en tours par seconde

Le nombre de paires de pole et la vitesse de rotation son indiqué dans le tableau suivant [2]:

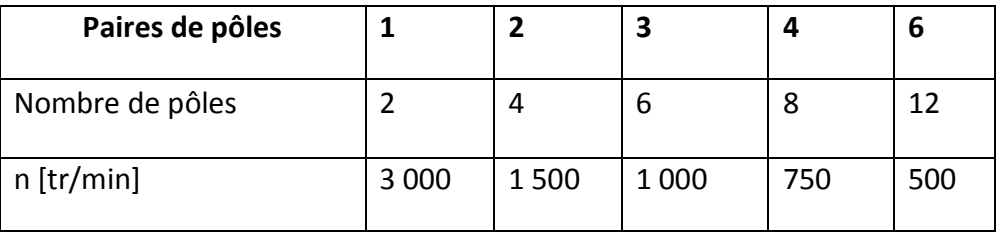

*Tableau 1.1.*Nombre de pole et vitesse de rotation

#### **1.5 Machine asynchrone à double alimentation (MADA):**

La MADA comme son nom l'indique est une machine asynchrone doublement alimentée. Elle a le surnom de « machine généralisée » vu sa flexibilité de fonctionnement. Grâce à l'accès au rotor et via une interface électronique donc il est possible de contrôler la vitesse de rotation ainsi que le facteur de puissance.

La machine asynchrone à double alimentation (MADA) avec rotor bobiné présente un stator triphasé identique à celui des machines asynchrones classiques et un rotor contenant également un bobinage triphasé accessible par trois bagues munies de contacts glissants.

Ce type de machine est utilisé comme génératrice dans la plupart des projets de centrale éolienne, car il offre de grands avantages de fonctionnement.

Ainsi, le surcoût engendré par la présence de bobinages au rotor est alors compensé par l'économie réalisée sur les convertisseurs [7].

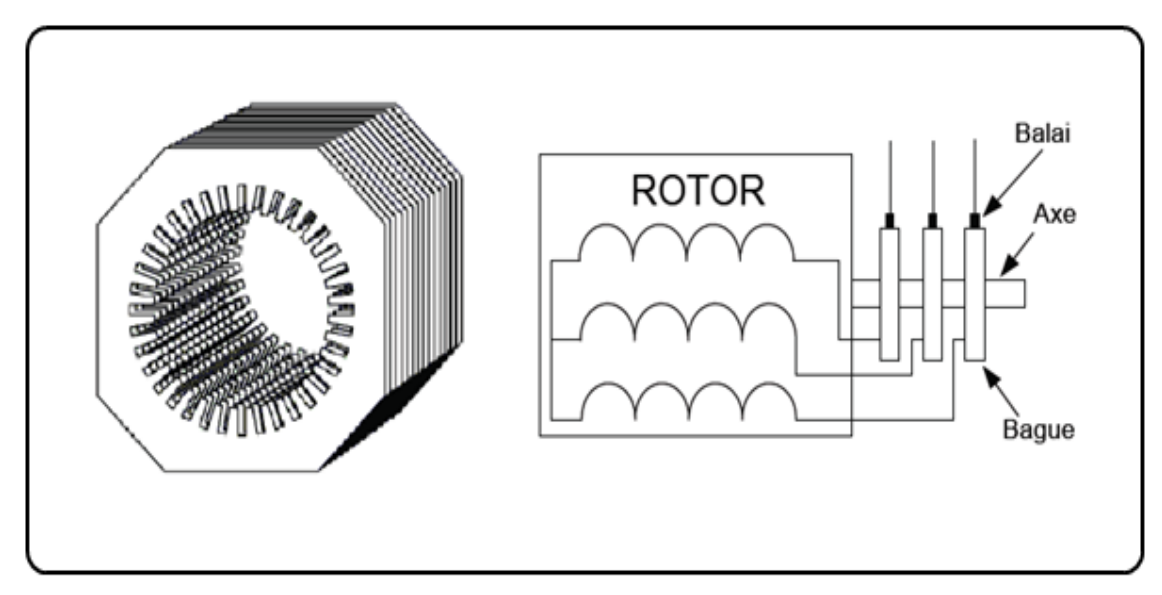

*Figure 1.7.*Structure du stator et des contacts rotoriques de la MADA à rotor bobiné

#### **1.5.1 Modes de fonctionnement de la MADA :**

Le fonctionnement de la MADA se base sur le principe du contrôle de l'écoulement de la puissance de glissement .Au lieu de dépenser en pertes Joule la puissance rotorique on peut la récupérer et l'injecter dans le réseau. La difficulté étant que la fréquence des courants rotoriques.

Nous verrons dans les paragraphes suivants comment une machine asynchrone à double alimentation à rotor bobiné peut être transformée en génératrice à vitesse variable en contrôlant l'écoulement de puissance entre le rotor et le réseau. Suivant les sens du transfert de puissance entre le rotor et le réseau mais aussi entre celui-ci et le stator, la MADA devient ainsi génératrice ou moteur [3]. De plus, grâce à ce mécanisme, sa vitesse de rotation peut être contrôlée.

Selon l'équation (I.5 ) le glissement g est donné par l'équation suivante :

$$
g = \frac{Ns - Nr}{Ns} \tag{1.8}
$$

Donc on peut distinguer quatre (04) cas possibles du glissement  $g : g=0, g=1, g<0$  et 0<g<1, sont représentés sur la figure suivante :

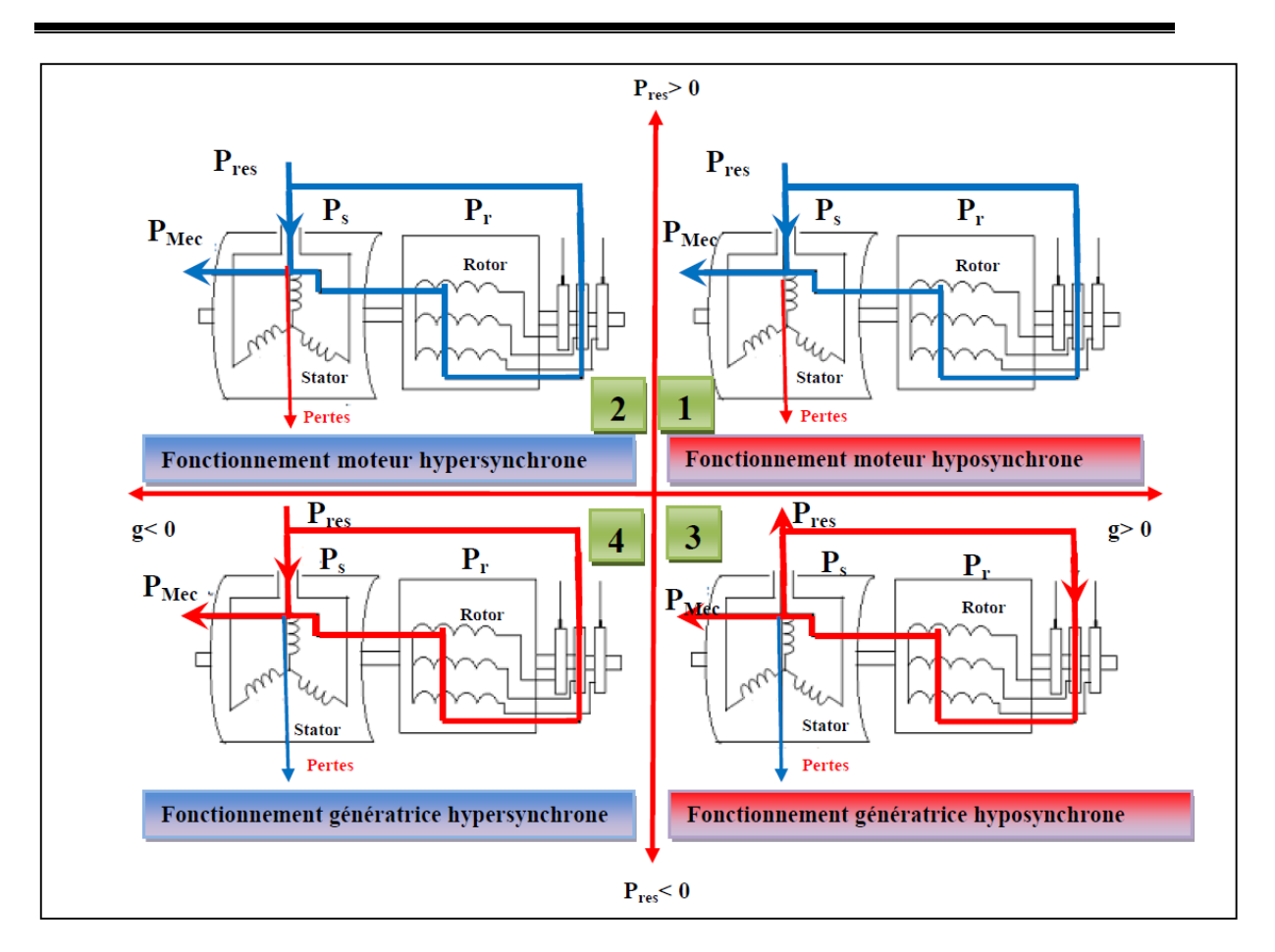

**Chapitre 1 : Généralités sur les machines asynchrones**

*Figure 1.8.*Fonctionnement à quatre quadrants de la MADA.

Grace aux convertisseurs de puissances bidirectionnels, dans le circuit de rotor, la MADA est capable de travailler tant que moteur ou génératrice, d'une façon hyper-synchrone ou bien hypo-synchrone (figure 1.9).

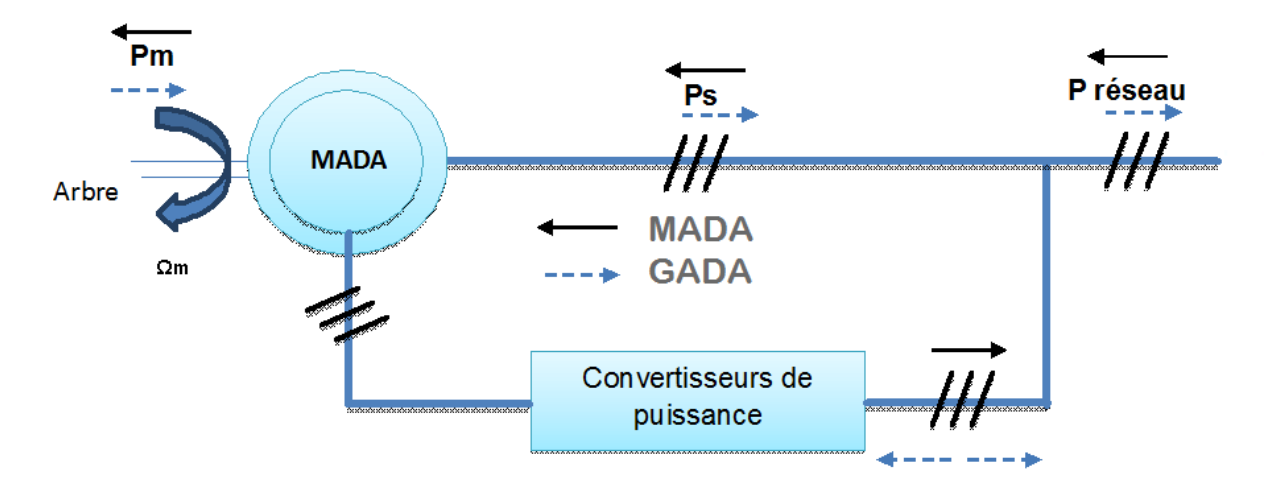

*Figure I.9.*Ecoulement de puissance pour mode moteur et génératrice

## **Chapitre 1 : Généralités sur les machines asynchrones**

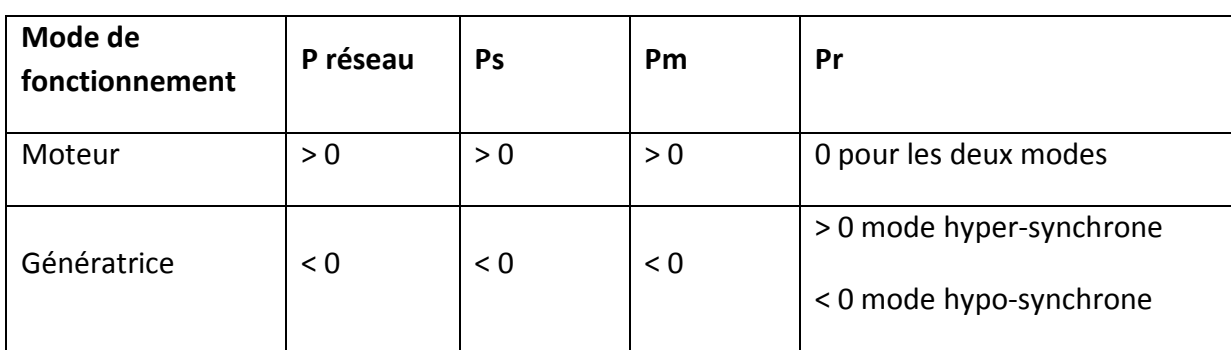

Le tableau suivant montre les différents modes de fonctionnement de la MADA :

*Tableau 1.2.* Mode de fonctionnement de la MADA

P réseau =  $Ps - Pr$  ( $Pr=g*Ps$ ) => P réseau =  $(1-g)*Ps$ 

$$
Ps = P r \acute{e}seau/1-g
$$
 (1.9)

On peut donc remarquer que la MADA a deux principaux avantages sur la machine à cage classique : la production de puissance électrique quel que soit la vitesse de rotation (hypo ou hyper-synchronisme) et la récupération de la puissance de glissement [4].

#### *1.5.1.a Moteur en hypo-synchronisme :*

L'énergie absorbée du réseau est transformée partiellement en énergie mécanique. L'autre partie est injectée au réseau à travers les contacts glissants du rotor. Pour les moteurs à cage, l'énergie de glissement est dissipée en pertes Joule dans le rotor.

#### *1.5.1.b Moteur en hyper-synchronisme :*

La puissance statorique est fournie par le réseau ainsi que la puissance de glissement. Les machines à cage ne peuvent pas avoir ce type de fonctionnement car celui-ci ne peut être obtenu qu'à l'aide d'un accès au rotor via un circuit électronique.

#### *1.5.1.c Génératrice en hypo-synchronisme :*

L'énergie mécanique est transmise à l'arbre de la machine, celui-ci la fournit au stator, lequel la transmet au réseau. Afin de permettre un fonctionnement hypo-synchrone, l'énergie de glissement, provenant du réseau, se doit d'être transmise au rotor.

Ainsi pour le fonctionnement générateur hypo-synchrone, une alimentation du circuit rotorique à fréquence variable permet de délivrer une fréquence fixe au stator même en cas de variation de la vitesse de rotation.

13

Il est évident qu'un moteur à cage ne peut pas avoir ce type de fonctionnement, car celui-ci n'a pas d'accès permettant un apport de puissance au rotor [5].

#### *1.5.1.d Génératrice en hyper-synchronisme :*

La totalité de la puissance mécanique fournie à la machine est transmise au réseau aux pertes près. Une partie de cette puissance correspondant à (g\*Pmec) est transmise par l'intermédiaire du rotor, « f » est égale à « g » fois la fréquence du réseau. Durant des années cette difficulté était surmontée grâce à un groupement de machine [5]. Avec l'apparition des semi-conducteurs une solution plus pratique a été mise au point. Une interface électronique composée d'un redresseur et un onduleur permettrait le passage de la puissance de glissement vers le réseau.

#### **1.5.2 Principe de fonctionnement et production du couple éctromagnétique :**

Dans la MADA, quand le stator est alimenté par une source triphasée équilibrée, les courants instantanés circulant dans les trois phases de l'induit créent une force magnétomotrice Fs qui tourne à une vitesse Ωs=ωs ∕ p.

Du coté rotor, on dispose d'un enroulement triphasé branché à une source alternative ayant une fréquence fr et qui produit une force magnétomotrice tournante Fr qui tourne à une vitesse  $\Omega$ r=ωr / p par rapport au rotor.

La force magnétomotrice résultante F est la somme de la force magnétomotrice Fr et la force magnétomotrice Fs:

$$
\vec{F} = \vec{F}_s + \vec{F}_r
$$
 (1.10)

Les amplitudes des forces magnétomotrices Fr et Fs sont proportionnelles aux courants qui les créent et au nombre de spires des enroulements :

$$
\mathbf{E}_{\mathbf{r}} = \mathbf{N}_{\mathbf{r}} * \mathbf{I}_{\mathbf{r}} \text{ et } \mathbf{E}_{\mathbf{s}} = \mathbf{N}_{\mathbf{s}} * \mathbf{I}_{\mathbf{s}} \tag{1.11}
$$

 Le flux magnétisant résultant dans l'entrefer crée par la force magnétomotrice résultante à une valeur efficace Φm.

De plus, l'équation I.1 est une somme vectorielle [6]. En considérant les conventions adoptées pour le sens des courants dans la partie de la modélisation au chapitre II, le sens du vecteur de la force magnétomotrice résultante Fr prend le sens du vecteur Ir. Ceci permet d'écrire :

$$
N_s I_m = N_s * I_s - N_r * I_r \qquad (1.12)
$$

Soit  $I_s = I_m + \frac{N_r}{N_r}$  $\frac{N_r}{N_s}$ <sub>r</sub> (I.13)

Le couple électromagnétique qui s'exerce entre les deux forces magnétomotrices représentées par F et Fr est le produit vectoriel de ceux-ci :

$$
\vec{T}_{em} = \vec{F}_s \wedge \vec{F}_r
$$
 (1.14)

Si on prend θ comme valeur algébrique de la phase du courant Ir, la valeur algébrique du couple est exprimée par l'équation :

$$
T_{\rm em} = F_{\rm r} * F \sin(\theta - \frac{\pi}{2}) \tag{1.15}
$$

La figure 1.10 présente le diagramme vectoriel des forces magnétomotrices avec le déphasage entre Fr et F en mode moteur et générateur.

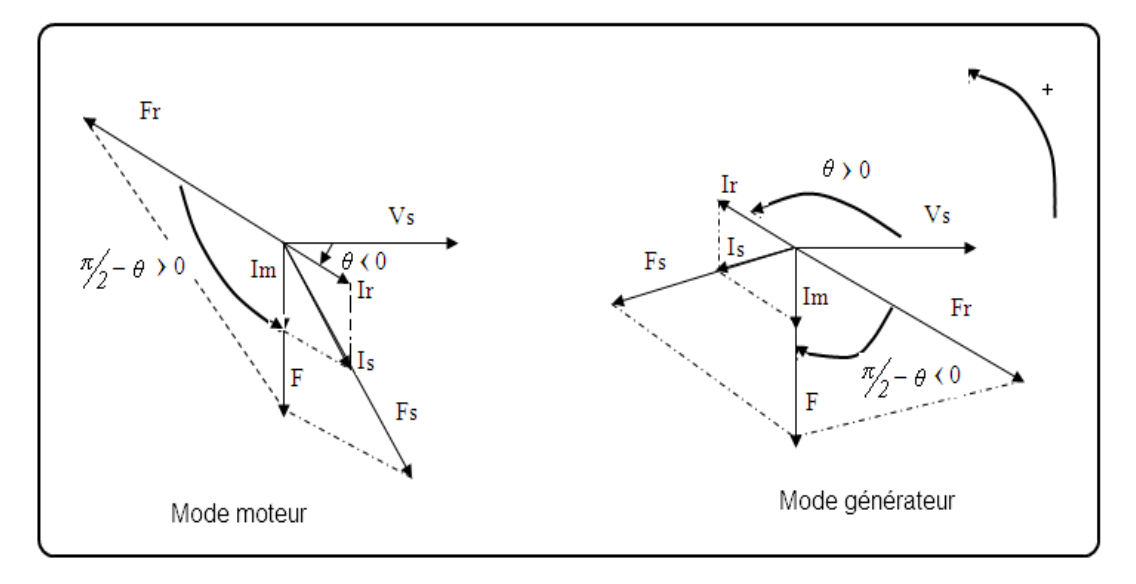

*Figure 1.10.* Diagramme vectoriel des forces magnétomotrices

On peut bien voir qu'en agissant sur l'amplitude et la phase du courant au rotor Ir, on arrive à contrôler le couple électromagnétique et le facteur de puissance. Cependant, les grandeurs de contrôle accessibles au rotor sont le voltage et la phase de la tension au rotor, donc, on agit plutôt sur ces derniers comme grandeurs de contrôle.

Le vecteur flux  $\phi_m$  présent dans l'entrefer de la machine est la résultante du flux créé par les bobinages statorique  $\phi_s$  et du flux rotorique  $\phi_r$  crée par les bobinages du rotor en rotation. Le circuit magnétique de la machine est représenté schématiquement par celui d'un transformateur avec entrefer [7] dans la figure 1.11.

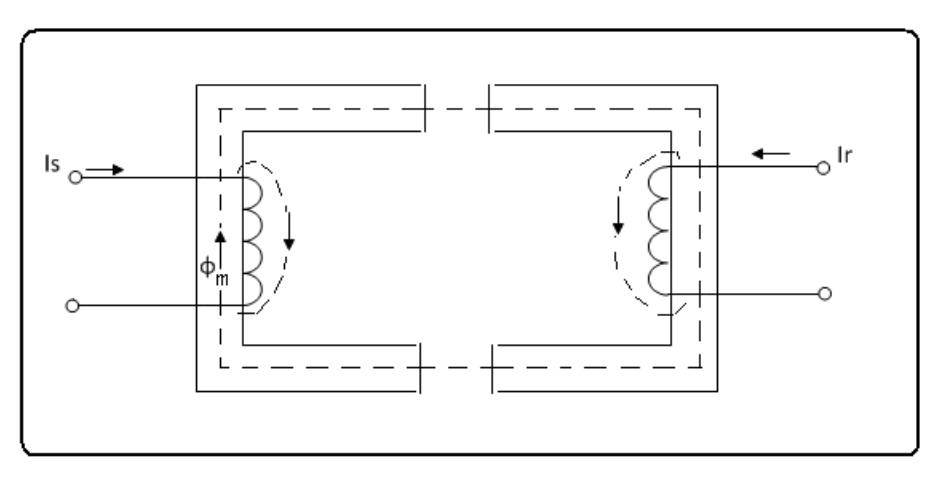

Figure 1.11. Schéma du circuit magnétique de la MADA

Les différents enroulements et les flux présents à l'intérieur de la structure de la MADA sont représentés sur la figure (1.12).

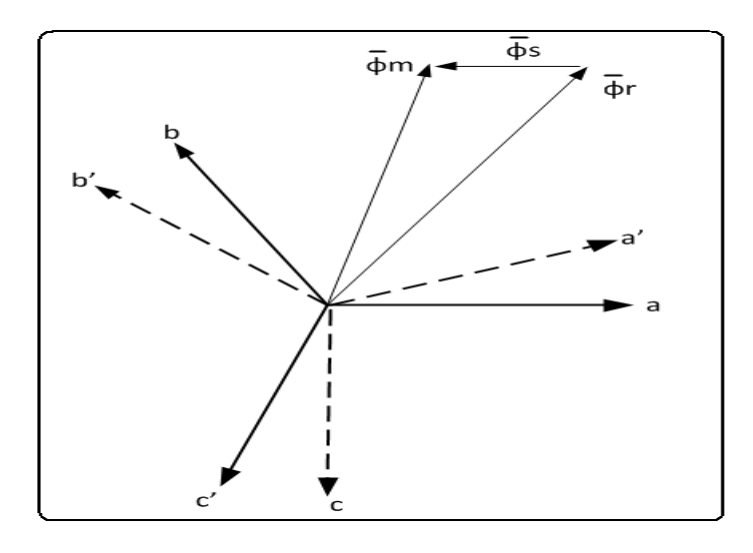

*Figure 1.12.* Configuration des enroulements et des flux dans une MADA

Avec : a, b. c : Les axes des enroulements statorique.

Et a', b', c' : Les axes des enroulements rotorique.

## **1.6 Avantages de la MADA :**

Parmi les avantages de la MADA nous citons :

- L'accessibilité au stator et au rotor offre l'opportunité d'avoir plusieurs degrés de liberté pour bien contrôler le transfert des puissances et le facteur de puissance avec toutes les possibilités de récupération ou l'injection d'énergie dans les enroulements de la machine.
- La capacité de pouvoir augmenter la plage de variation de la vitesse autour de la vitesse de synchronisme. De plus, l'application de la commande vectorielle associée à une technique de commande moderne permet d'obtenir un couple nominal sur une grande plage de vitesse.
- Le circuit rotorique peut être piloté par un convertisseur de fréquence de puissance relativement faible par rapport au stator. Ce convertisseur de haute commutation est utilisé pour réaliser de hautes performances dynamiques en termes de temps de réponse, de minimisation des harmoniques et d'amélioration de rendement.
- Son utilisation est préférée pour ses propriétés de réglage de vitesse par action sur des résistances placées dans le circuit rotorique, et encore sa possibilité de démarrer sans demander un courant important du réseau.
- Un fonctionnement en régime dégradé, si l'un des deux onduleurs tombe en panne, plus souple que la machine à simple alimentation [6].

Concernant l'intérêt de la vitesse variable pour une éolienne est de pouvoir fonctionner sur une large plage de vitesses de vent, ce qui permet de tirer le maximum de puissance possible, pour chaque vitesse de vent. Partant de ces constats, la configuration électrique des aérogénérateurs utilisant les machines asynchrones ont subi une grande évolution, ce qui a mené aujourd'hui à une utilisation intense de la GADA dans 80% des aérogénérateurs installés [5].

Le principe de production de l'énergie éolienne en utilisant la machine GADA est représenté sur la figure (1.13) suivante :

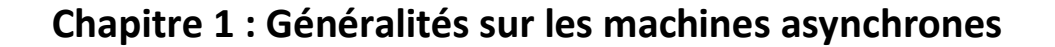

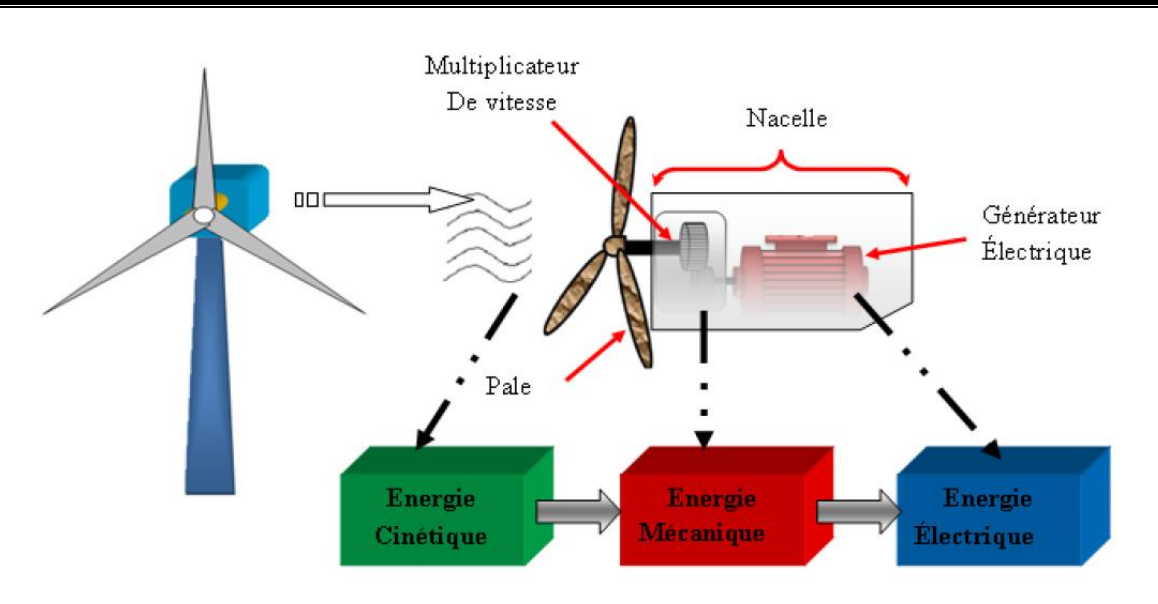

Figure 1.13. Principe de production de l'énergie éolienne

## **1.7 Inconvénients de la MADA :**

Malgré ces nombreux avantages, la MADA peut présenter des défauts, on peut citer :

- Elle est plus volumineuse qu'une MAS à cage de puissance équivalente.
- L'aspect multi-convertisseurs, augmente le nombre de convertisseurs et par conséquent le prix.
- Nous utilisons un nombre des convertisseurs (deux redresseurs et deux onduleurs ou un redresseur et deux onduleurs) plus importants que la machine à cage dont on utilise un redresseur et un onduleur.
- Un autre inconvénient apparaît lors de l'étude de cette machine, c'est la stabilité notamment en boucle ouverte. En effet, la rotation des forces magnétomotrices devient fonction des fréquences imposées par les deux sources d'alimentation externes. De ce fait, une certaine synchronisation entre elles est exigée afin de garantir une stabilité [6].

## **1.8 Les différentes structures de la machine MADA :**

## **1.8.1 Machine asynchrone à double alimentation structure de KRAMER :**

Pour réduire les pertes d'énergie dues à la structure du système précédent (MADA à énergie rotoriques dissipée), le hacheur et la résistance sont remplacées par un onduleur qui renvoie l'énergie de glissement vers le réseau (structure de Kramer, figure 1.14).

Ce système permet de réduire la taille du convertisseur (association redresseuronduleur) par rapport à la puissance nominale de la machine mais le glissement est demeure inférieur à 30%.

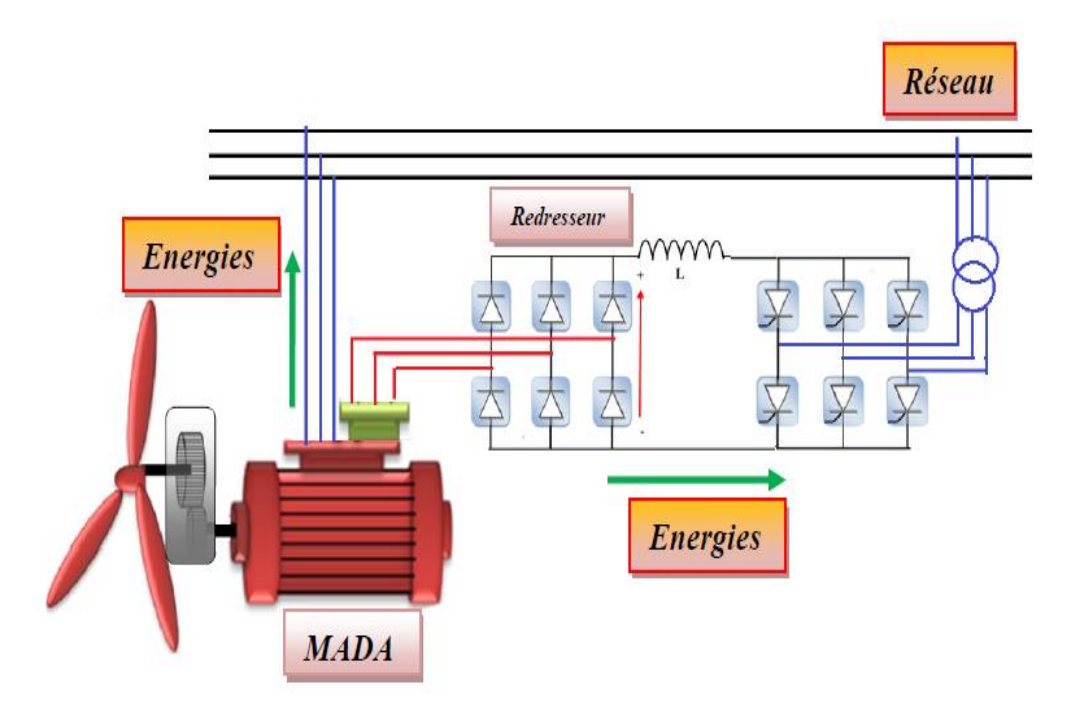

*Figure 1.14* MADA structure Kramer

L'utilisation d'onduleur a réduit le facteur de puissance, de plus le redresseur est unidirectionnel (transfert d'énergie uniquement du rotor de la machine vers le réseau) donc le système ne peut produire de l'énergie que pour des vitesses de rotation supérieures au synchronisme. Cette solution n'est plus utilisée au profit de la structure de Scherbius avec convertisseurs à IGBT [5].

## **1.8.2 Machine asynchrone à double alimentation à énergie rotorique dissipée :**

La figure 1.15 ci-suit, représente une structure à vitesse variable, où le stator est connecté directement au réseau et le rotor est connecté à une interface de l'électronique de puissance comporte un redresseur alimentant une charge résistive placée en sortie du redresseur par l'intermédiaire d'un hacheur à base de (IGBT ou GTO) [5].

Le contrôle du hacheur permet de faire varier l'énergie dissipée par le bobinage rotoriques (résistance équivalente variable) et de fonctionner à vitesse variable d'ordre de

10% au-delà de la vitesse synchronisme. Le glissement est ainsi modifié en fonction de la vitesse de rotation du moteur.

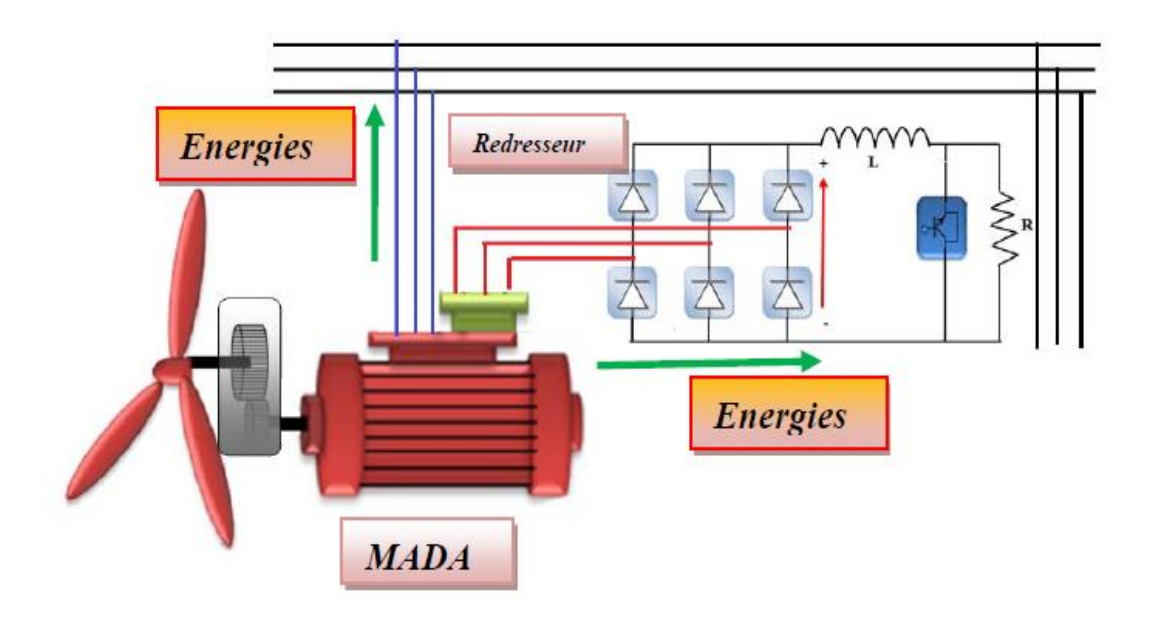

*Figure 1.15.* MADA avec contrôle du glissement par l'énergie dissipée

Si le glissement devient important, la puissance extraite du rotor est élevée et elle est entièrement dissipée dans la résistance *R*, ce qui nuit au rendement du système. De plus cela augmente la puissance transitant dans le convertisseur ainsi que la taille de la résistance.

## **1.8.3 Machine asynchrone à double alimentation structure de Scherbius avec convertisseurs MLI :**

Les caractéristiques de structure présentée à la figure 1.16 sont les mêmes caractéristiques que la structure de Scherbius avec cyclo convertisseur.

Le progrès de l'électronique de puissance ont conduit les constructeurs à remplacer le cyclo convertisseur par une autre structure à base de deux

Convertisseurs à IGBT commandés en MLI (association redresseur-onduleur) peuvent être commandés à l'ouverture et à la fermeture et leur fréquence de commutation est plus élevée que celle des GTO [5].

L'utilisation de ce type de convertisseur permet d'obtenir des allures de signaux de sortie en Modulation de Largeur d'Impulsions (MLI) dont la modularité permet de limiter les perturbations en modifiant le spectre fréquentiel du signal (rejet des premiers harmoniques non nuls vers les fréquences élevées) [5].

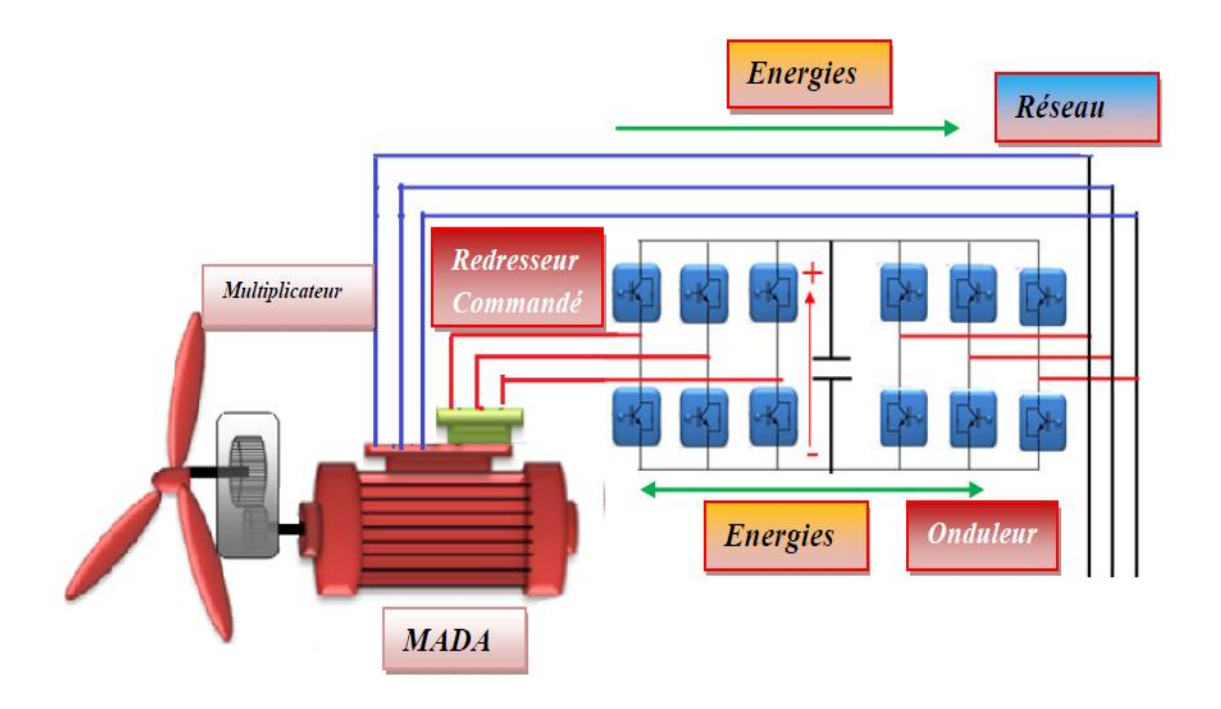

*Figure 1.17.*Structure de Scherbius avec convertisseurs MLI

La structure et le fonctionnement du MADA type de Scherbius sont semblables à celle de la MADA de type brushless. Cependant, malgré la présence des balais et collecteur qui doivent être entretenus et remplacés périodiquement, la conception de cette machine est plus conventionnelle et plus simple que la machine brushless.

## **1.8.4 Machine Asynchrone à Double Alimentation : Structure de Scherbius avec cyclo convertisseur :**

Afin d'autoriser un flux d'énergie bidirectionnel entre le rotor et le réseau, l'association redresseur-onduleur peut être remplacée par un cyclo convertisseur (figure1.17), l'ensemble est alors appelé structure de Scherbius.

En effet, si la variation du glissement doit rester inférieure à 30% pour maintenir l'efficacité du système, cette variation peut être positive (fonctionnement hypo synchrone) ou négative (fonctionnement hyper synchrone).

Le principe du cyclo convertisseur est de prendre des fractions des tensions sinusoïdales du réseau afin de reproduire une onde de fréquence inférieure. Son utilisation génère par conséquent des perturbations harmoniques importantes qui nuisent au facteur de puissance du dispositif. Les progrès de l'électronique de puissance ont conduit au remplacement du cyclo convertisseur par une structure à deux convertisseurs à IGBT commandés en MLI [5].

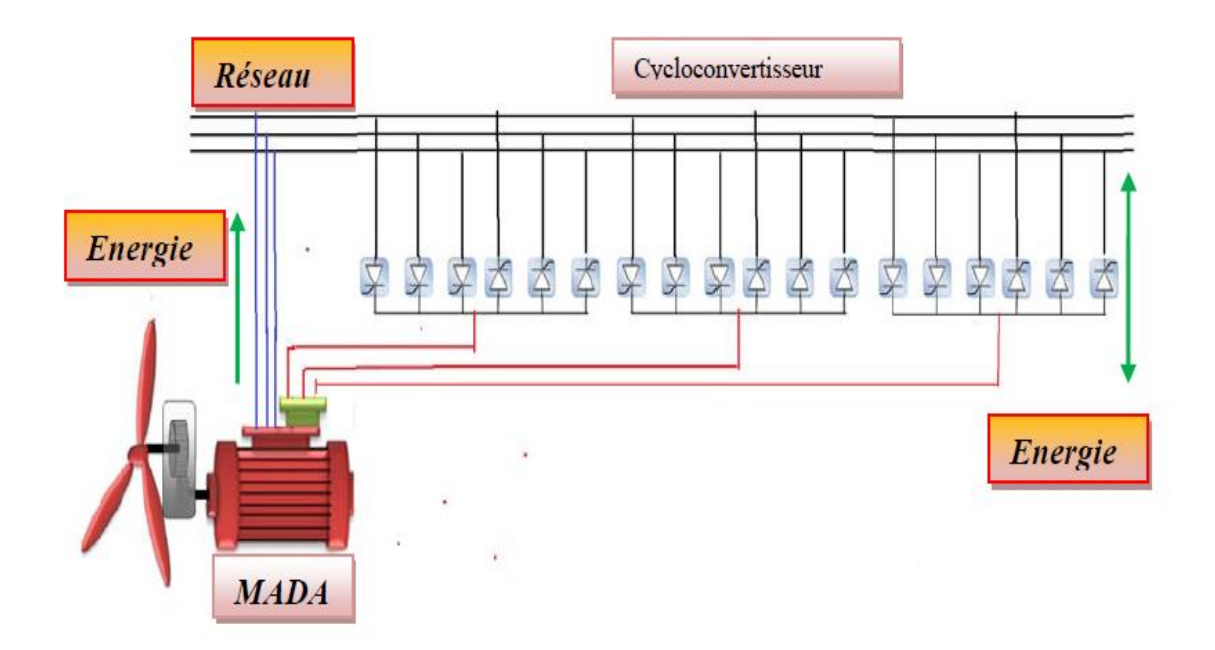

*Figure 1.17.*Structure de Scherbius avec cyclo convertisseur

## **1.9 Applications des machines asynchrones à double alimentation :**

Actuellement la machine asynchrone double alimentation occupe une large place dans les applications industrielles, grâce à ces nombreux avantages. En effet, la MADA est très utilisée en mode générateur dans les applications d'énergie renouvelable notamment dans les systèmes éoliens. De plus, le fonctionnement en générateur présente la MADA comme une alternative sérieuse aux machines synchrones classiques dans de nombreux systèmes de production d'énergie décentralisée

Telles que:

- Les générateurs des réseaux de bord des navires ou des avions.
- Les centrales hydrauliques à débit et vitesse variable.
- Les groupes électrogènes pour lesquels la réduction de vitesse pendant les périodes de faible consommation permet de réduire la consommation de carburant.

## **Chapitre 1 : Généralités sur les machines asynchrones**

La MADA peut être utilisée aussi dans d'autres applications importantes nécessitant un fort couple de démarrage, telles que:

- La métallurgie avec les enrouleuses et les dérouleuses de bobines.
- La traction, avec notamment des applications de type transport urbain ou propulsion maritime.
- Et enfin, l'application de levage, les ascenseurs, les monte-charges etc. [6]

## **1.10 Défauts des machines asynchrones et méthodes de diagnostic :**

Le recours aux machines asynchrones dans l'industrie, est surtout lié à leur robustesse, leur puissance massique et à leur coût de fabrication. Néanmoins, de nombreuses défaillances peuvent apparaître sur les machines asynchrones. Elles peuvent être électriques, mécaniques ou magnétiques.

La maintenance la surveillance des machines permettent de rentabiliser les installations. Il est donc important de développer des outils de diagnostic pour détecter de manière précoce les défauts pouvant apparaître dans ces machines [8].

Pour les machines asynchrones on peut distinguer deux genres de défauts selon les causes leurs provoquant, causes internes qui sont liés directement à la machines, et causes externes qui dépond de lieu d'installation [9]. (Figure 1.18 et 1.19).

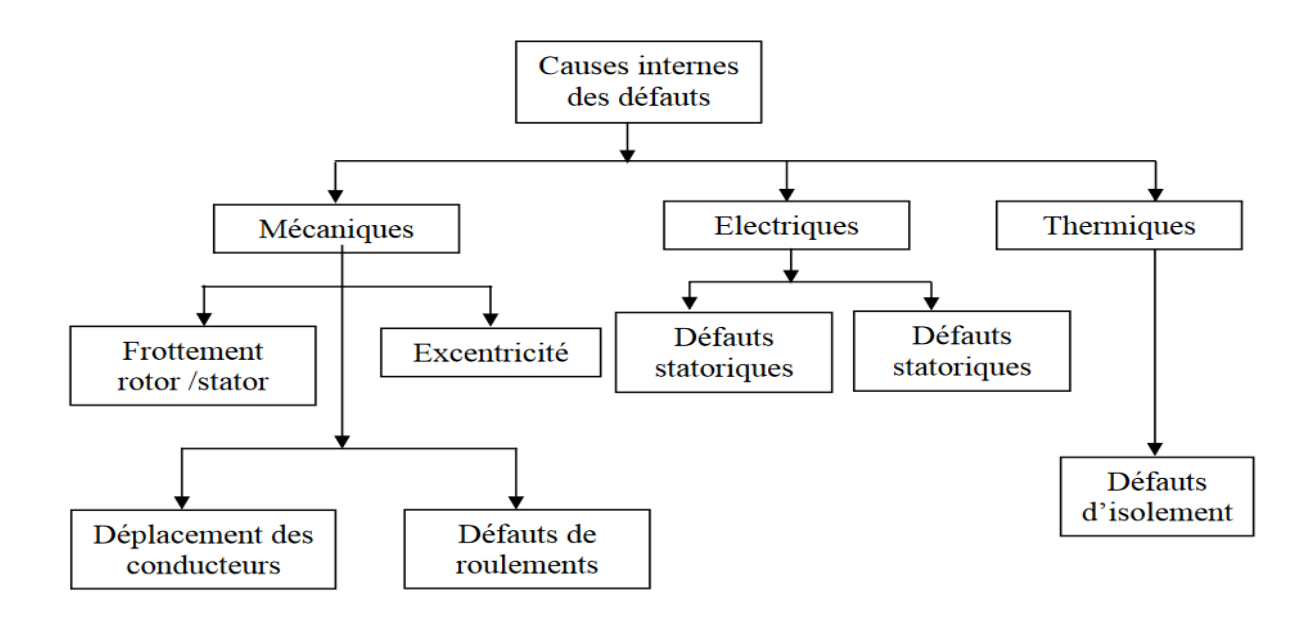

*Figure 1.18.* Causes internes de la machine asynchrone

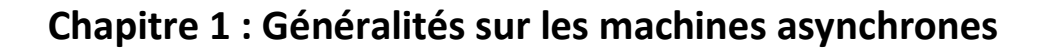

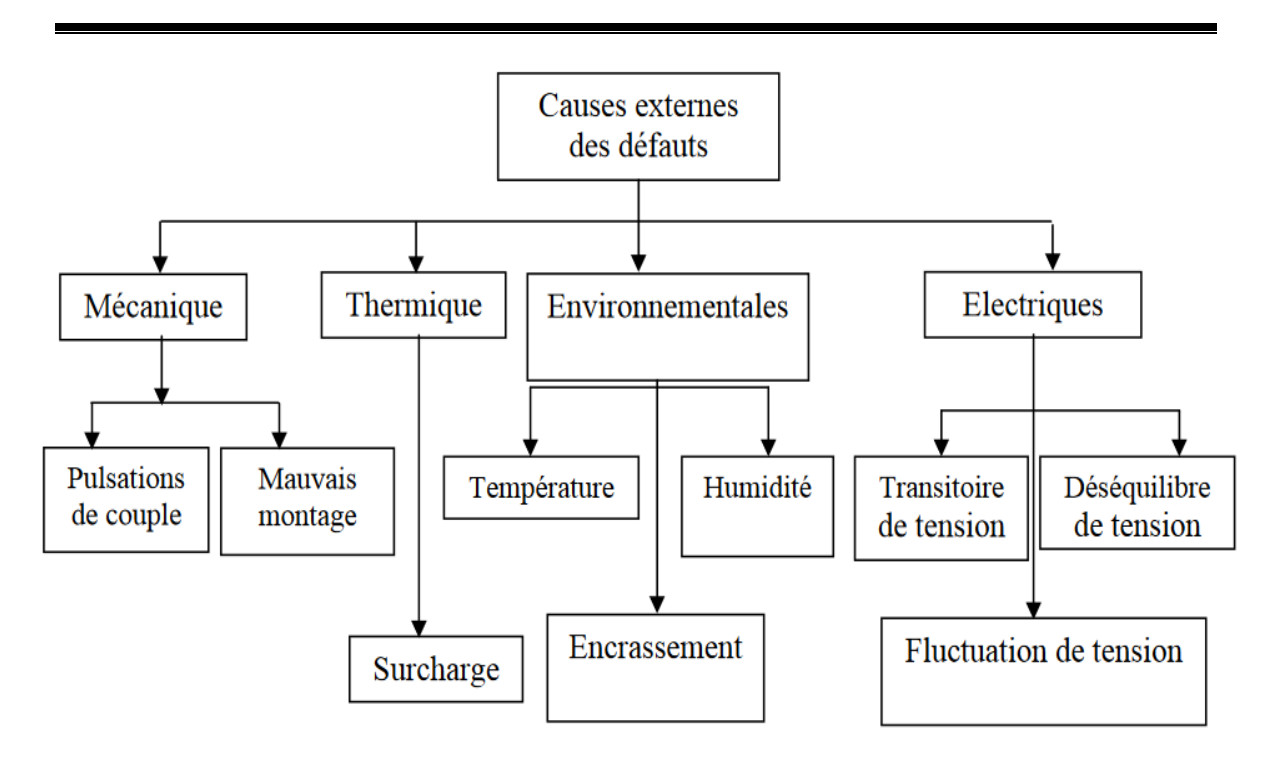

*Figure 1.19.* Causes externes des défauts de la machine asynchrone

Sur l'autre coté, une étude statistique, effectuée par une compagnie d'assurance allemande de systèmes industriels sur les pannes des machines asynchrones de moyenne puissance (de 50 kW à 200 kW) [11], elle atteste que les pannes statoriques sont beaucoup fréquentes par rapport aux pannes rotoriques, selon la figure 1.20:

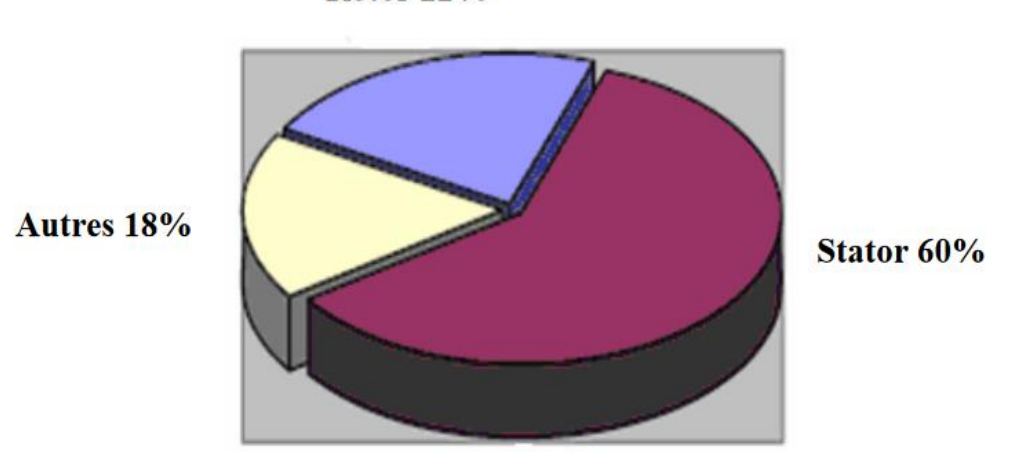

Rotor 22%

*Figure 1.20.* Proportion des défauts dans la MAS

La nature des défaillances de la MAS est devisée en deux parties selon la figure suivante :
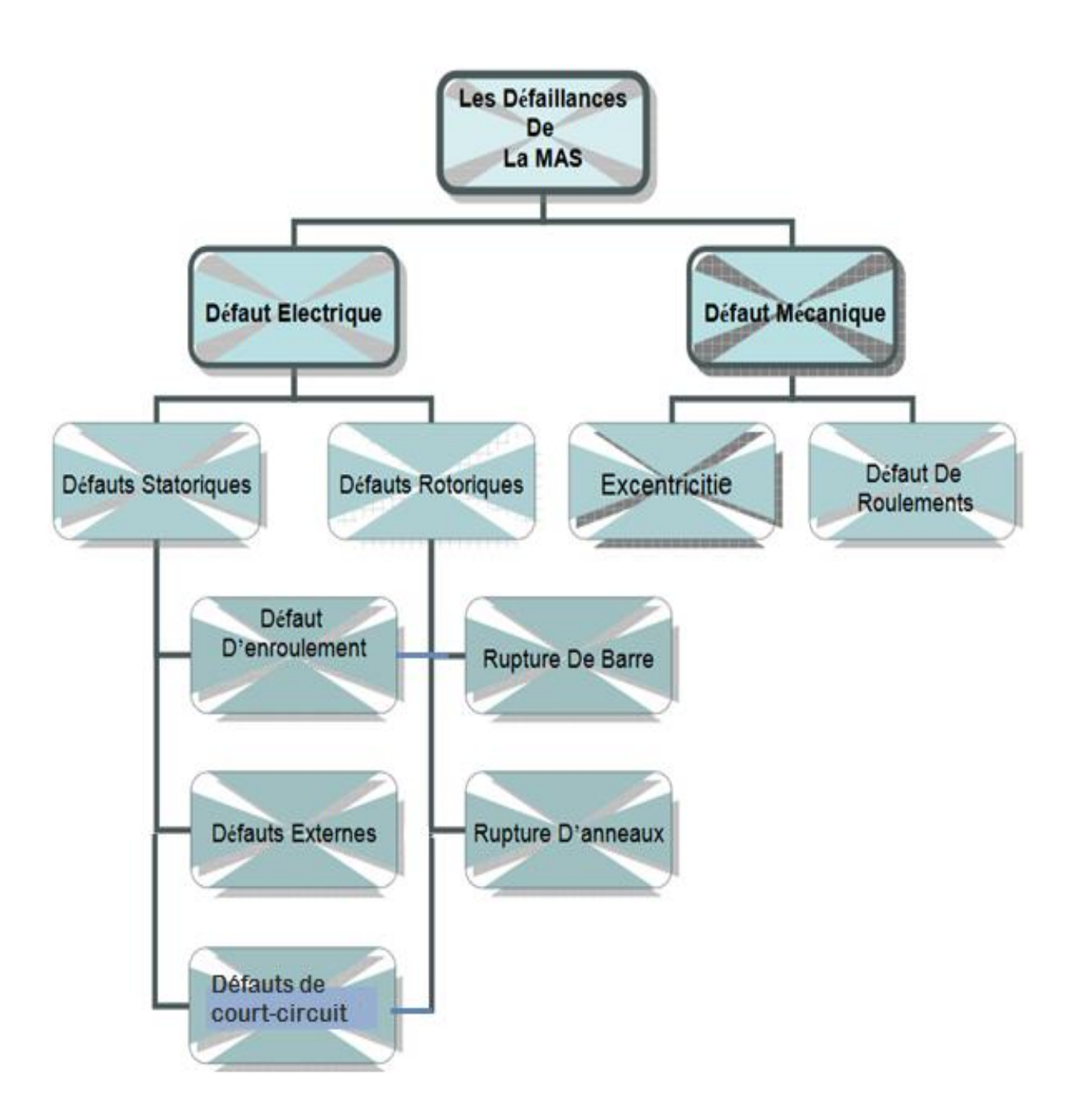

*Figure 1.21.* Synthèse des défauts dans les machines

## **1.10.1 Défauts d'origine électrique :**

Les défauts d'origine électrique peuvent, dans certain cas, être la cause d'un arrêt de la machine. Ils ont deux catégories bien distinctes. Il y a ceux qui apparaissent au niveau des circuits électriques statoriques et d'autres au rotor (figure 1.22).

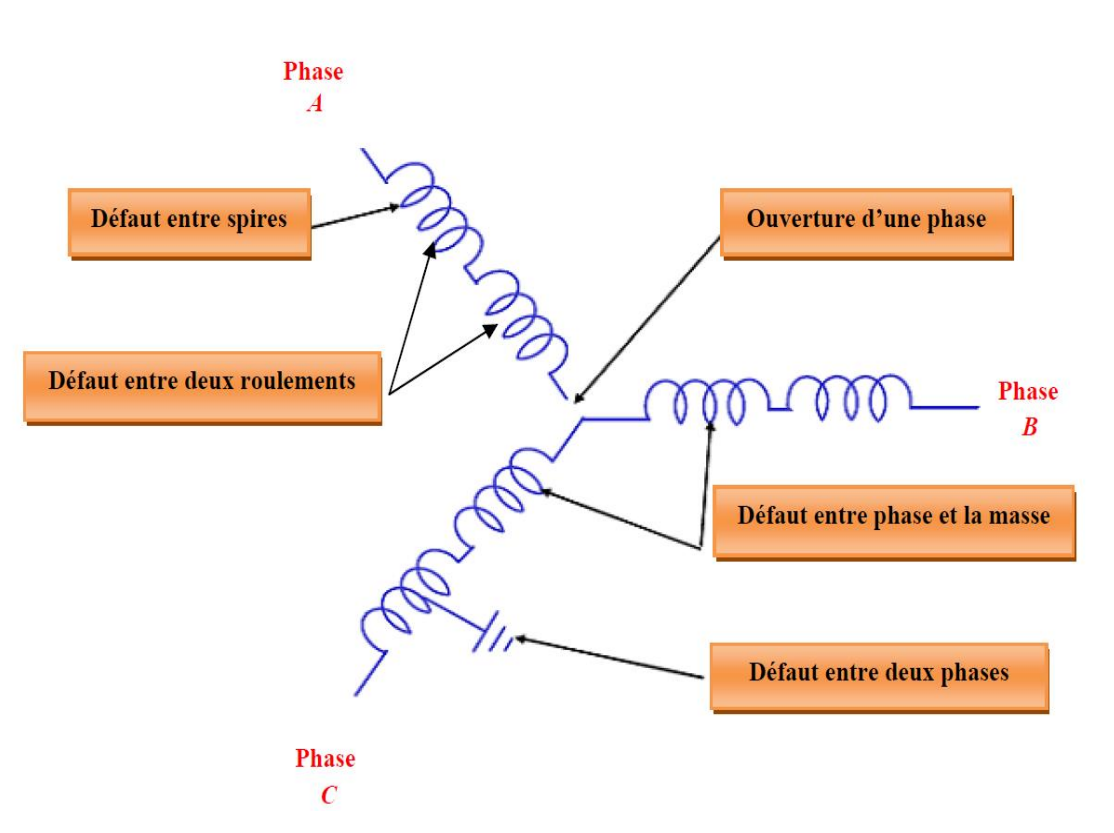

**Chapitre 1 : Généralités sur les machines asynchrones**

*Figure 1.22.* Défauts électriques statoriques et rotorique

#### *1.10.1.a Défaut de court- circuit :*

Les défauts de courts circuits entre spires de la même phase, entraînent une augmentation des courants statoriques dans la phase affectée, une légère variation de l'amplitude sur les autres phases, modifient le facteur de puissance et amplifient les courants dans le circuit rotorique [15].

Ceci a pour conséquence une augmentation de la température au niveau du bobinage et, donc, une dégradation accélérée des isolants, pouvant provoquer ainsi, un défaut en chaîne, c'est-à-dire l'apparition d'un deuxième court-circuit.

On trouve aussi parmi les défauts de type court-circuit, le défaut de court-circuit entre phases statoriques ou rotoriques, court-circuit entre roulements de la même phase, courtcircuit entre phase el la masse. L'apparition d'un court-circuit proche de l'alimentation entre phases, induirait des courants très élevés qui conduiraient à la fusion des conducteurs d'alimentation et/ou à la disjonction par les protections.

D'autre part, un court-circuit proche du neutre entre deux phases engendre un déséquilibre sans provoquer la fusion des conducteurs. [13]

#### *1.10.1.b défaut d'ouverture d'une phase :*

L'ouverture d'une phase statorique ou bien rotorique pourrait être causée par l'absence d'une phase d'alimentation dans le réseau, une erreur de montage de la machine, détérioration d'un composant électrique raccordé en série etc., ce défaut provoque une augmentation de l'amplitude de couple et les courants des autres phases même les phases rotoriques, et des fortes oscillations niveau du couple et la vitesse [13]. Ce défaut est moins grave par rapport au défaut de court-circuit. Il sera abordé dans le troisième chapitre du présent mémoire.

## **1.10.2 Défauts d'origine mécanique :**

Généralement les défauts d'origines mécaniques sont les plus rencontrées parmi les défauts que compte la machine asynchrone. Ces défauts peuvent apparaître au niveau des roulements à billes, des flasques et/ou de l'arbre de la machine [14].

#### *1.11.2.a Défauts des roulements :*

Les roulements jouent le rôle d'interface mécanique entre le stator et le rotor et assurent le maintien de l'axe de la machine. Il est constitué d'une bague interne, d'une bague externe, d'un corps roulant (billes) et d'un dispositif de lubrification (figure 1.23).

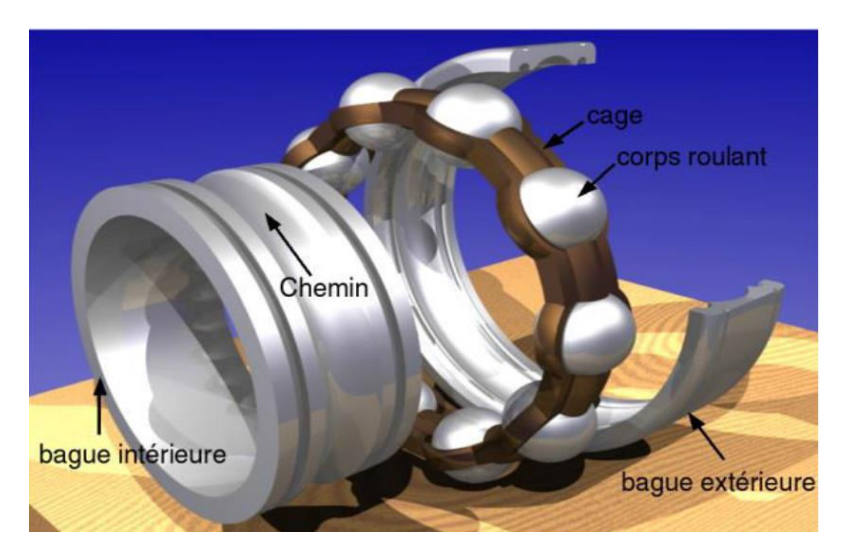

*Figure 1.23* Défauts du roulement

Ce défaut est plus fréquent, les contraintes mécaniques causées par une surcharge, un mauvais assemblage, une circulation de courant dans les bagues peuvent aboutir à ce défaut qui peut causer le blocage du rotor dans un état avancé [13].

#### *1.10.2.b Défauts de l'arbre :*

L'utilisation d'un mauvais matériau lors de la construction de l'arbre de la machine peut causer une fissure. Cette fissure peut provoquer une fracture nette de l'arbre provoquant ainsi un arrêt irrémédiable de la machine. Les milieux corrosifs peuvent aussi affaiblir la robustesse de l'arbre de la machine. Par exemple, l'humidité peut provoquer des micros fissures et conduire à une destruction complète de la machine. Une excentricité statique dynamique ou mixte peut induire des efforts considérables [5].

#### *1.10.2.c Défauts d'excentricité :*

Parfois, la machine électrique peut être soumise à un décentrement qui se traduit par des oscillations du couple. Ce phénomène est appelé excentricité statique ou dynamique dont l'origine peut être liée à un positionnement incorrect des paliers lors de l'assemblage, à un défaut de roulement, à un défaut de charge, ou à un défaut de fabrication [5]. Les trois cas d'excentricités sont :

- Excentricité statique : le rotor est déplacé du centre de l'alésage stator mais tourne toujours .autour son axe, Figure (1.25.a ) ;
- Excentricité dynamique : le rotor est positionné au centre de l'alésage stator mais ne tourneplus autour son axe (Figure 1.25.b) ;

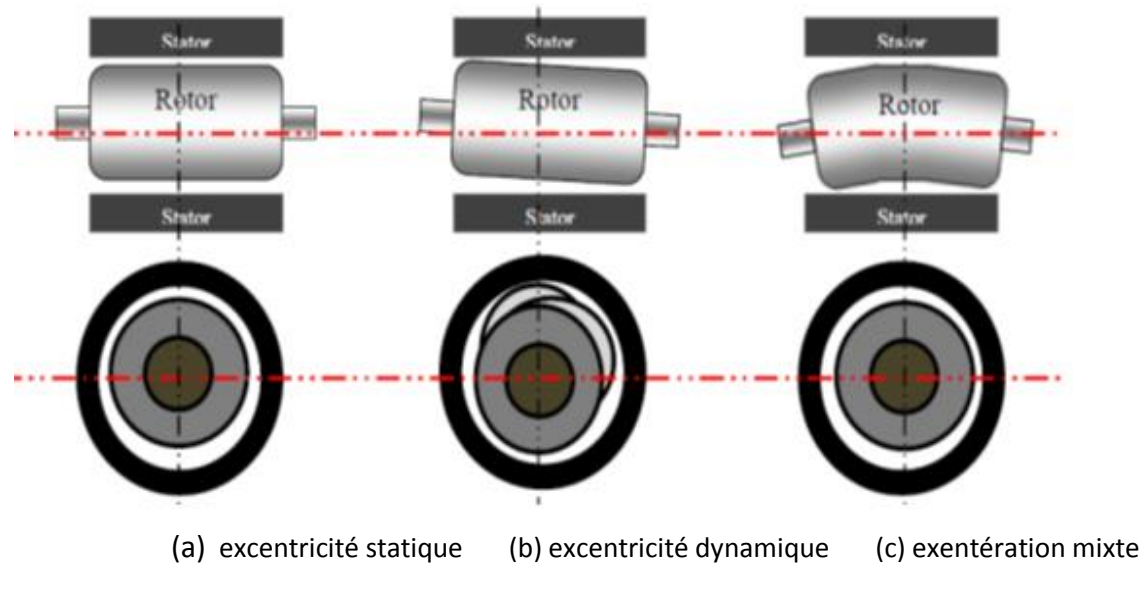

Exentération mixte, associe les deux cas précédemment définis (Figure 1.25.c).

*Figure 1.25.* Schématisation de l'excentricité

## **Chapitre 1 : Généralités sur les machines asynchrones**

Ces types des défauts modifient le comportement magnétique ainsi que mécanique de la machine. En effet, l'augmentation de l'excentricité dans l'entrefer induit une augmentation des forces électromagnétiques qui agissent sur le noyau statorique et sur l'enroulement correspondant. Donc, engendre une dégradation de son isolation. D'autre part, cette augmentation peut avoir comme conséquence des frottements entre le stator et le rotor en raison des forces de l'attraction magnétique qui déséquilibrent le système.

## **1.11 Méthodes de diagnostic des défauts:**

On définit les méthodes de diagnostic des défauts électriques ou mécaniques d'une machine asynchrone suivantes :

#### **1.11.1 Diagnostic des défauts par estimation paramétrique :**

La méthode de diagnostic par estimation paramétrique utilise les paramètres structurels d'un modèle de connaissance. Donc, il est nécessaire d'utiliser un modèle de connaissance de la machine plus fin permettent d'identifier les paramètres souhaités.

L'approche de diagnostic par l'estimation des paramètres, appliquée aux machines électriques est relativement simple. Toutefois, son efficacité dépend énormément du model utilisé. Ces modèles peuvent être des modèles triphasés qui s'affranchissent de l'hypothèse d'une machine magnétiquement équilibrée ou encore des modèles à "n" phases, capables de refléter le fonctionnement de la machine sur une large bande de fréquences [15].

#### **1.11.2 Diagnostic de défauts par reconnaissance des formes (RDF) :**

La reconnaissance des formes "RdF" repose sur le classement des objets ou des formes en les comparants à des formes-types. De manière générale, deux types de RdF se distinguent :

- La RdF structurelle qui se base sur une représentation des formes à l'aide de grammaires [10]
- La RdF statistique qui s'appuie sur une représentation numérique des formes [9].

La RdFa été appliquée par le chercheur CASIMIR [11] pour le diagnostic des défauts de la machine asynchrone. Un vecteur de paramètres, appelé vecteur forme, a été extrait de chacune des mesures effectuées sur la machine. Les règles de décisions utilisées ont permis

## **Chapitre 1 : Généralités sur les machines asynchrones**

de classer les observations décrites par le vecteur forme, par rapport aux différents modes de fonctionnement connus avec ou sans défaut. Cette approche permet une classification avec un taux d'erreur presque nul. Toutefois, les performances de cette méthode sont liées au choix du vecteur forme.

L'autre chercheur ONDEL [12] propose une méthode de sélection des paramètres basée sur un algorithme génétique. Il permet une réduction notable de la dimension dudit vecteur sans perte sensible d'information.

L'approche RdF est une méthode bien adaptée au domaine du diagnostic des défauts. Elle requiert une phase d'apprentissage qui peut être non supervisée. Mais, ces méthodes requièrent des volumes de calcul importants.

Ces méthodes de classification ont été évoluées dans un souci de réduction du temps de calcul et d'efficacité.

De ce fait l'analyse temps-fréquence adaptative permet de transformer le courant du moteur en une représentation temps-fréquence pour capter la variation dans le temps des composantes spectrales.

Par ailleurs, l'analyse ondelette utilisant des intervalles de temps très longs permet d'avoir une information basse fréquence la plus précise possible, et d'intervalles de temps plus fin, pour avoir une information riche en hautes fréquences [12].

L'utilisation des ondelettes pour la surveillance des défauts et le diagnostic des machines asynchrones est un avantage car cette technique permet d'améliorer l'analyse du courant statorique pendant les phases transitoires. Les ondelettes peuvent être utilisées pour une analyse localisée dans le domaine temps-échelle, ce qui adéquat pour diagnostic de défauts de la machine fonctionnant à vitesse variable.

#### **1.11.3 Méthodes de diagnostic par logique floue :**

Cette approche, contrairement à la logique du tout ou rien de G .Boode, a pour but la prise en compte de la logique de la pensée humaine qui est approximative.

Le concept de sous-ensemble flou a été introduit pour prendre en compte l'imprécision. La fonction d'appartenance à un ensemble floue prend des valeurs sur l'intervalle [0,1]. Cellesci expriment le degré d'appartenance d'un élément à cet ensemble : 0 pour la non appartenance stricte et 1 pour l'appartenance stricte.

30

## **Chapitre 1 : Généralités sur les machines asynchrones**

Le principe de fonctionnement du diagnostic basé sur la logique floue consiste à extraire et à calculer les signaux d'entrée, en utilisant les règles linguistiques représentées sous forme de fonctions d'appartenances, ces règles peuvent contenir tous les modèles possibles qui correspondent au mode de défaut considéré [16].

#### **1.11.4 Méthodes de diagnostic modernes :**

En dépit des diverses techniques mentionnées précédemment (diagnostic interne et externe), ces dernières années, la surveillance et la détection de défaut des machines électriques se sont éloignées des techniques traditionnelles pour s'orienter vers des techniques dites d'intelligence artificielle. Ces méthodes ne sont pas en concurrence avec les méthodes précédemment citées. Elles exploitent les signatures avec ou sans modèle, décrites précédemment, pour réaliser la supervision et le diagnostic du système [12].

Elles possèdent, par ailleurs, de grandes facultés d'apprentissage. En effet, les récents développements dans le matériel et le logiciel permettent de produire un système pour la surveillance automatique des moteurs asynchrones en utilisant des techniques de traitement des signaux et des techniques de classification non supervisée pour le diagnostic des défauts.

Parmi ces méthodes, nous pouvons citer les systèmes experts, la logique floue, les réseaux neuronaux, la reconnaissance des formes, etc.

Ces techniques apportent aux systèmes de diagnostic des moteurs électriques la fiabilité, l'automatisation, la praticité et la sensibilité. [12]

31

## **1.12 Conclusion :**

Dans ce chapitre nous avons rappelé des généralités sur les machines asynchrones, sa constitution et leur principe de fonctionnent, puis, nous avons cité les différents types de la MADA utilisé dans le domaine de l'énergie éolienne, et leurs modes de fonctionnement après un rappel de notions nécessaires à la compréhension du système de conversion de l'énergie, et sur la conversion électromécanique dans les systèmes de la MADA selon les structures et les types des machines installées.

La connaissance des éléments de construction de la machine asynchrone à double alimentation permet d'implanter le modèle de la simulation qui permet de donner une image approximative de l'état de la machine lors de ses régimes de fonctionnement. Aussi, nous avons décri la majorité des défauts électriques et mécaniques qui peuvent apparaître dans une machines asynchrone, et leurs influences sur le comportement de la machine.

Pour détecter les défauts, nous avons évoqué quelque méthodes de diagnostiques et leurs domaines d'utilisation et ce, afin d'assurer la protection de la machine et améliorer ses performances.

# **Chapitre 2**

# **Modélisation de la MADA avec la méthode des éléments finis**

## **2.1 Introduction**

Il y a quelques années, les programmes de simulation faisaient intervenir la transformation de Clarke ou celle de Park pour pouvoir effectuer une simulation de la machine asynchrone dans un temps relativement court [17]. A ce jour, grâce à l'évolution des technologies informatiques et des processeurs en particulier, nous pouvons nous passer de ces transformations.

Pour cela, des méthodes de calcul sont mises en œuvres pour faciliter la modélisation des machines électrique (particulièrement MADA), parmi les méthodes les plus populaires utilisées on trouve :

- la méthode des éléments finis;
- la méthode des différences finis ;
- L'intégrale de frontière.

Dans ce chapitre on va présenter la méthode des éléments finis car, c'est une méthode efficace et plus utilisée dans le domaine d'électromagnétisme.

L'application de cette méthode de calcul se fait par le logiciel FLUX-2D, dont nous allons expliquer les étapes d'utilisation de cet utile.

## **2.2 Modélisation de la machine :**

La conception des dispositifs électromagnétiques requiert une connaissance sans cesse améliorée des phénomènes électromagnétiques. Les méthodes de calcul empiriques ou analytiques basées sur des modèles simplificateurs deviennent insuffisantes, dès que la complexité de la géométrie s'accroît et que certains matériaux possèdent des caractéristiques non linéaires. La résolution de tels problèmes nécessite de recourir à des méthodes numériques [18].

## **2.3 Méthode des éléments finis :**

La méthode numérique la plus courante est la méthode des éléments finis, qui est une méthode très utilisée pour la résolution des équations différentielles aux dérivées partielles, pour divers problèmes rencontrés en pratique : stationnaires ou non, linéaires ou non, définis dans un domaine quelconque à une, deux ou trois dimensions. [19].

|                          | Avantages                                                                                           | Inconvénients                        |
|--------------------------|----------------------------------------------------------------------------------------------------|--------------------------------------|
|                          | Formulation relativement simple                                                                     | Complexité de programmation          |
| $\overline{a}$           | Représentation un grande nombre de<br>formes à l'aide de modèle analytique                          | Temps de calcule important<br>$\sim$ |
|                          | Calcul des états magnétiques, électriques<br>thermiques des dispositifs<br>très<br>ou<br>compliqués |                                      |
| $\overline{\phantom{0}}$ | Fiabilité des résultats                                                                             |                                      |
| $\overline{a}$           | Plusieurs logiciel basés sur cette méthode<br>comme Flux 2D/3D et MAXWELL                           |                                      |

**2.3.1 Avantage et inconvénients de la méthode des éléments finis :**

## **2.3.2 Principe de la méthode des éléments finis :**

L'idée fondamentale de la méthode des éléments finis est de subdiviser la région à étudier en petites sous régions appelées élément finis constituant le maillage. Les fonctions

#### **Chapitre 2 : Modélisation de la MADA avec la méthode des éléments finis**

inconnues sont approximées sur chaque élément fini par une simple fonction appelée fonction de forme qui est continue et définie sur chaque élément seul [20].

La forme des éléments est directement liée à la dimension du problème : pour une géométrie en (2D) on utilise généralement des triangles ou des quadrilatères; pour une géométrie en (3D) on utilise les tétraèdres, les prismes ou les hexaèdres [21-22].

La fonction inconnue est approchée dans chaque élément par une fonction d'interpolation nodale, faisant intervenir les valeurs de l'inconnue aux nœuds de ces éléments ainsi que les coordonnées géométriques de ces nœuds.

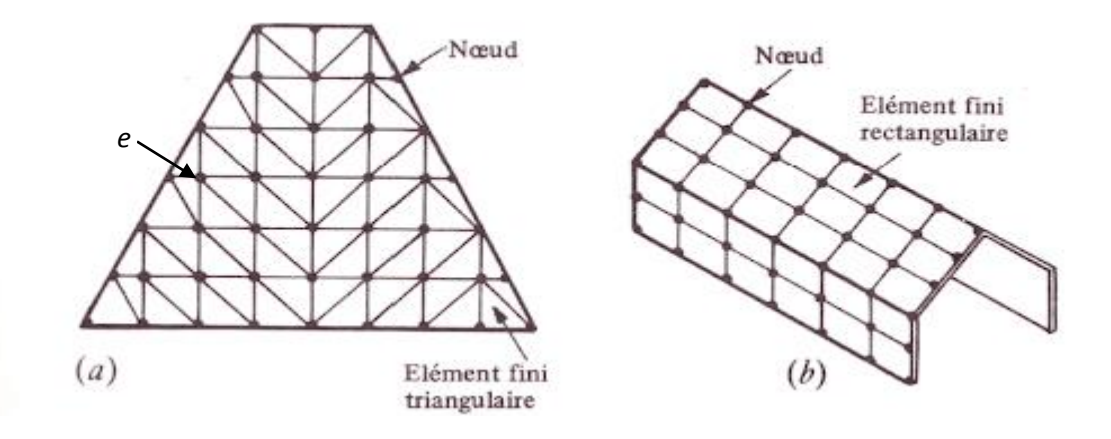

*Figure 2.1.* Eléments finis d'un solide

L'objectif de cette méthode est de remplacer un modèle décrit dans un espace continu par un modèle discret équivalent en utilisant une approximation simple des variables inconnues sur des sous domaines, pour transformer les équations aux dérivées partielles en un système d'équations algébriques dont la résolution fournit une solution approchée du problème [21].

L'inconnue A est décrite dans chaque élément e par une combinaison linéaire des valeurs  $A_i^e$  aux nœuds [22]:

$$
A^e = \sum_{i=1}^{3} \alpha_i^e A_i^e \tag{II.1}
$$

Les  $\alpha_i$  sont les fonctions de pondération devant vérifier :

$$
\alpha_i^e(x_i, y_i) = \begin{cases} 1 & \text{Si i=j} \\ 0 & \text{Si i \neq j} \end{cases}
$$

Dans le cas du calcul du champ dans les structures électromagnétiques, les éléments de forme triangulaire sont les plus utilisés [21]. Cette subdivision exclusivement triangulaire du premier ordre a l'avantage de s'adapter à toute configuration géométrique et permet de traiter des expressions simples.

Dans le cas de l'élément triangulaire (figure 2.1.a), les fonctions de pondération de cet élément comme il est représenté dans la figure (2.2) :

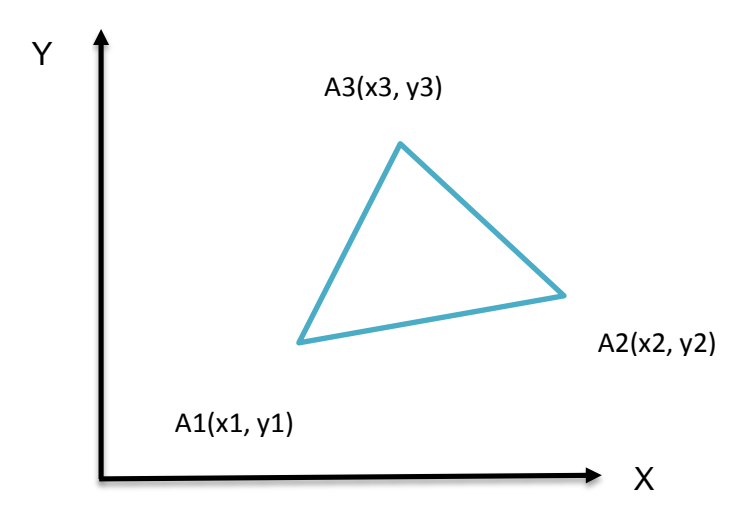

*Figure 2.2.* Elément triangulaire.

$$
\alpha_1 = \frac{1}{2\Delta} \left[ (x_2 \cdot y_3 - x_3 \cdot y_2) + (y_2 - y_3) \cdot x + (x_3 - x_2) \cdot y \right]
$$
 (II.2)

$$
\alpha_2 = \frac{1}{2\Delta} [ (x_3 \cdot y_1 - x_1 \cdot y_3) + (y_3 - y_1) \cdot x + (x_1 - x_3) \cdot y ]
$$
 (II.3)

$$
\alpha_3 = \frac{1}{2\Delta} [ (x_1, y_2 - x_2, y_1) + (y_1 - y_2), x + (x_2 - x_1), y ]
$$
 (II.4)

Où : ∆ est l'aire de l'élément.

$$
2\Delta = \begin{vmatrix} 1 & x_1 & y_1 \\ 1 & x_2 & y_2 \\ 1 & x_3 & y_3 \end{vmatrix} = (x_1. y_2 - x_2. y_1) + (x_2. y_3 - x_3. y_2) + (x_3. y_1 - x_1. y_3)
$$

$$
2\Delta = (x_2 - x_1)(y_3 - y_1) - (x_3 - x_1)(y_2 - y_1)
$$

D'où :

$$
\Delta = \frac{1}{2} \left[ (x_2 - x_1)(y_3 - y_1) - (x_3 - x_1)(y_2 - y_1) \right]
$$
 (II.5)

## **2.3 .3 Les conditions aux limites :**

Les conditions aux limites décrivent les interactions entre le système à étudier et l'extérieur. Elles peuvent être de type imposées (condition de Dirichlet), dérivées imposées (condition de Neumann), ou une combinaison des deux (mixtes).

En plus des conditions précédentes, il peut exister des conditions cycliques ou anticycliques (périodicité ou anti-périodicité) :

$$
A|_{\Gamma} = K.A|_{\Gamma} + d\Gamma \tag{II.6}
$$

*d*Г : Période spatiale suivant le contour Г.

k=1 : cyclique ;

k=-1 : anti-cyclique.

# **2.3.4 Formulations des équations d'électromagnétisme pour une machine tournante :**

Les phénomènes électromagnétiques que l'on veut généralement étudier au sein des dispositifs électrotechniques sont régis par les quatre équations de Maxwell et les équations caractéristiques du milieu [23].

Nous disposons alors les équations suivantes :

Équation de Maxwell-Faraday :

$$
Rot\ \vec{E} = -\frac{\partial \vec{B}}{\partial t} \tag{II.7}
$$

Equation de Maxwell-Ampère :

$$
Rot\stackrel{\rightarrow}{H} = \stackrel{\rightarrow}{J} + \frac{\overline{\partial}\stackrel{\rightarrow}{D}}{\partial t} \qquad (11.8)
$$

Équation de Maxwell-Gauss :

$$
Div \vec{D} = \rho \tag{II.9}
$$

## **Chapitre 2 : Modélisation de la MADA avec la méthode des éléments finis**

Equation de conservation de flux magnétique :

$$
Div \stackrel{\rightarrow}{B} = 0 \tag{II. 10}
$$

Les relations du milieu

$$
\vec{B} = \mu(H)\vec{H} \qquad \text{O} \mathbf{u} \quad \vec{H} = \nu(B)\vec{B} \qquad \text{(II. 11)}
$$

$$
\vec{D} = \varepsilon \vec{E} \tag{II.12}
$$

La loi d'ohm :

$$
\vec{J} = \sigma \vec{E} \qquad \qquad (II.13)
$$

Avec :

- $\stackrel{\rightarrow}{H}(T)$ : Induction magnétique,
- $\stackrel{\rightarrow}{D}$  (C.m<sup>2</sup>) : Induction électrique,

 $\stackrel{\rightarrow}{E}$  (V.m<sup>-1</sup>): Champ électrique,

- $\stackrel{\rightarrow}{H}$  (A.m<sup>-1</sup>): Champ magnétique,
- $\stackrel{\rightarrow}{J}$  (A.m<sup>-2</sup>): Densité de courant,
- t(s) : Temps,
- ε (F.m-1 ) : Permittivité,
- µ(H.m-1) : Perméabilité magnétique,
- ρ (C.m-3 ) : Charge volumique,
- σ (s.m-1 ) Conductivité,
- ν =(1/µ) : Réluctivité magnétique.

Pour les fréquences utilisées en électrotechnique, les courants de déplacement  $\frac{\partial \vec{D}}{\partial t}$  sont négligeables, l'équation (II.8) devient alors:

$$
Rot \stackrel{\rightarrow}{H} = \stackrel{\rightarrow}{J} \tag{II.14}
$$

## **Chapitre 2 : Modélisation de la MADA avec la méthode des éléments finis**

La relation de conservation de flux (II.9) permet de définir une fonction potentiel vecteur magnétique A  $\rightarrow$ tel que :

$$
\stackrel{\rightarrow}{B} = Rot \stackrel{\rightarrow}{A} \tag{II.15}
$$

La combinaison des équations (II.11), (II.14) et (II.15) nous permet d'écrire:

$$
Rot\left(v.Rot\vec{A}\right) = \vec{J} \tag{II.16}
$$

En application de la loi (II.1) avec la relation (II.9), on aura :

$$
Rot\stackrel{\rightarrow}{E} = -\frac{\partial \stackrel{\rightarrow}{B}}{\partial t} = -\frac{\partial (Rot\stackrel{\rightarrow}{A})}{\partial t}
$$
 (11.17)

Donc on aura :

$$
Rot\left(\vec{E} + \frac{\partial \vec{A}}{\partial t}\right) = 0
$$
 (II.18)

La relation (II.13) implique qu'il existe un potentiel scalaire V tel que :

$$
\left(\vec{E} + \frac{\partial \vec{A}}{\partial t}\right) = -grad V \qquad (II.19)
$$

A partir des relations (II.14) et (II.10) et après développement, on obtient la relation du potentiel vecteur magnétique A  $\rightarrow$ :

$$
Rot \left( v. Rot \overrightarrow{A} \right) = \overrightarrow{J_0} - \sigma \frac{\partial \overrightarrow{A}}{\partial t}
$$
 (II.20)

Avec  $J_0$  le courant de source.

Pour que A soit complètement défini, il faut également fixer la valeur de sa divergence. On ajoute alors la condition de Jauge de Coulomb donnée par :

$$
Div \vec{A} = 0 \qquad (II.21)
$$

En 2D, le potentiel vecteur ne possède qu'une seule composante non nulle Az l'équation (II.14) deviendra :

$$
Rot\left(v.Rot\stackrel{\rightarrow}{A}_z\right) = \stackrel{\rightarrow}{J_0} - \sigma \stackrel{\partial \stackrel{\rightarrow}{A}_z}{\partial t} \qquad \qquad (II.22)
$$

En développant l'équation (II.22) dans le cas cartésien bidimensionnel, on obtient :

$$
\frac{\partial}{\partial x}\left(v.\frac{dA}{dx}\right) + \frac{\partial}{\partial y}\left(v.\frac{dA}{dy}\right) - \sigma \frac{\partial \vec{A_z}}{\partial t} = -\vec{J} \tag{II.23}
$$

Avec:

A : la fonction scalaire inconnue, est le module de la composante z A

J est le module de la composante  $J_0z$ 

## **2.4 Présentation du logiciel Flux2D/3D**

Nous avons vu dans ce qui précède l'approche de la méthode des éléments finis dont plusieurs logiciels permettent d'aborder cette approche comme Flux 2D, Flux 3D, Maxwell…etc. Le bute principale de ces logiciels est de déterminer la cartographie du champ magnétique présent dans la machine électrique [24].

Flux2D est un logiciel de simulation numérique utilisé en conception assistée par ordinateur dont le calcule est basé sur la méthode des éléments finis pour le calcul des états magnétiques, électriques ou thermiques des dispositifs en régimes permanents, transitoires et harmoniques, avec des fonctionnalités d'analyse multi-paramétrique étendues, les couplages circuit et cinématique. Ceci nécessite la résolution d'équations diverses: équations de Maxwell, de la chaleur, loi de comportement des matériaux. De par la difficulté de la résolution simultanée de ces équations, le code est découpé en un ensemble de modules chargés de résoudre chacun un type de problème donné (c'est-àdire les équations à utiliser et les hypothèses associées) [24].

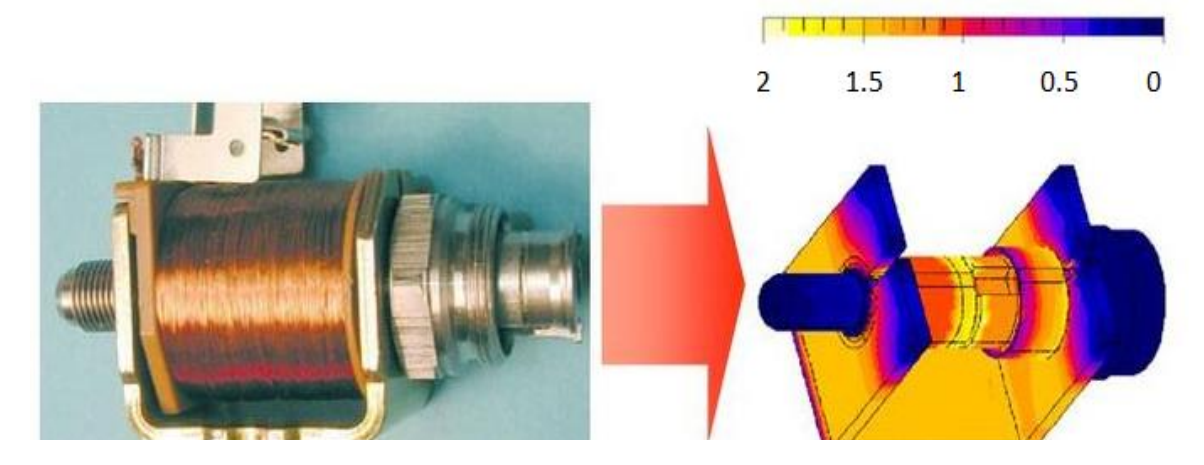

*Figure 2.3.* Simulation du champ magnétique sur un actionneur à l'aide de logiciel Flux3D

## **Chapitre 2 : Modélisation de la MADA avec la méthode des éléments finis**

Flux est développé (en collaboration avec le G2ELab, fusion du Laboratoire d'Electrotechnique de Grenoble, du Laboratoire d'Electrostatique et Matériaux Diélectriques et du Laboratoire de Magnétisme du Navire) et distribué en France par la société CEDRAT S.A.

Il est utilisé principalement dans les champs d'application suivants :

- Les machines tournantes.
- Les actionneurs linéaires.
- La compatibilité électromagnétique.
- Les transformateurs et inductance.
- Les dispositifs de chauffage par induction et procédés de traitement thermique.
- Les capteurs et les dispositifs hauts tension

## **2.4.1 Etapes de construction d'un projet Flux :**

La construction d'un projet avec le logiciel Flux passe généralement par cinq (05) étapes essentielles sont les suivantes :

- Description géométrique : Créer le modèle géométrique par Flux ou bien importer un modèle déjà réalisé (Module Perflu2D).
- Génération de maillage : A base de la méthode des éléments finis qui sert à la discrétisation du domaine à étudier en éléments (triangle, tétraèdre...).
- Description physique : Définir les propriétés physiques et magnétiques des matériaux utilisés pour la conception.
- Résolution : Résoudre un système d'équation dans le Flux (Module Solver\_2D).
- Exploitation des résultats : Interprétation des résultats dépendant de la simulation réalisée (le couple, le courant, la tension…) [25]

Les Etapes de construction d'un projet avec Flux sont détaillés dans la figure 2.4 suivante :

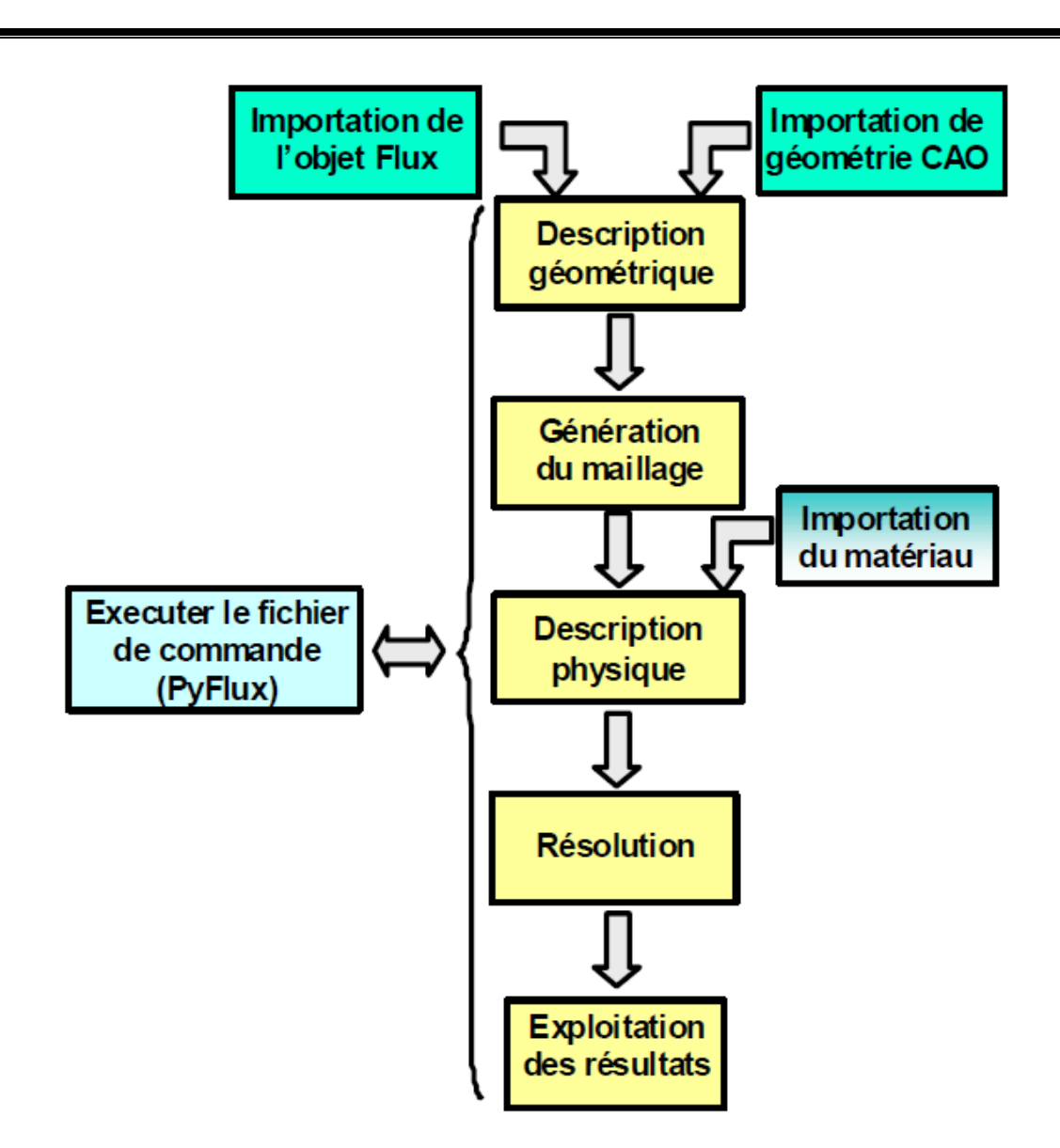

**Chapitre 2 : Modélisation de la MADA avec la méthode des éléments finis** 

*Figure 2.4.* Etapes de construction d'un projet avec Flux

#### **2.4.2 Résolution avec logiciel Flux-2D :**

En général, la procédure d'analyse d'une machine électromagnétique peut être effectuée en trois étapes [25] :

- Pré-processus
- En processus
- Post processus

#### *2.4.2.a Module préprocesseur :*

Permet, à travers plusieurs modules, de définir la géométrie du dispositif à étudier (PREFLU), de choisir et/ou de construire une banque de matériaux (CLSMAT), d'affecter les propriétés physiques aux différentes régions géométriques prédéfinies (PROPHY) et de définir le schéma et les données du circuit électrique (CIRFLU). Il permet également un maillage automatique d'une géométrie 2D prédéfinie (PREFLU)

#### *2.4.2.b Module processeur (SOLVER 2D) :*

Constitué principalement d'un module de résolution 2D (SOLVER\_2D) des différents modèles usuels de l'électromagnétisme et des problèmes thermiques.

#### *2.4.2.c Module post-processeur de Flux-2D (PostPro\_2D)* **:**

Permet, entre autres, de tracer les équipotentielles ou les lignes de flux, le maillage, la géométrie et les courbes 2D ou 1D selon un chemin prédéfini. Il permet aussi de calculer des grandeurs globales telles que le couple ou la force appliqués à un contour fermé, les inductions, les flux, les inductances, etc.

## **2.5 Modélisation de la MADA avec flux2D:**

La conception de la machine MADA assistée par ordinateur c'est une simulation de toutes les parties constituant la dite machine, avec un micro-ordinateur, via l'environnement de logiciel de simulation Flux 2D.

Après le passage par des étapes de calcule sus cités, on peut déduire les caractéristiques mécaniques et électromagnétiques du modèle à étudier, ce qui donne une possibilité de simuler et développer plusieurs modèles et assurer leur performances avant de procéder à la fabrication. C'est l'avantage de la CAO dans le domaine des machines électriques.

#### **2.5.1 Les paramètres du model à étudier :**

#### **Partie géométrique** :

Entrefer : 0.44 mm Nombre de pair de pôles : 04 Nombres d'encoches statorique : 48 Diamètre interne/externe du stator : 158.80mm/247.65mm Nombres d'encoches rotorique : 36 Diamètre interne/externe du rotor : 157.87 mm/247.65mm

*NB* : Voir la suite des paramètres dans l'annexe

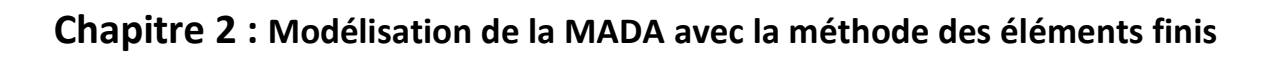

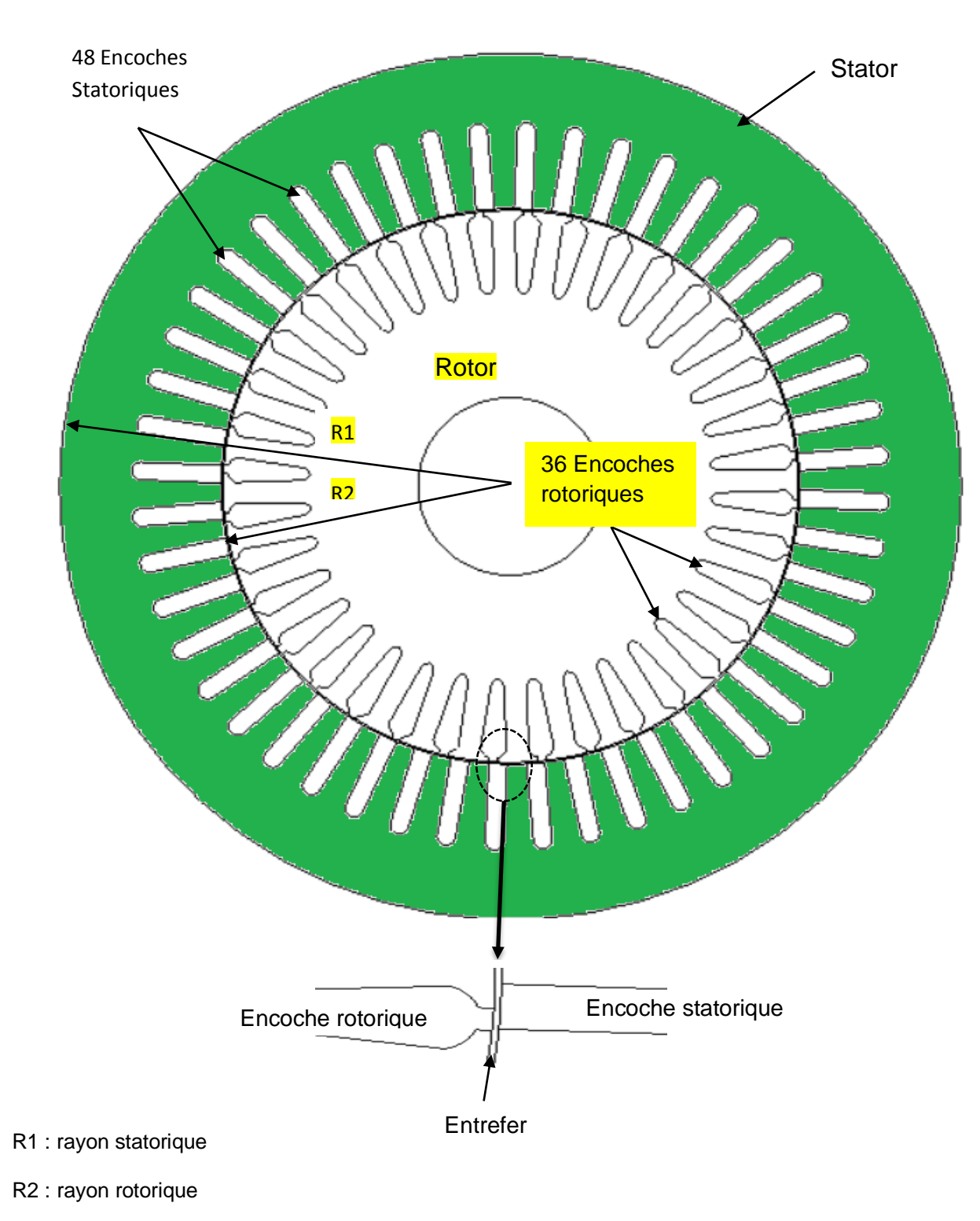

## **2.5.2 Représentation géométrique :**

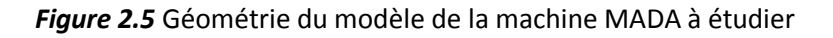

#### **2.5.3 Propriété des matériaux ferreux :**

Pour les applications magnétiques en électrotechnique on utilise les matériaux ferromagnétiques, car ils sont capables de s'alimenter d'une manière plus forte et leur aimantation prendre le même sens avec le champ inducteur, mais elle n'est pas proportionnel. Elle croit avec le champ inducteur et tend vers une limite (Figure (2.6)) [27]

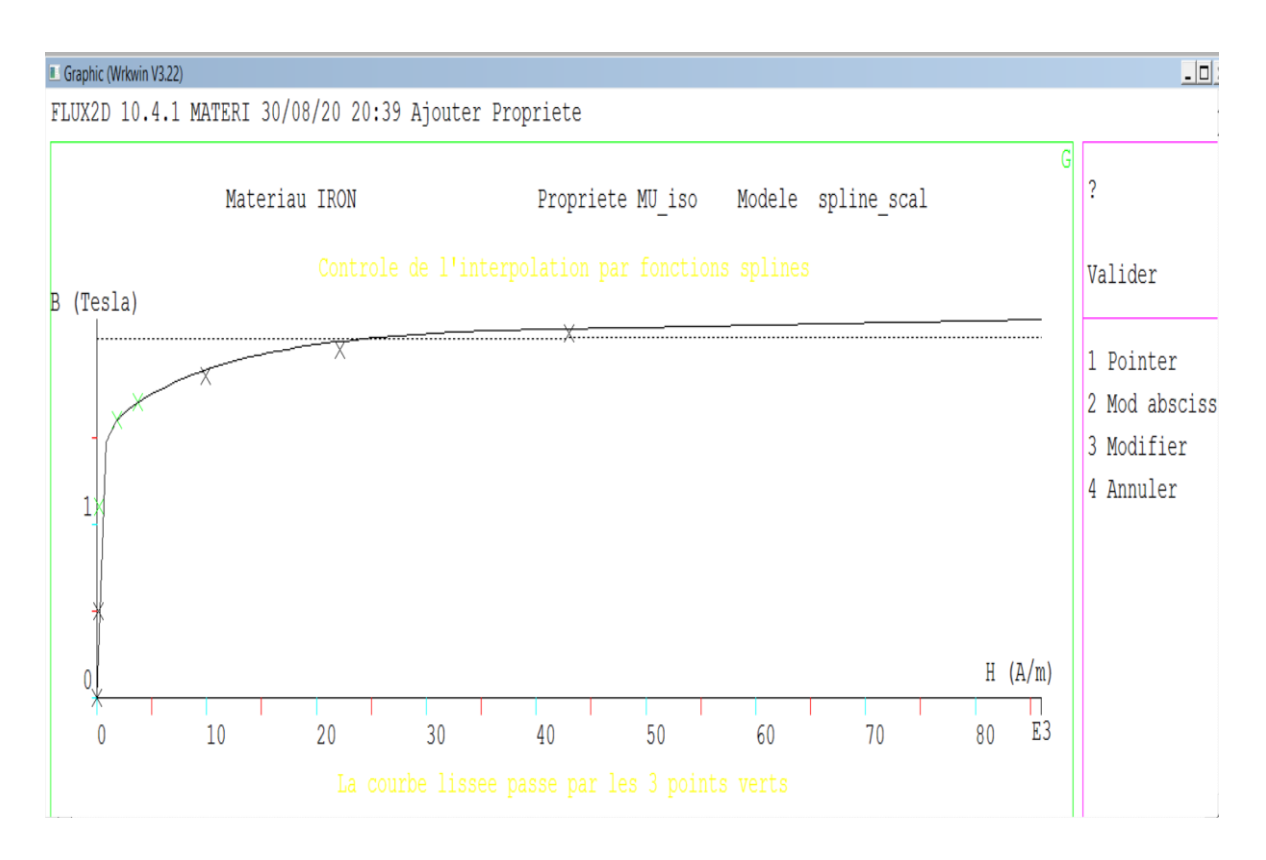

*Figure 2.6*. Caractéristique B(H) pour les matériaux Ferromagnétiques

Cette courbe est déjà intégrée dans le flux avec plusieurs courbes d'autre type de métal.

#### **2.5.4 Répartition du bobinage :**

Le type de bobinage le plus utilisé soit imbriqué ou bien ondulé à double couche, avec un nombre entier d'encoches par pôle et par phase. Pour le rotor, on utilise généralement le bobinage ondulé afin de diminuer le nombre d'interconnexions entre les groupes de bobines appartenant à la partie tournante [26].

Dans notre simulation, le bobinage dans le rotor de la MADA simulé par le flux2D est effectué selon la figure (2.7).

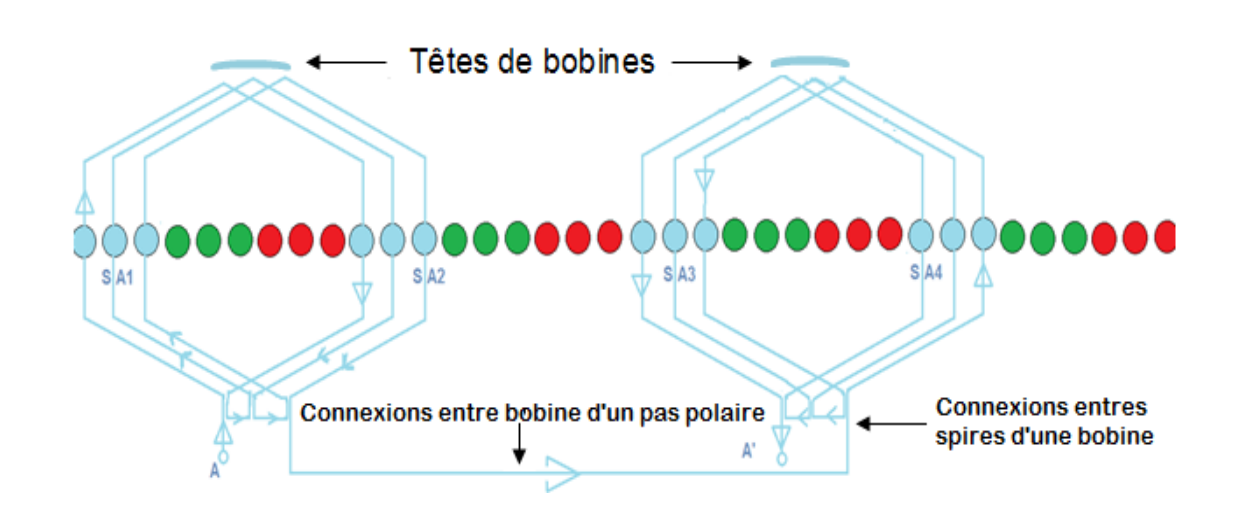

**Chapitre 2 : Modélisation de la MADA avec la méthode des éléments finis** 

*Figure 2.7.* Bobinage d'un pas polaire

Les têtes de bobines constituent un trajet de flux de fuites car, dans le circuit magnétique de la machine tournante, le flux utile c'est celui qui est créé par le champ magnétique traversant l'entrefer, développé par les conducteurs rectilignes d'aller et retour du courant [28].

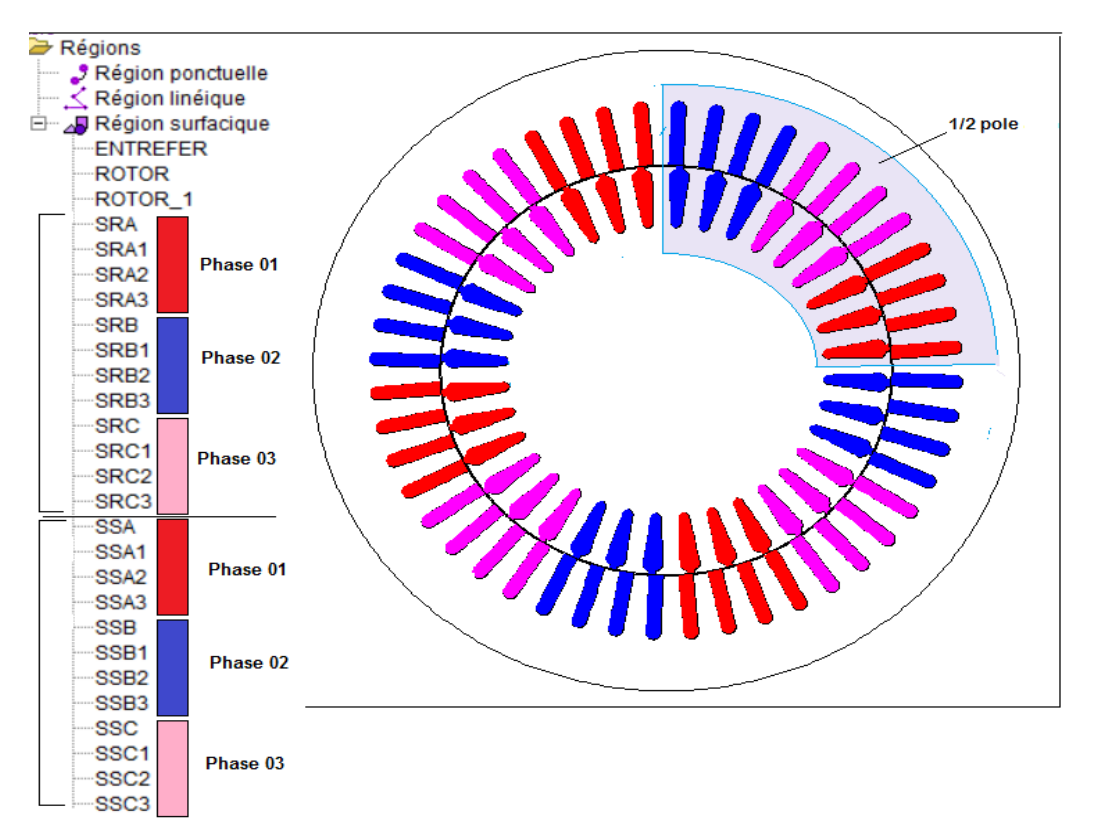

#### **2.5.5 Répartition des phases :**

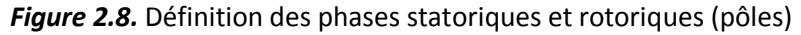

#### **Chapitre 2 : Modélisation de la MADA avec la méthode des éléments finis**

La répartition des phases sert à identifier les encoches correspondant à chaque bobine statorique et rotorique, alimentées par chaque phase, pour constituer les pôles de la machines, dans le stator comme dans le rotor. Dans la figure 2.8, une paire de pôle se constituée par vingt-quatre (24) encoches des enroulements statoriques contre dix-huit (18) encoches dans les enroulements rotoriques, crées par les trois phases dont chaque phase prendre  $\frac{24}{3} = (08)$  encoches statorique et  $\frac{18}{3} = (06)$  encoches rotoriques.

#### **2.5.6 Le circuit électrique :**

C'est la partie électrique de la machine, conçu via le module (CIRFLU), qui permet le raccordement et la définition des composants électrique lui constituant.

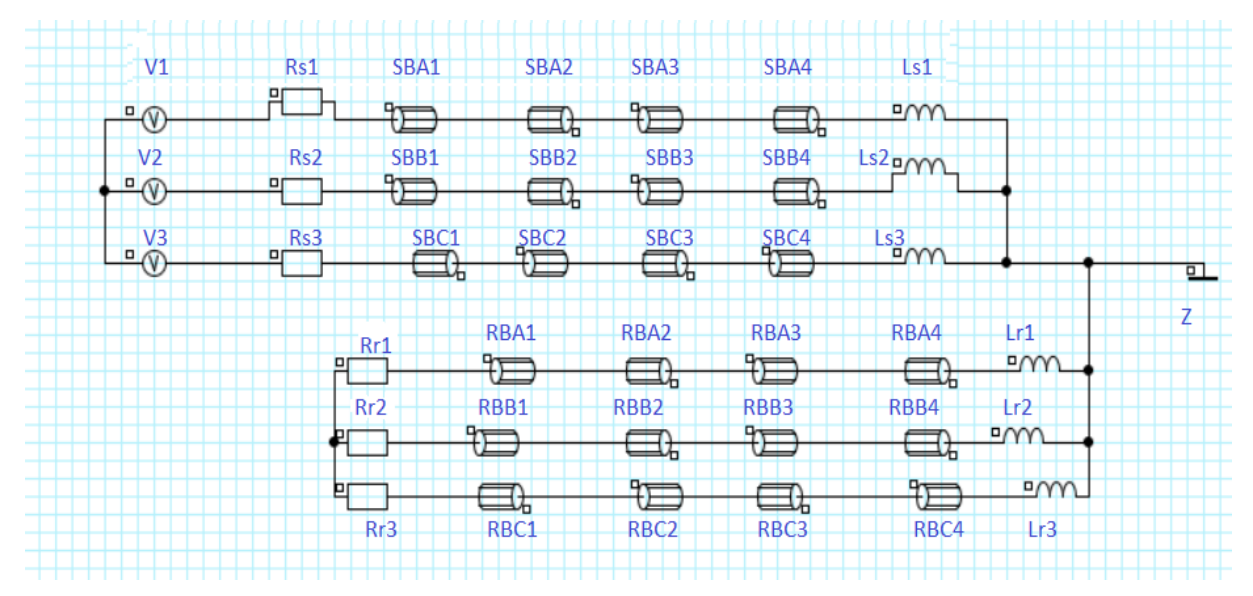

*Figure 2.9.* Circuit électrique de la MADA fonctionnement moteur

La figure (2.9) représente le circuit électrique de la MADA en fonctionnement moteur Il est composé principalement des éléments suivants :

V1, V2 et V3 : les tensions d'alimentation,

 $SB_{A, B, C}$  i (i=1...4) : bobinage statorique,

 $RB_{A, B, C}$  i (i=1...4) : Bobinage rotorique,

Ls1, Ls2, Ls3 : Les inductances du stator,

Lr1, Lr2, Lr3 : Les inductances du rotor

Les 24 bobines doivent être affectées aux régions surfaciques statoriques et rotoriques dans la partie (physique) du module préprocesseur, en respectant le type de bobinage choisi.

## **2.5.7 Le maillage :**

Après la vérification du circuit électrique de la machine, l'exécution de maillage assure que toute les faces de notre géométrie soient devisées à plusieurs éléments finis sous forme de triangle avec des segments en forme arc, attachés l'un avec l'autre par des nouds dont on calcule dans notre exemple 7069 nœuds.

La figure (2.10) montre que les surfaces des éléments finis ne sont pas égales, elles dépondent de la région découpée or, dans l'entrefer ou se développe le champ électromagnétique le maillage est très danse par contre, il est gros au niveau de l'arbre et la culasse. Ceci, nous permet de minimiser le temps de calcule toute on en préservant la précision.

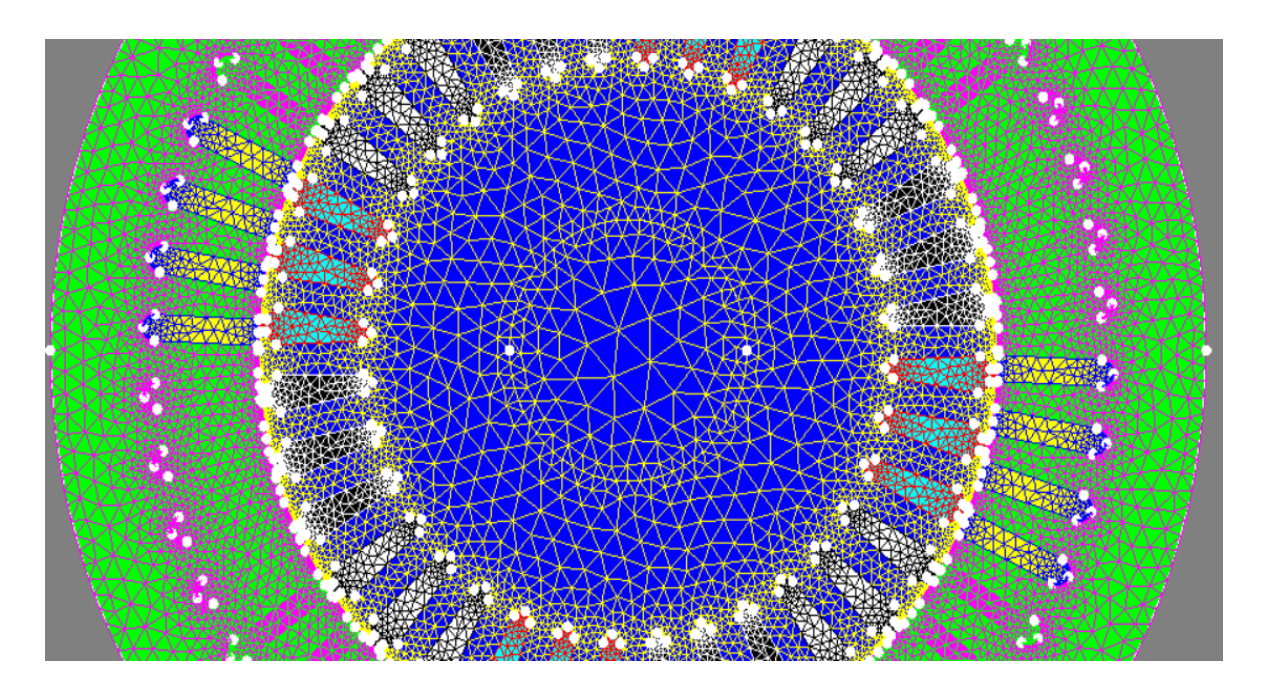

*Figure 2.10.* Maillage de la MADA par Flux

La résolution du système d'équation issu de la discretisation par les éléments finis, permet de calculer le potentiel vecteur en chaque nœud du maillage.

#### **2.5.8 Phase calcule:**

La résolution de système d'équations électromagnétiques se fait dans le module processeur (SOLVER\_2D) dans flux pour le calcul des caractéristiques de la machine à base de la méthode des éléments finis.

Cette phase prend un temps de calcul important, dépond du nombre de point et le pas de calcule choisis.

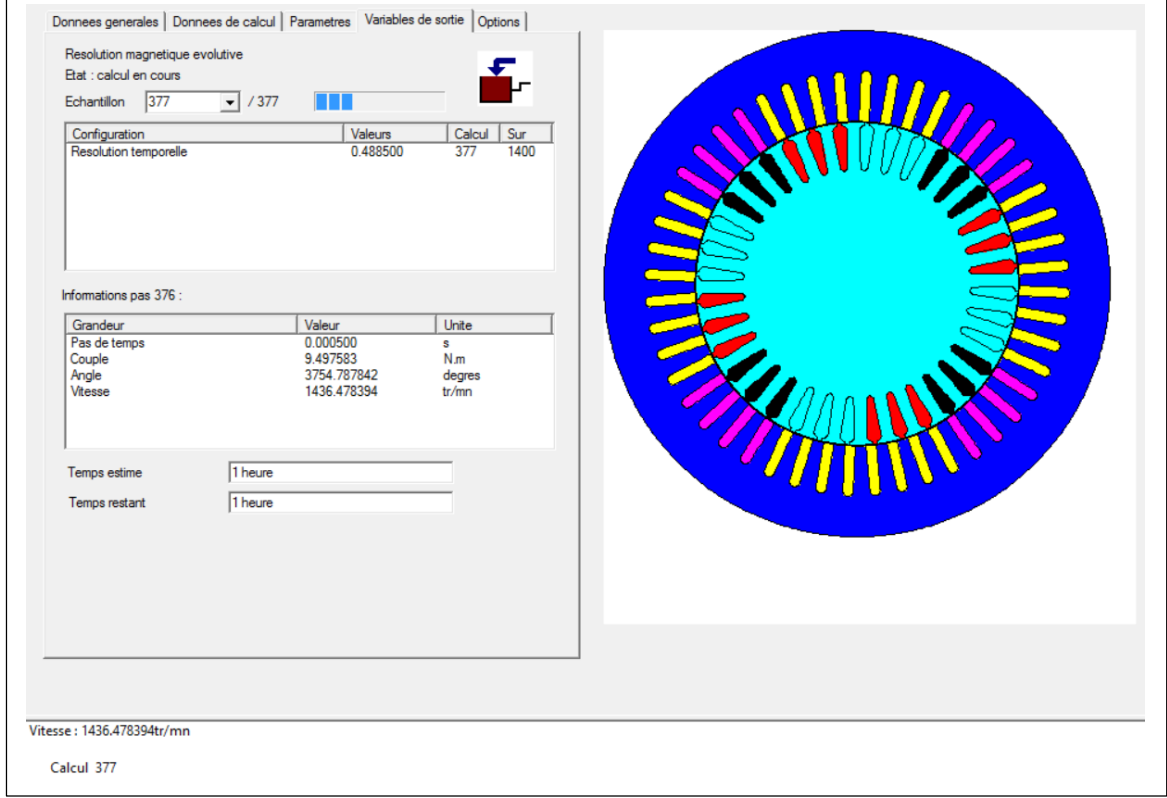

#### **Application:**

Pas de calcul =  $5 * 10-4$  s (à vide) Temps de calcule = 0.9 s Nombre de point : 2000 pts

#### **2.5.9 Phase des résultats :**

Dans cette phase, nous pouvons visualiser les résultats de calcule de notre modèle, générés dans le module PostPro\_2D, sus formes des courbes bidimensionnels (2D) ou bien une réparation des champs sur la coupe transversale de la machine, pour voir et analyser son comportement dans un régime prédéfini (sain ou bien avec défaut) et analyser les résultats obtenus.

Notre étude est basée essentiellement sur l'allure de la vitesse, le couple électromagnétique et les courants statoriques et rotoriques etc. (Figure 2.12).

Aussi, à partir de ces courbes, on peut exporter les résultats dans un autre environnement pour d'autres analyses complémentaires.

FLUX2D - PostPro 2D **IOUVERTURE:1** Fichier Edition Affichage Géométrie Physique Résultats Supports Paramètres ■零区Ⅲ◆ ★ ∞ ④ ● 按漆※ Ⅲ ⑧ || ※ ■ 圆 尻 中 10 国民国国 [OUVERTURE:1] Circuit [OUVERTURE:2] Courbe 2D [OUVERTURE:3]  $\begin{array}{ccc}\n\vdots & \Delta & \text{SRB1} \\
\downarrow & \Delta & \text{SRB2} \\
\downarrow & \Delta & \text{SRB3}\n\end{array}$ 贝谷  $\ominus$ A EI-A SRB3<br>EI-A SRC1<br>EI-A SRC2<br>CI-A SRC3<br>- X-Y Régions linéiques<br>- \* \*\* Régions ponctuelle<br>- \*\*\*  $Q \nparallel$ 四中  $\sqrt{2}$  $\overline{B}$ 耖 栽  $\rightarrow$  Circuit Groupes<br>Chemins **A**nalvse Courbes2D ENCORE<br>
ENCORECTE 14  $\frac{100}{20}$  C2D\_16  $\vert \vert$ 

**Chapitre 2 : Modélisation de la MADA avec la méthode des éléments finis** 

*Figure 2.12.* Résultat de simulation dans le module PostPro\_2D

#### **2.6 Conclusion :**

Dans ce chapitre nous avons défini le modèle des éléments finis et le principe de calcule dans les domaines électromagnétique, cette méthode est plus utilisée dans le domaine de calcule de l'électromagnétisme en application sur les équations de MAXWELL, elle fait l'objet de plusieurs recherche pour modélisation des machines électriques vu son efficacité de calcul et sa formulation simple même dans les modèles géométriques complexes.

Aussi, nous avons présenté le logiciel FLUX 2D et ces modules principaux de représentation et de résolution ainsi que les étapes essentielles à suivre pour simulation de la MADA.

Cette méthode de modélisation permet de traduire le comportement de la machine sous formes des courbes ou des répartitions surfaciques, comme nous allons abordée dans le prochain chapitre.

**CHAPITRE 3 :**

**Simulation de la MADA avec le logiciel FLUX 2D**

## **3.1. Introduction :**

Après la modélisation de la machine via l'environnement flux 2D, avec le model des éléments finis, et la résolution par SOLVER-2D qui a pris un temps de calcul très important, nous avons obtenu les résultats de calcule des caractéristiques électromagnétique de la MADA dans l'interface PostPro-2D. Ces résultats nous permettre de comprendre et analyser le comportement la MADA à partir des courbes de la vitesse mécanique, les courants statorique et rotorique, le couple électromagnétique et toute autre caractéristique selon notre besoin.

Dans ce chapitre, nous allons exposer les résultats de simulation, en fonctionnement moteur à vide en régime sain et avec d'défaut d'ouverture d'une phase statorique (déséquilibre de tension), puis dans le cas de fonctionnement en charge avec le même défaut. Par la suite, nous appliquerons la méthode d'analyse spectrale des signaux : courant, vitesse ou bien couple, pendant le défaut pour comprendre l'effet du déséquilibre de tension sur les signaux choisi pour étude.

## **3.2 Interprétation des résultats de simulation :**

Les résultats de calcul sont visualisés sur l'interface Post-pro 2D, avec lequel nous avons obtenu les illustrations suivantes :

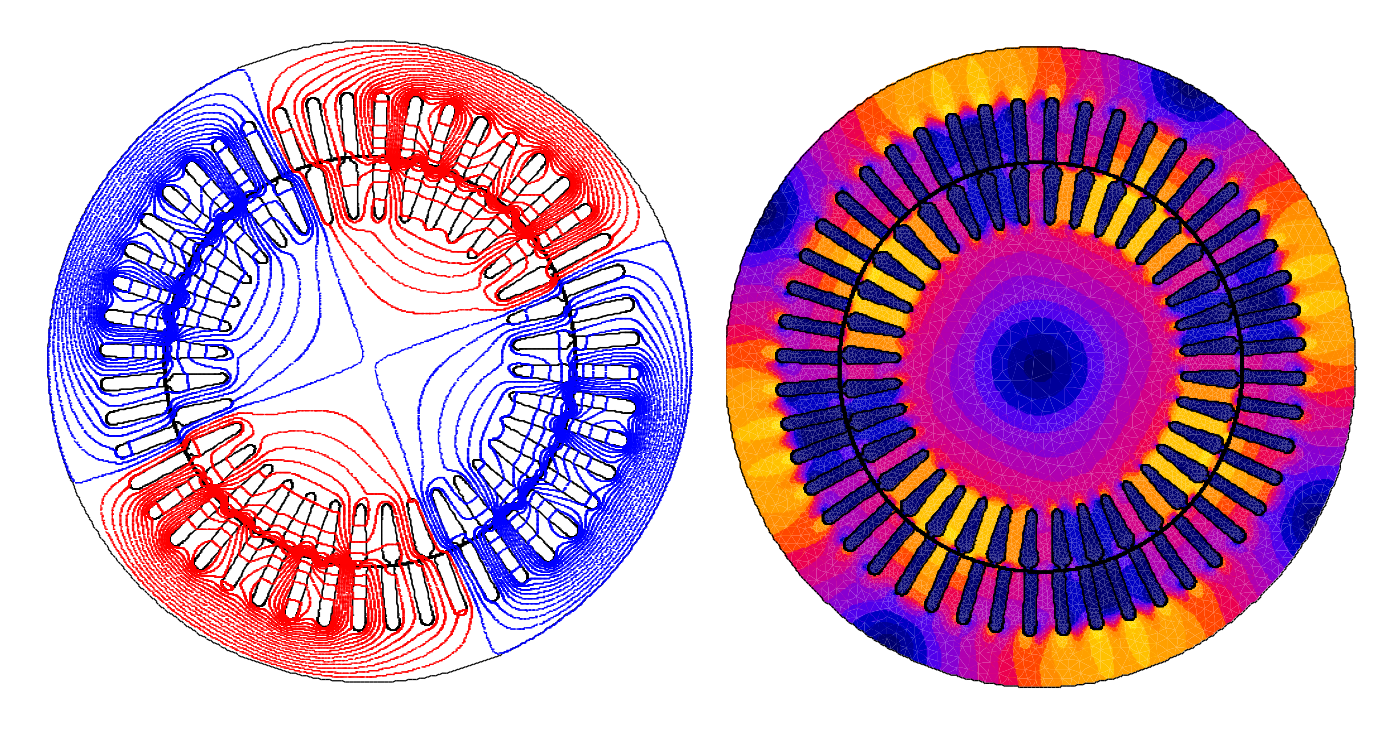

**a.** répartition lignes équiflux **b.** l'induction magnétique

*Figure 3.1.* Répartition des lignes Equiflux et l'induction magnétique sur le circuit magnétique de la machine

La figure (3.1) montre que la répartition des lignes équiflux (a) et l'induction magnétique (b) dans le circuit magnétique est quasi-symétrique, par rapport à l'axe de la machine. Les lignes équiflux sont légèrement déviées dans le sens de rotation.

## **3.2.1 MADA en fonctionnement moteur à vide et sans défaut :**

Pour le fonctionnement moteur à vide et sans aucun défaut nous avons donc obtenu les courbes de la vitesse, le couple électromagnétique, les courants statoriques et les courants rotoriques comme suit :

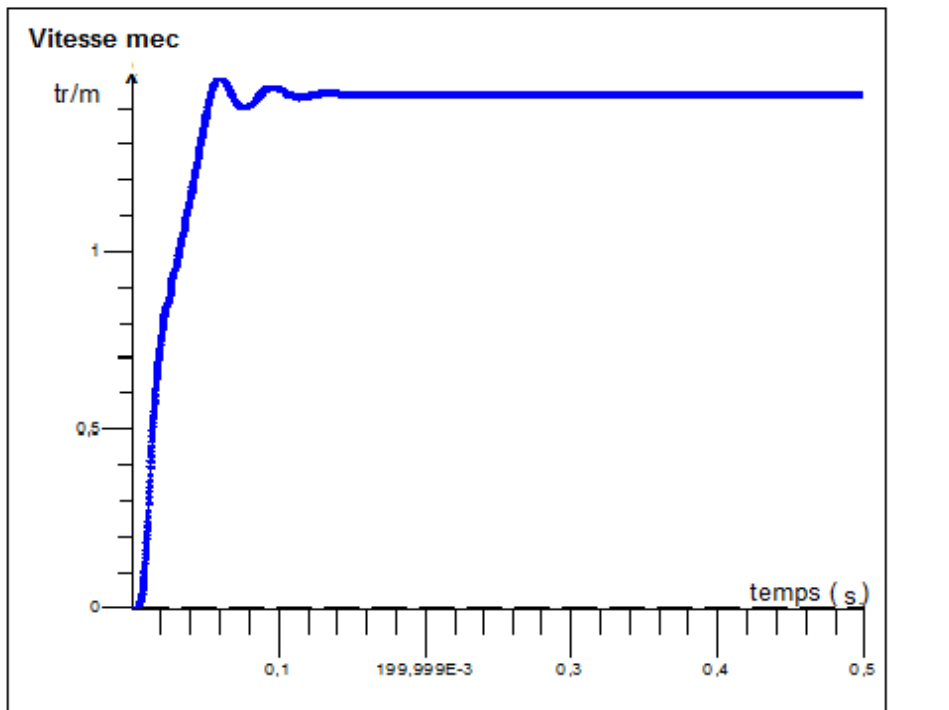

COURBE C2D 1 Mecanique / Vitesse rotation

*Figure 3.2*. Courbe de vitesse mécanique à vide

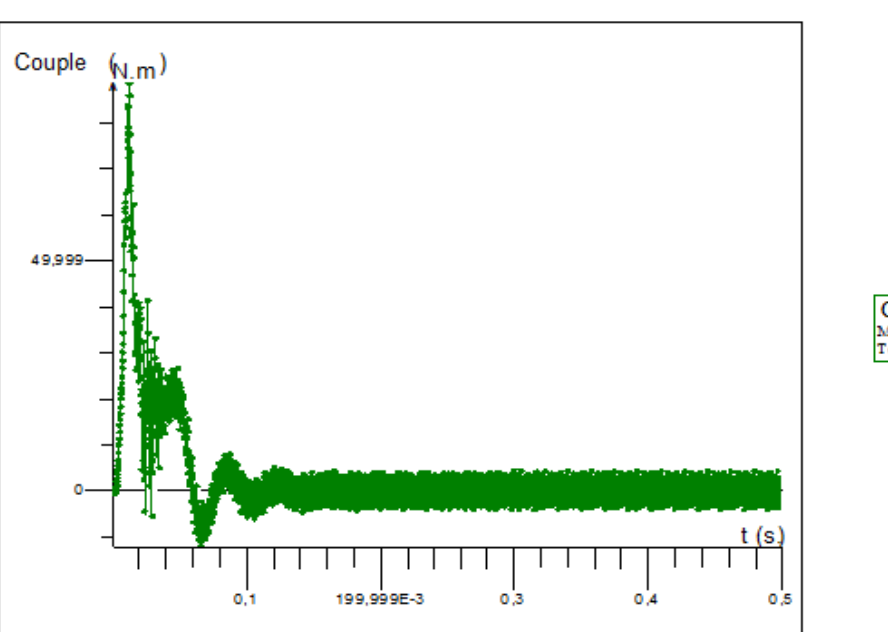

MADA-MOTOR

COURBE C2D\_2 Mecanique / Couple moteur Temps

*Figure 3.3*. Couple électromagnétique à vide

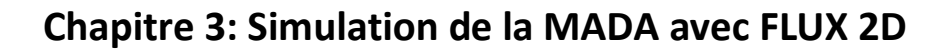

MADA-MOTOR

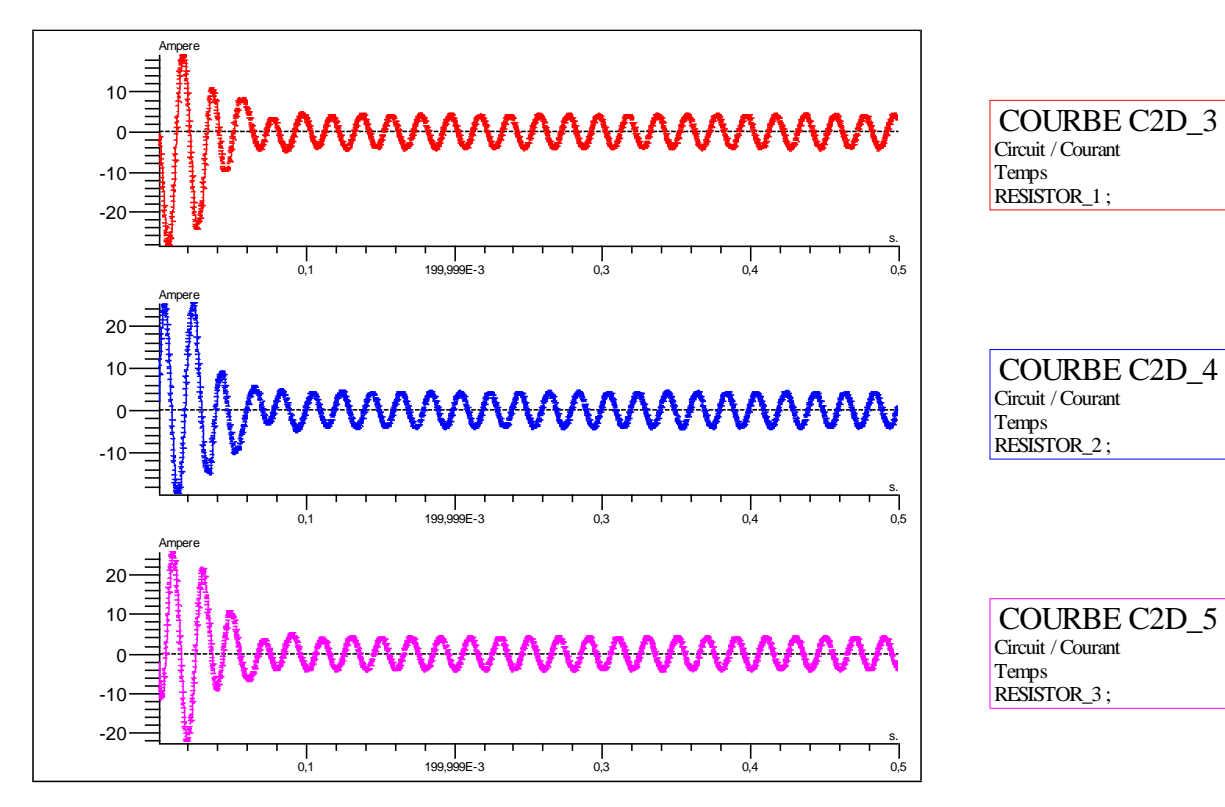

MADA-MOTOR

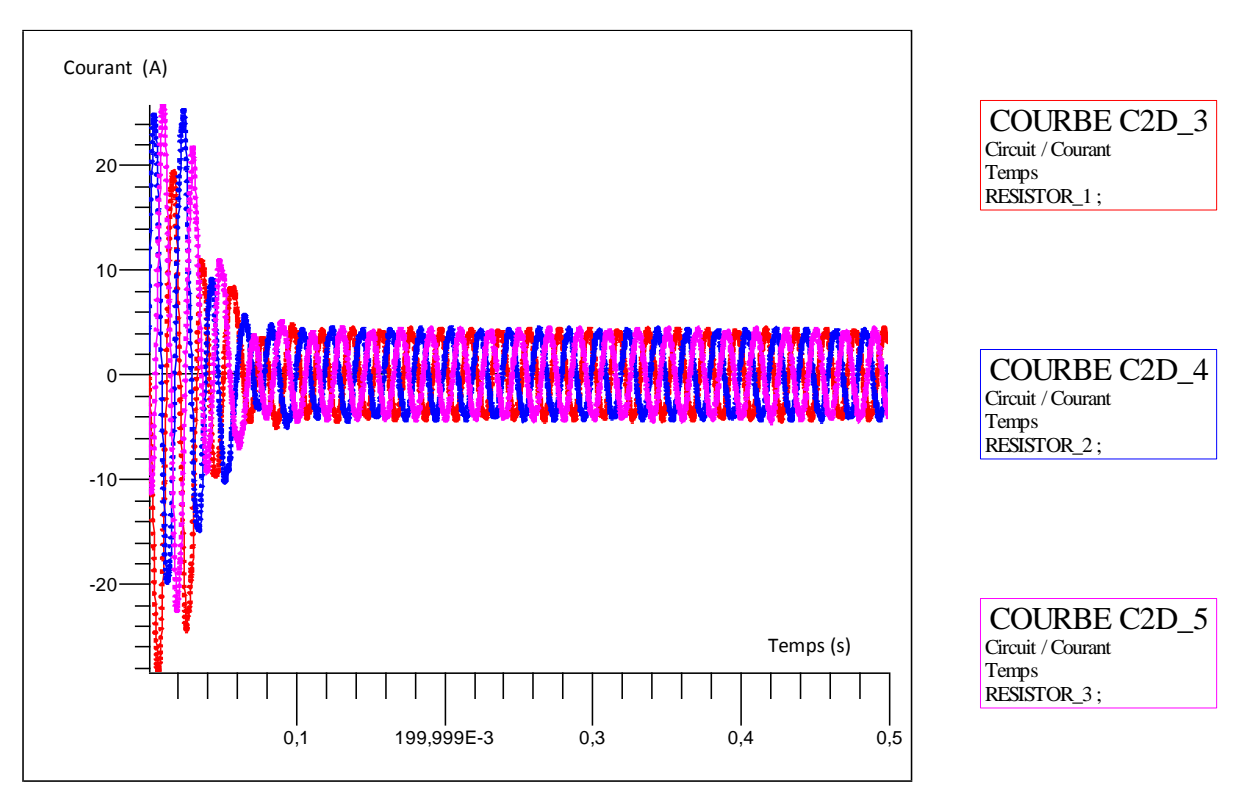

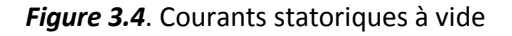

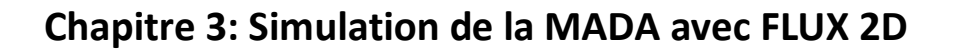

MADA-MOTOR

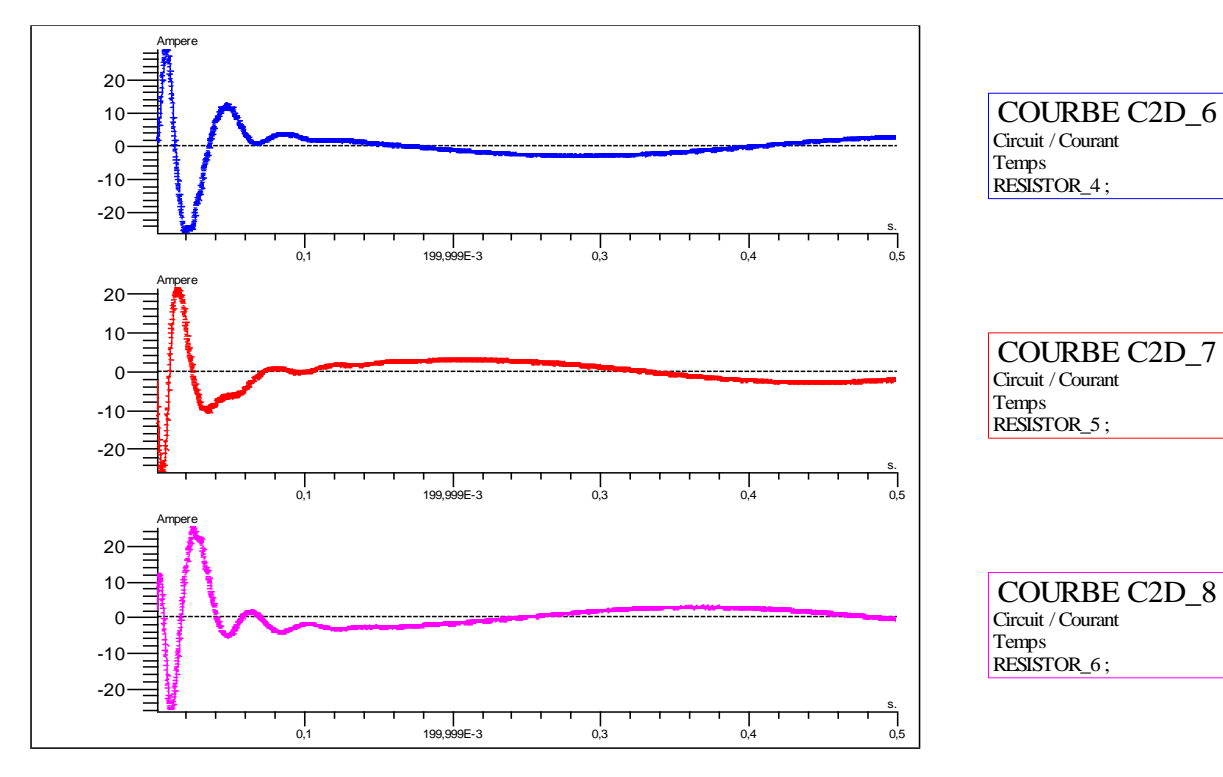

MADA-MOTOR

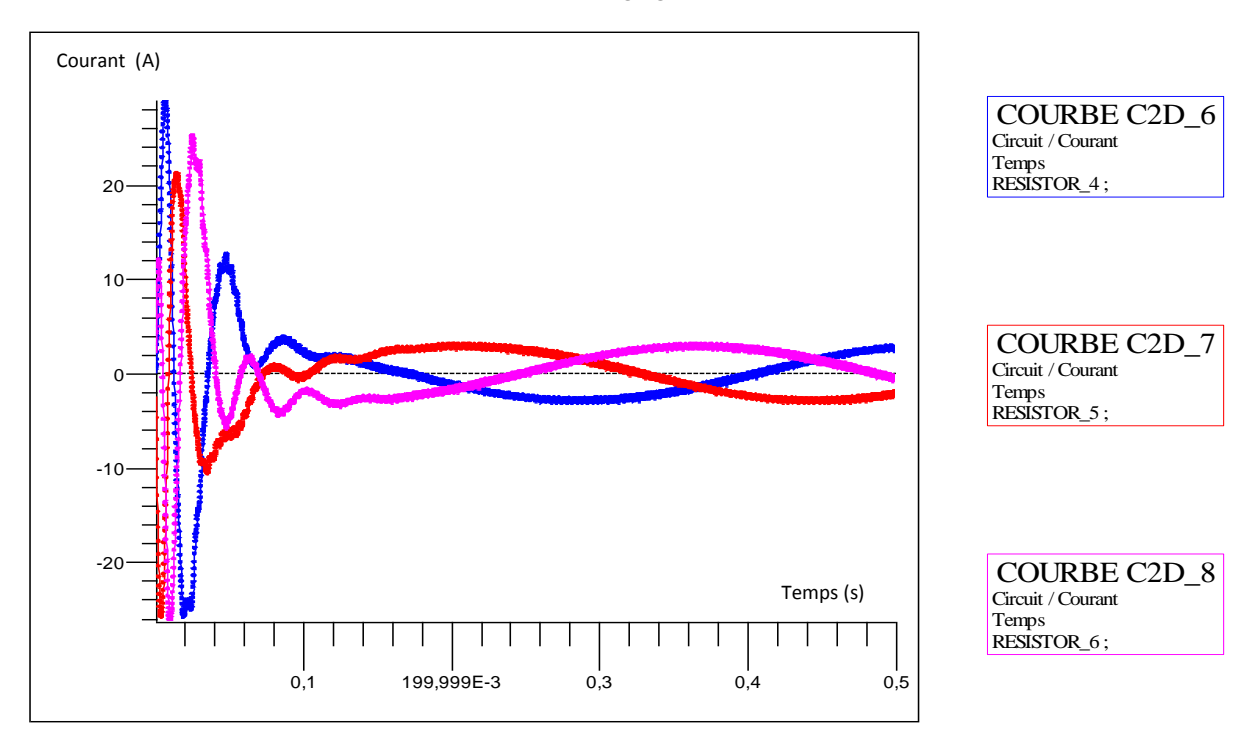

*Figure 3.5.* Courants rotoriques

#### **3.2.2 Interprétation des résultats:**

En fonctionnement à vide, pendant le régime transitoire qui dure (0.14 s) au démarrage de la machine, les courants sont très élevés dans le stator et le rotor , pour générer un couple de démarrage suffisant, puis ils reviennent à la baisse en régime permanant et oscillent autour de d'une faible valeur, inférieur 06 fois de la valeur initiale pour le courant statorique (du 26A à 4.4A ) et pour le courant du rotor la valeur abaisse du 29A jusqu'à 3A.

Cette diminution du courant, corresponde une diminution du couple électromagnétique qui oscille très rapidement pendant le régime transitoire et atteint 50 N.m, puis il décroit également jusqu'à à une valeur de 3.8 N.m.

La vitesse pendant le régime transitoire oscille légèrement suite aux forts courants de démarrage puis elle se stabilise à une valeur de 1445 tr/min durant le régime permanant.

# **3.2.3 Fonctionnement moteur avec default ouverture d'une phase statorique :**

Dans cette partie, la MADA fonction avec défaut dont il s'agit d'ouverture d'une phase statorique. En pratique cette dernière elle a plusieurs signification entre autres : Absence d'une phase du réseau d'alimentation, défectuosité d'une composante électrique (disjoncteur, bobine, fusible..), erreur sur le montage de la machine…etc. Ce défaut provoque un déséquilibre de tension important influe négativement sur le comportement de la machine.

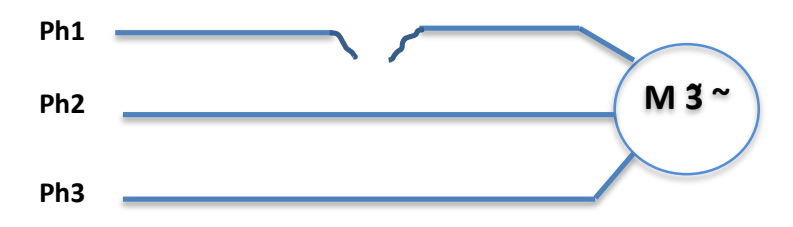

Pour simuler la machine avec le défaut sus défini, nous avons intégré dans le circuit de la MADA un interpréteur sur la première phase statorique, il joue le rôle d'une résistance commandée par un signale carré envoyé après un temps t= 0.3s à partir du démarrage de la machine, et termine à t=0.8s.

Après plusieurs essais, nous avons opté pour l'interrupteur qu'il est fermé quand R=0.0001Ω et ouvert quand R=10 000 Ω.

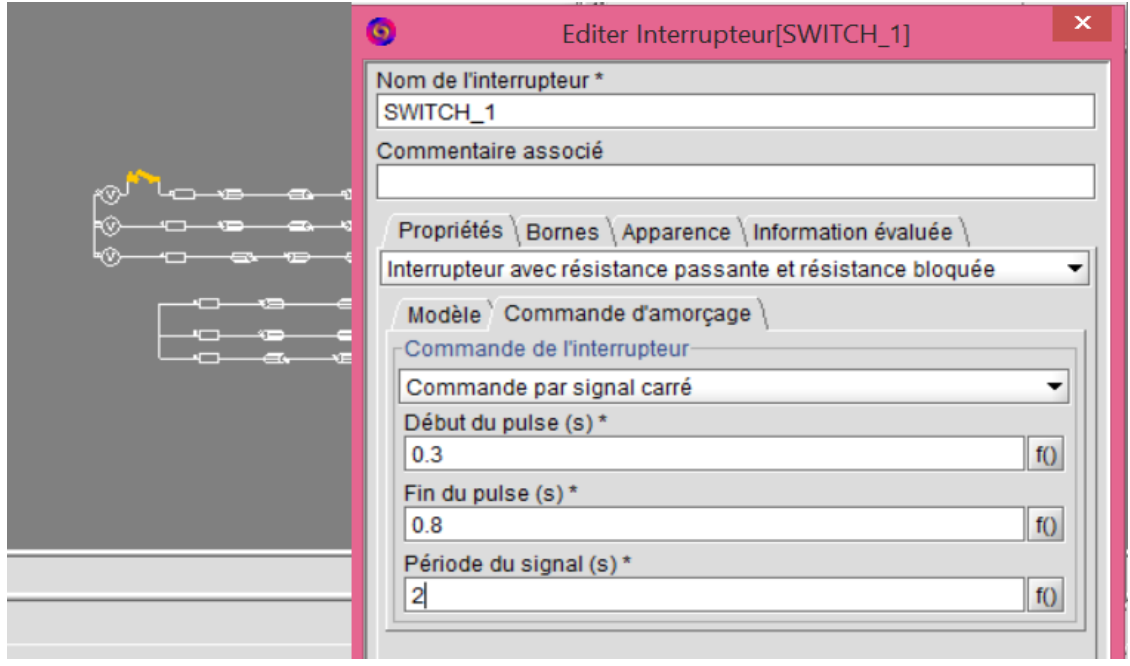

*Figure 3.6.* Création d'un interrupteur sur la 1ère phase statorique

#### **3***.2.3.a Essai à Vide avec défaut ouverture d'une phase statorique:*

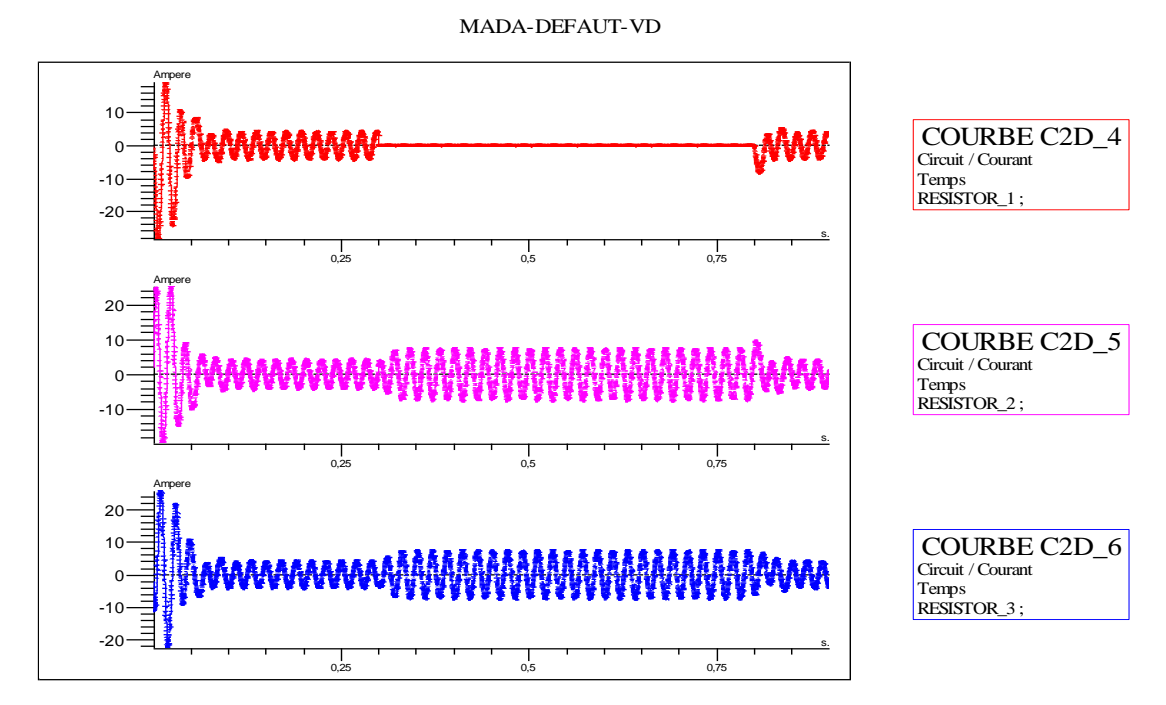

*Figure 3.7.* Courants statoriques à vide avec défaut (juxtaposés)

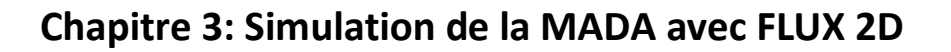

MADA-DEFAUT-VD

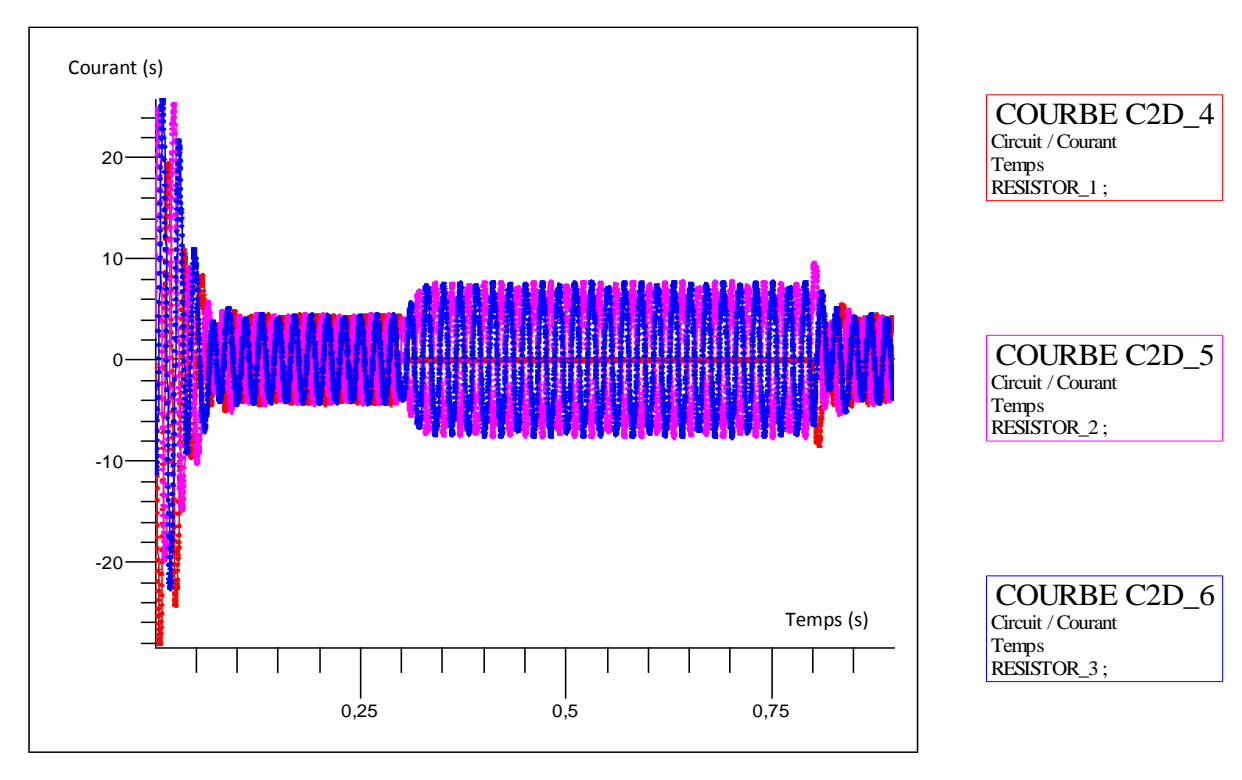

*Figure 3.7.* Courants statoriques à vide avec défaut (superposés)

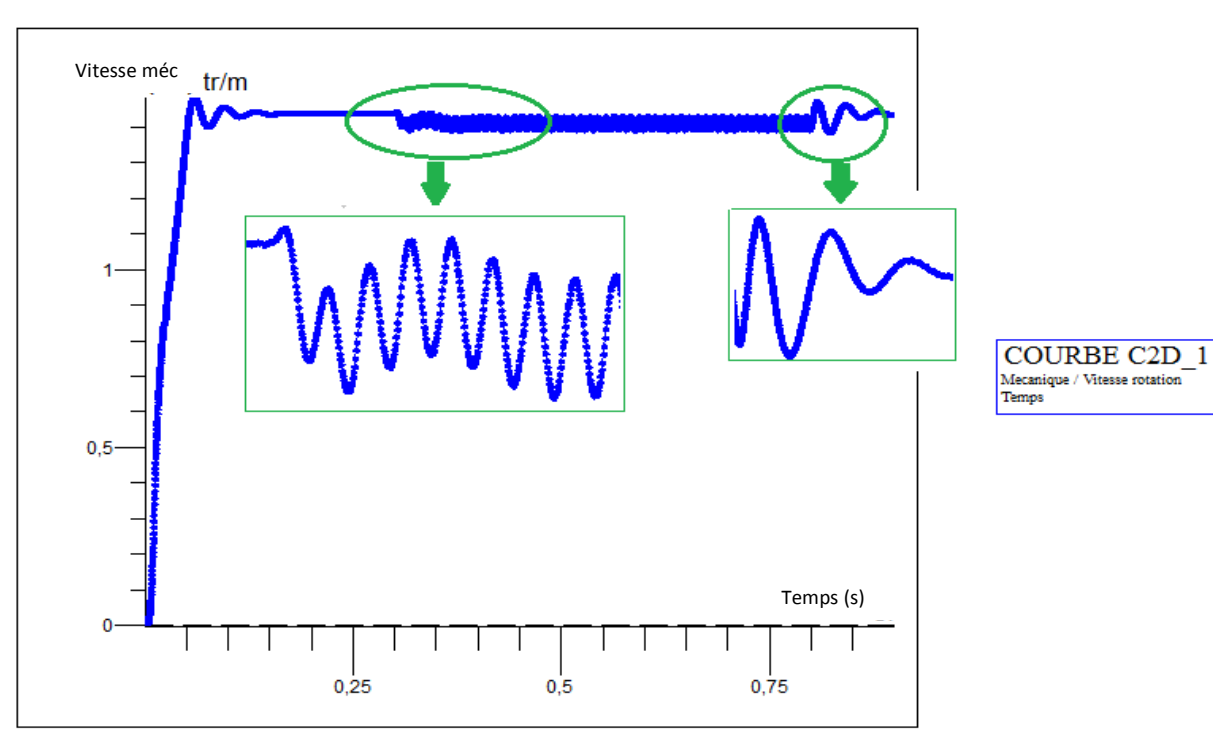

MADA-DEFAUT-VD

*Figure 3.8.* Vitesse mécanique à vide avec défaut
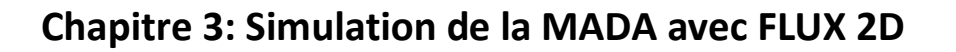

MADA-DEFAUT-VD

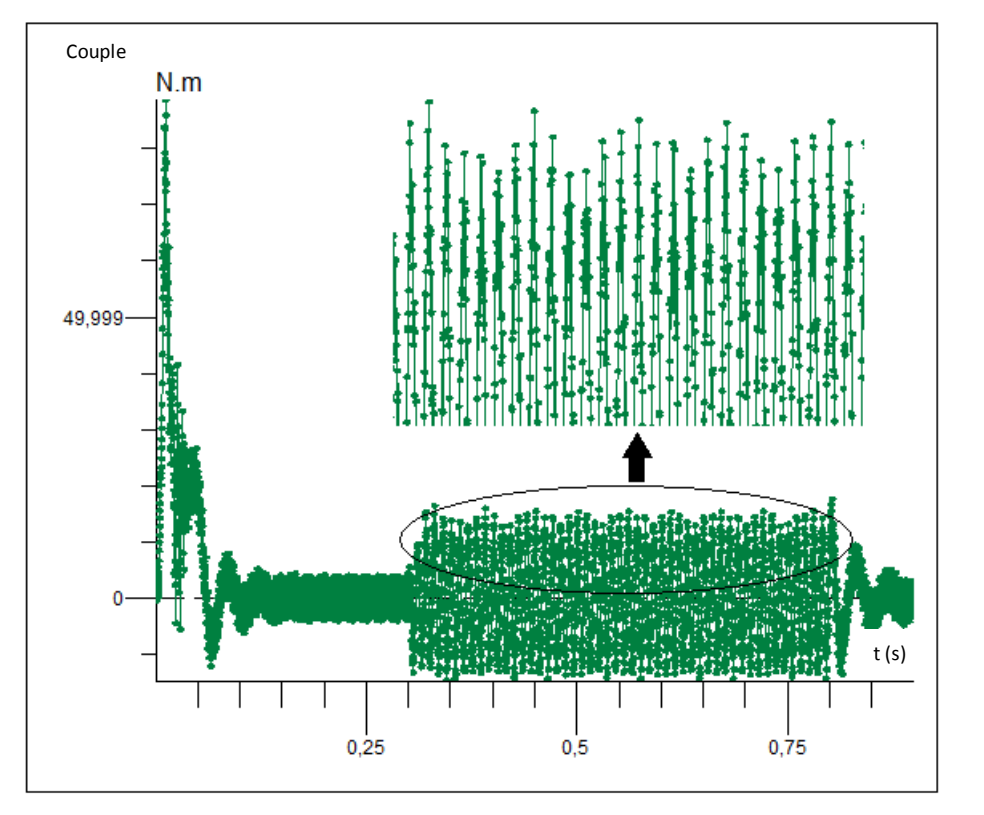

*Figure 3.9.* Couple électromagnétique à vide avec défaut

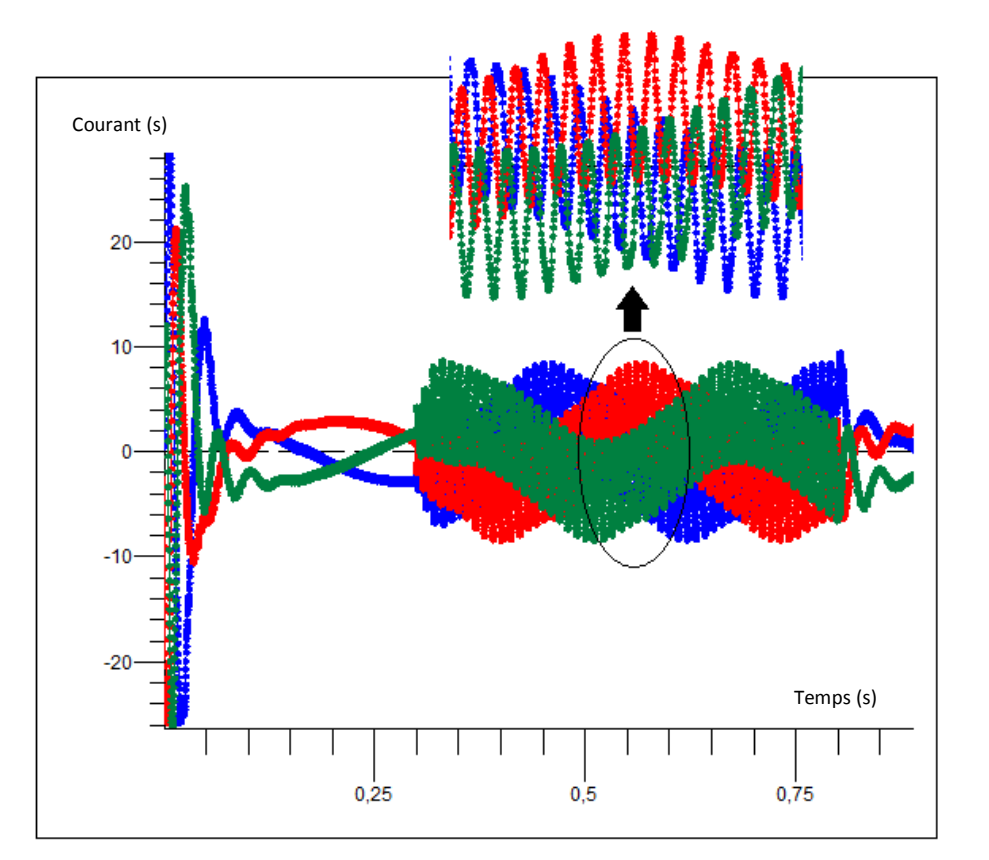

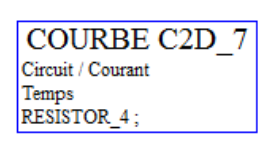

**COURBE C2D 2** Mecanique / Couple moteur

Temps

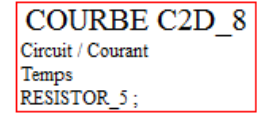

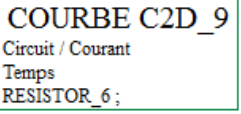

*Figure 3.10.* Courants rotorique à vide avec défaut

#### *3.2.3.b Interprétation des résultats :*

En fonctionnement à vide, nous constatons un changement sur le comportement de la machine pendant l'intervalle de présence du défaut entre t=0.3 s et t=0.8s (régime permanant), ce changement est dû au déséquilibre de tension. Il est traduit par des oscillations très rapides sur l'allure de la vitesse, le couple, les courant statoriques et rotoriques.

Pendant le défaut, le courant est nul dans la 1ére phase statorique puis, il s'élève de 0.2 A jusqu'à 7.6A après le default dans les deux autres phases statoriques, pour compenser le manque dans la première, tandis qu'au niveau de rotor, nous ne constatons pas une absence du courant du fait que la machine est doublement alimentée mais, il y a une amplification des courants avec des oscillations sous forme sinusoïdale.

La vitesse diminue légèrement du 1450 tr/mn jusqu'à 1390 tr/min avec un régime instable, le couple élevé du 4 N.m jusqu'à 15.5 N.m avec des oscillations.

Ce comportement affecte négativement les performances de la MADA du fait qu'il provoque des vibrations remarquables et des échauffements.

## **3.2.4 Essais en charge avec défaut d'ouverture:**

Un couple résistant Cr=8 N.m est appliqué à partir de t=0.

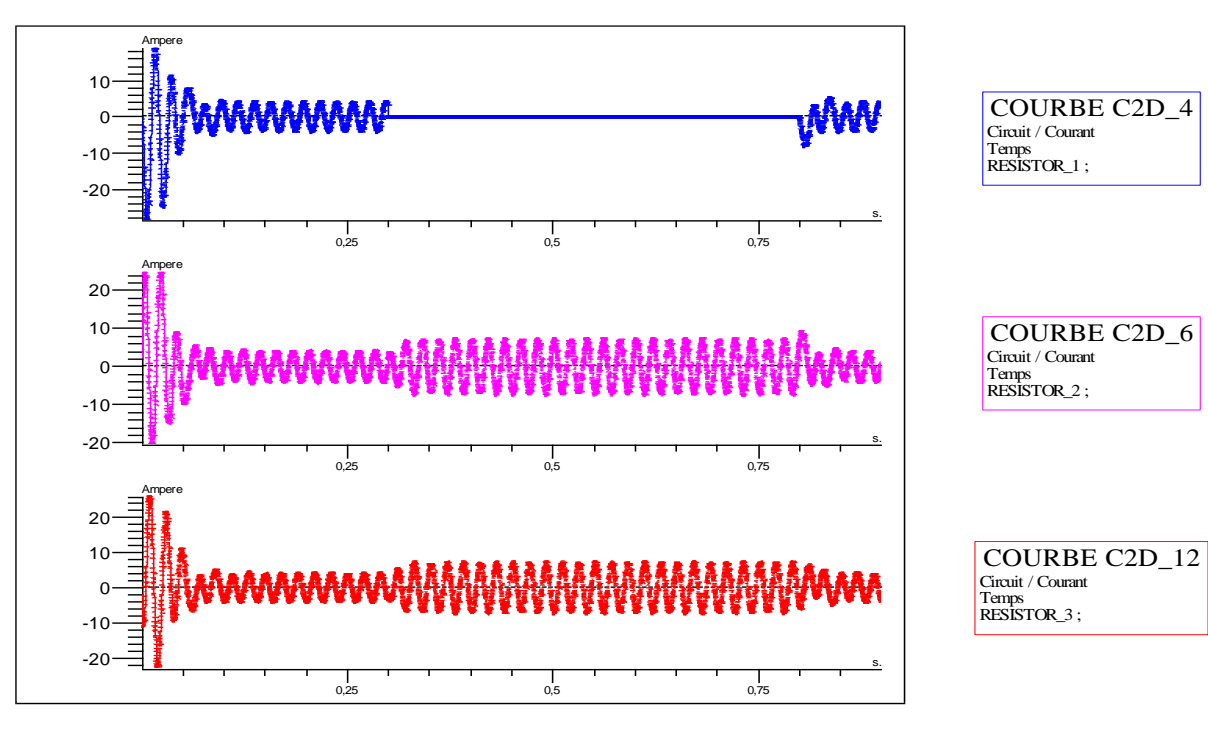

MADA-DEFAULT

MADA-DEFAULT

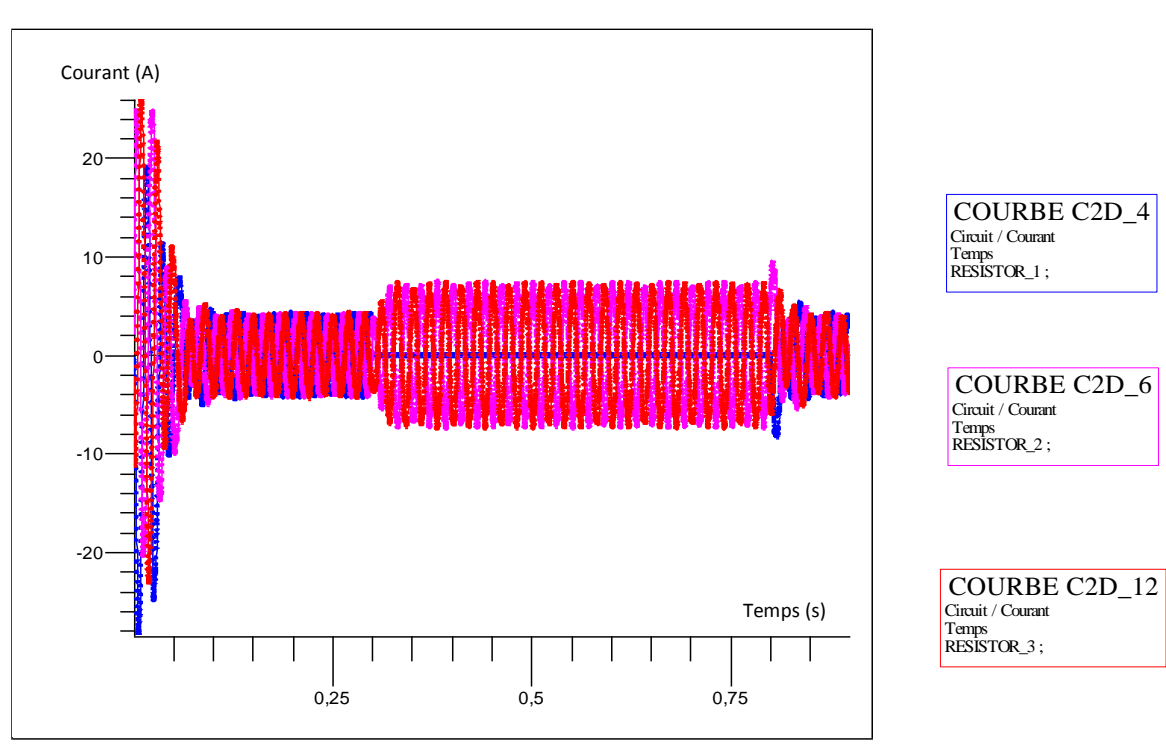

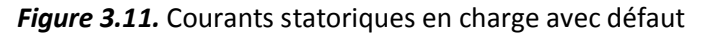

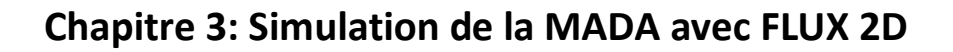

MADA-DEFAULT

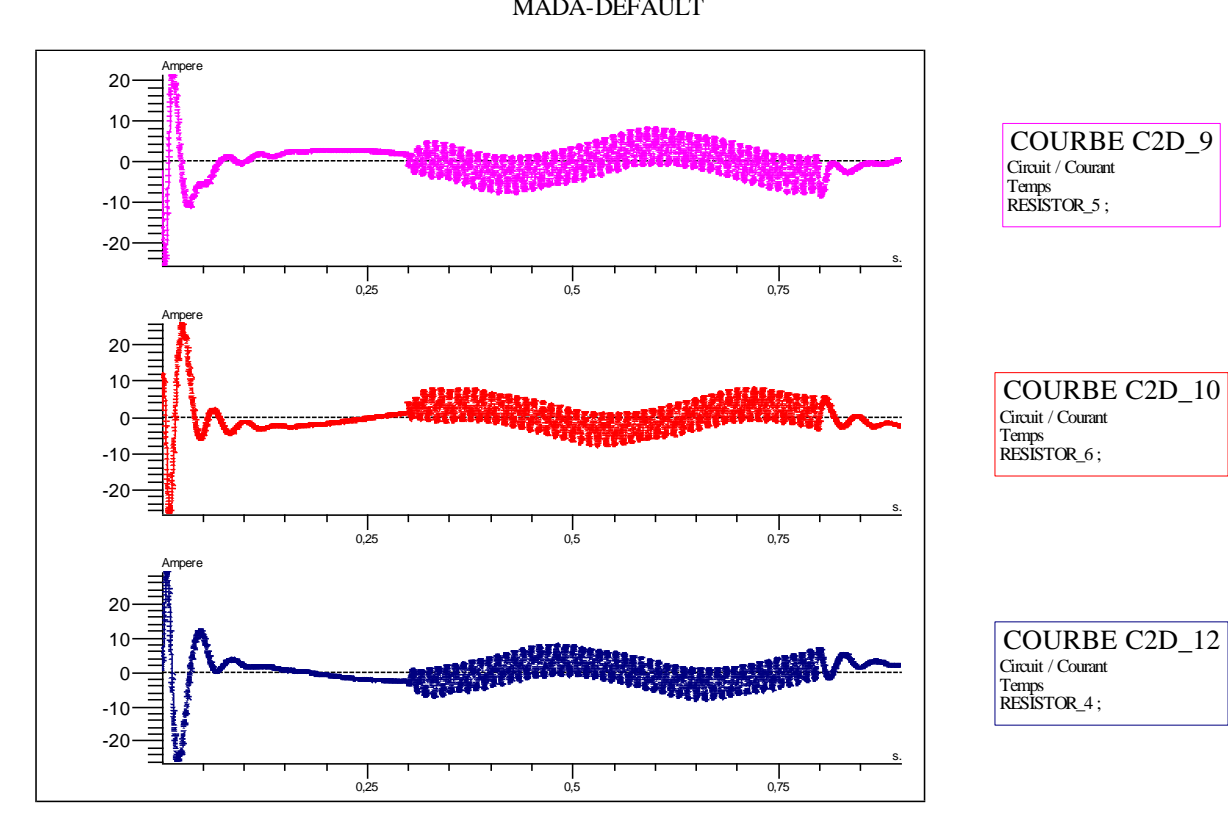

MADA-DEFAULT

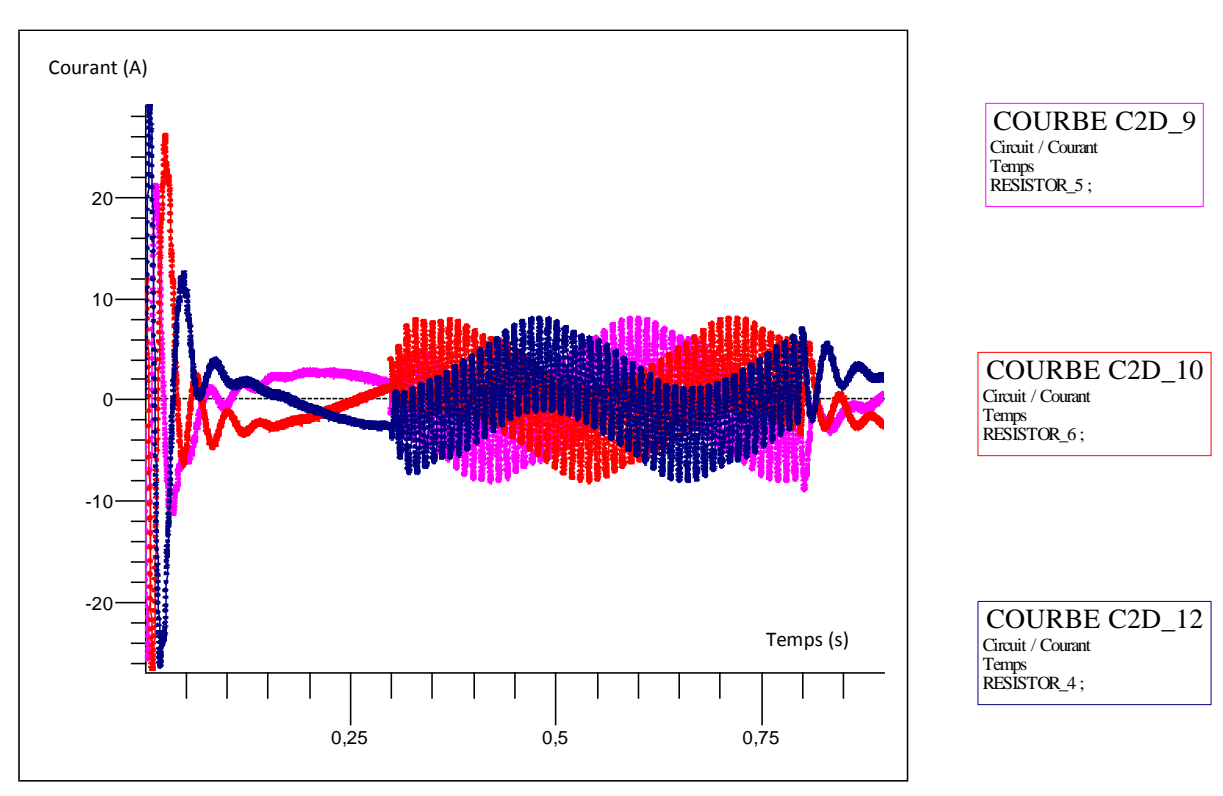

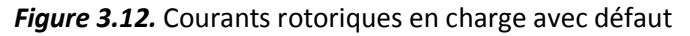

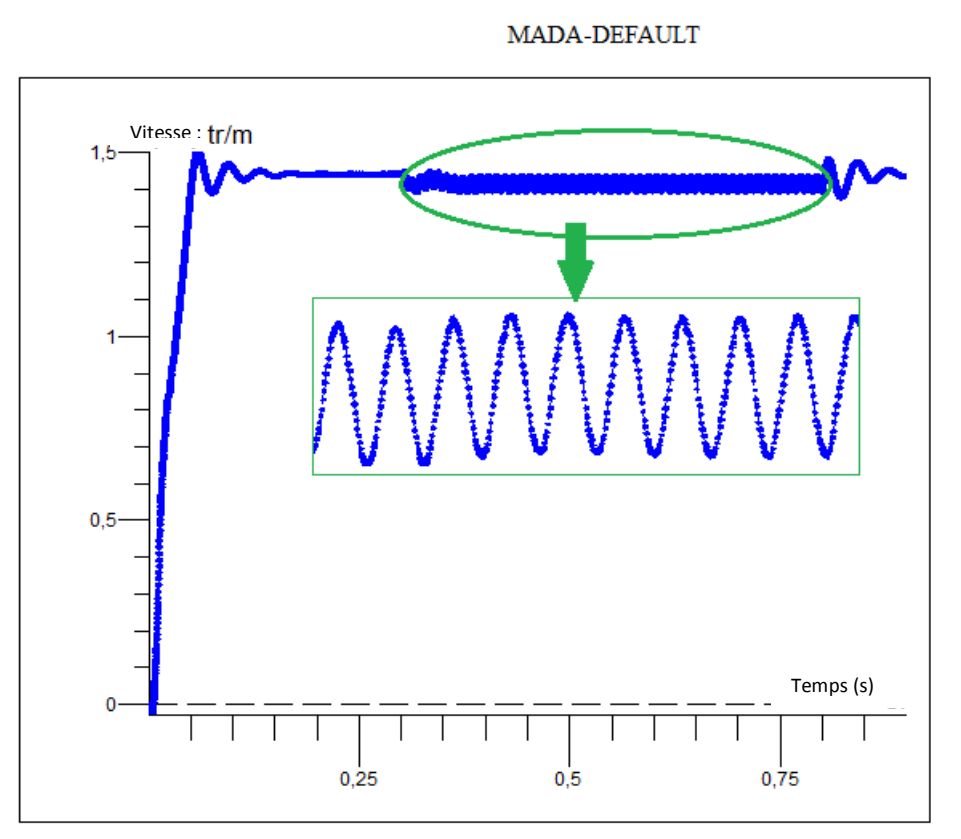

**Chapitre 3: Simulation de la MADA avec FLUX 2D**

*Figure 3.13*. Vitesse mécanique en charge avec défaut

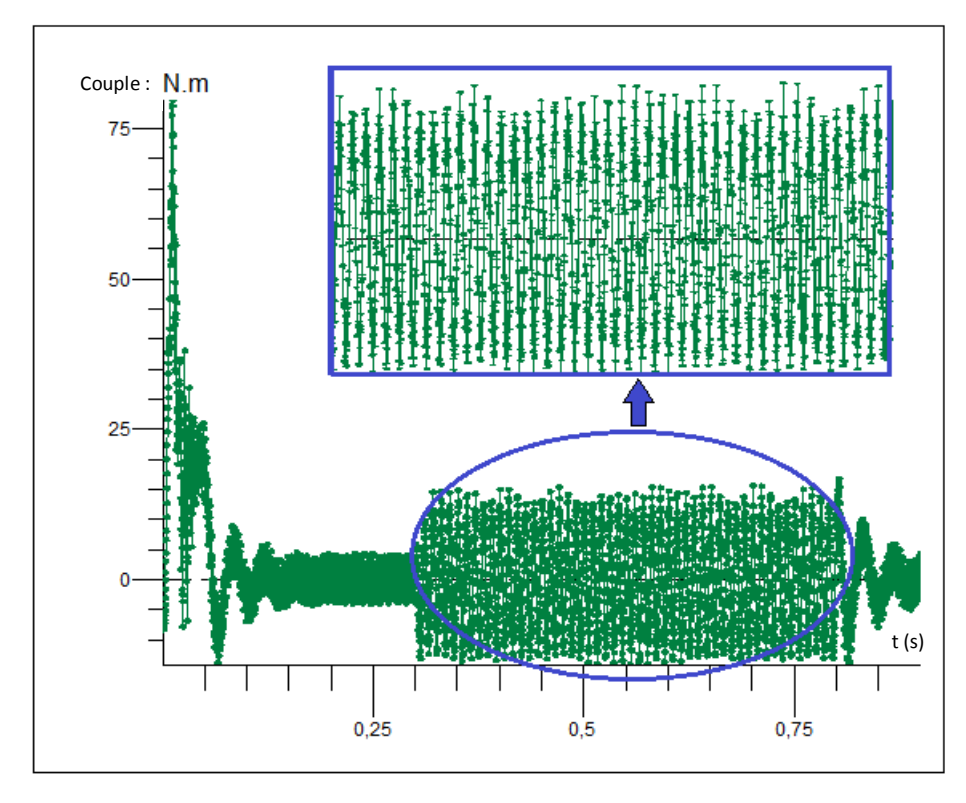

MADA-DEFAULT

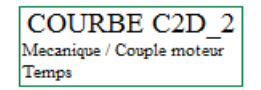

COURBE C2D 1  $\begin{array}{|l|} \hline \textbf{Mecanique}\textit{ } \textit{V} \textbf{t} \textbf{e} \textbf{ssse rotation} } \end{array}$ 

Temps

*Figure 3.14.* Couple électromagnétique en charge avec défaut

#### **3.2.5 Interprétation des résultats :**

Pendant le régime transitoire (0.15 s), nous constatons des oscillations sont très rapides par rapport à l'essai à vide pour la vitesse, le couple et les courants rotorique, cela est dû au fort changement électromagnétique dans l'entrefer pour compenser le couple résistant appliqué sur la machine et faire tourner la machine. Ces oscillations reviennent à la baisse pendant le régime permanant.

Durant la période allant du t=0.3s jusqu'à 0.8s (période d'application du défaut), les oscillations remontent encore une fois pour tous les grandeurs sauf pour la phase statorique ouverte. En effet, la vitesse s'élève de 1420 tr/mn, jusqu'à 1500 tr/mn, des amplifications remarquables sur le couple qui remonte du 4 N.m jusqu'à 17 N.m ainsi, pour les courants statoriques sur les deux phases augmentent du 4.6 A jusqu'à 09A et les courants rotoriques du 4A jusqu'à 10.4 A.Les oscillations observées sur les courbes quand la MADA fonctionne en charge sont importants par rapport à l'essai à vide.

Après la fin du défaut jusqu'après t=0.8s, nous constatons le début du régime transitoire comme le démarrage.

Les s amplifications du courant et du couple provoquent des vibrations de la machine qui sont capables par la suite de générer des défauts mécaniques comme la dégradation du roulement.

# **3.3 Résultat de l'analyse spectrale du courant par transformer de Fourier rapide (FFT):**

La transformé FFT (Faste fourrier transformation) est un algorithme couramment utilisé en traitement numérique du signal pour transformer des données discrètes du domaine temporel dans le domaine fréquentiel<sup>(1)</sup> [29].

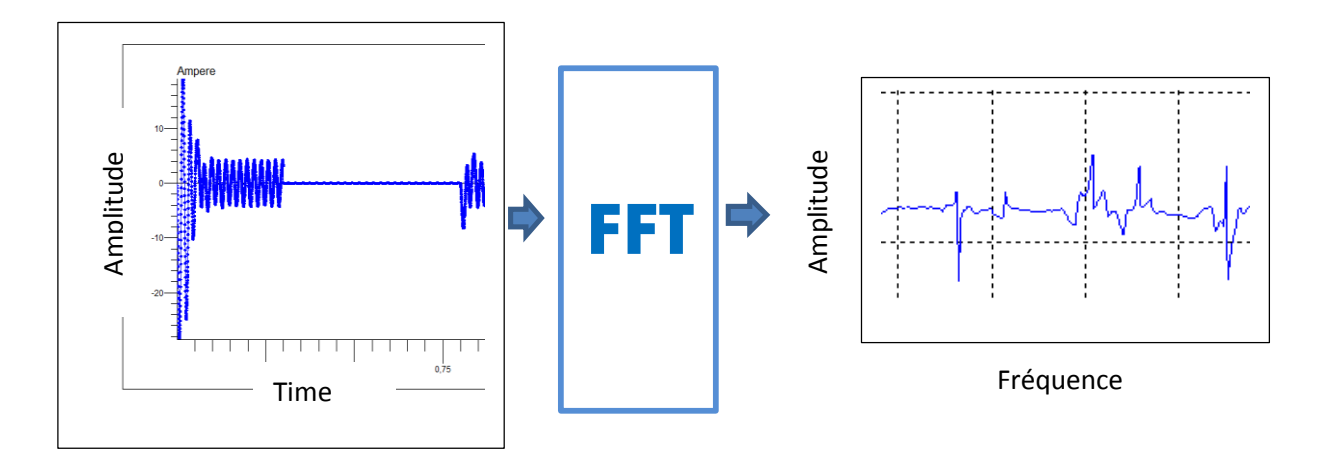

*Figure 3.15***.** Principe de la Transformée de Fourier.

Lorsqu'une fonction représente un phénomène physique, comme l'état du courant statorique en un point, on l'appelle signal et sa transformée de Fourier s'appelle spectre.

Cette technique permet de comparer le contenu spectral du signal choisi à l'état sain avec le contenu spectral du signal à l'état défaillant or, s'il y a une défaillance dans le signale en cours de traitement on y observe des harmonique de avec une fréquence **fdéf** tel que :

 $f d e f = k^* f s$  Avec  $k \in N^*$  et impair

Cette technique du diagnostic est présentée par l'organigramme explicatif de la méthodologie de détection et du diagnostic des défauts électriques que nous avons ciblé dans le dernier paragraphe [26].

(1) Voir annexe (paragraphe définition).

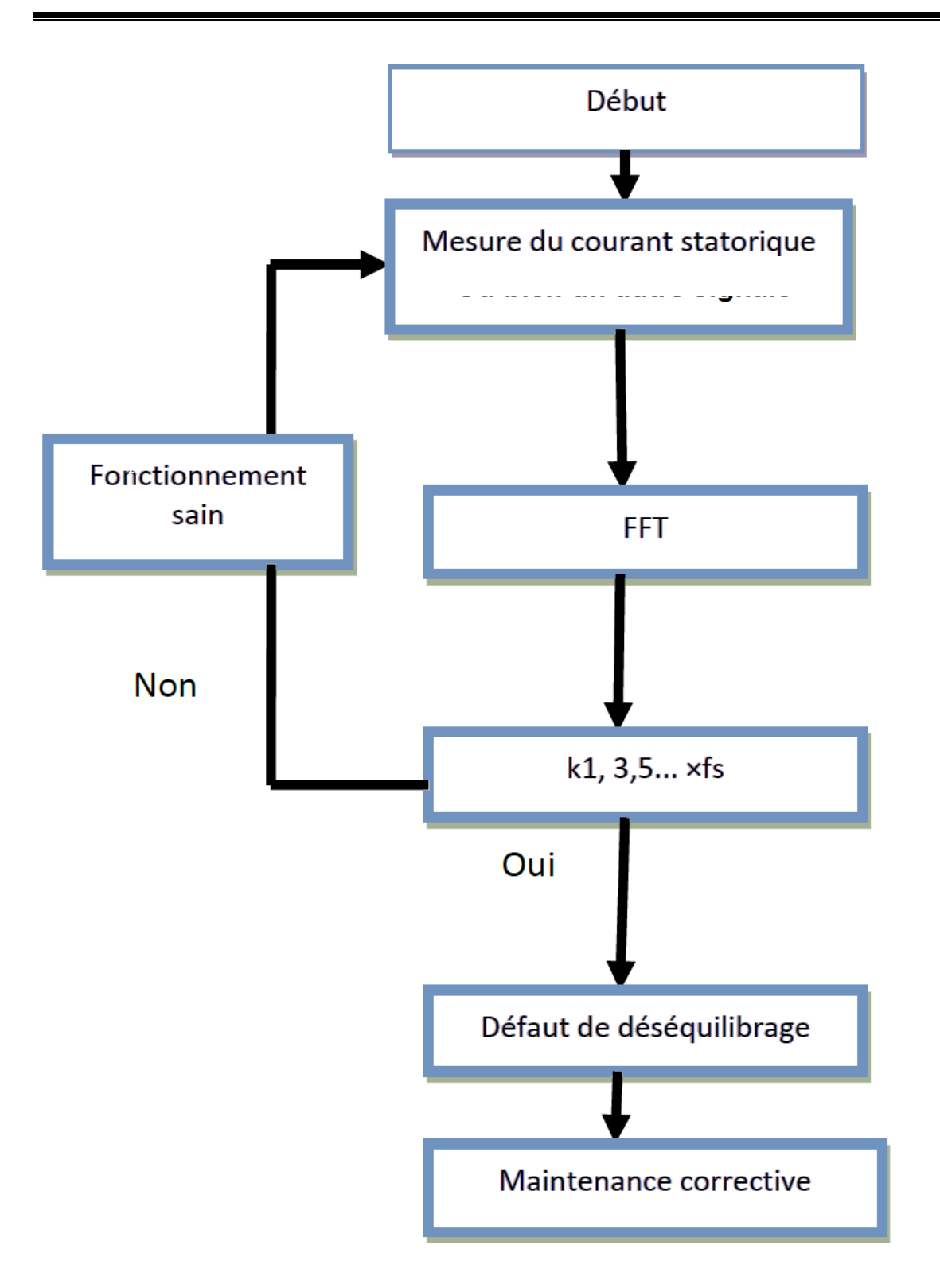

*Figure 3.16.* Organigramme de diagnostic des défauts par FFT

### **3.3.1 Analyse FFT pour le courant statorique d'une phase :**

Le spectre est donné par la figure suivante via un programme MATLAB :

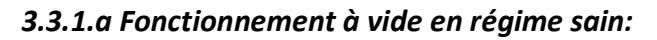

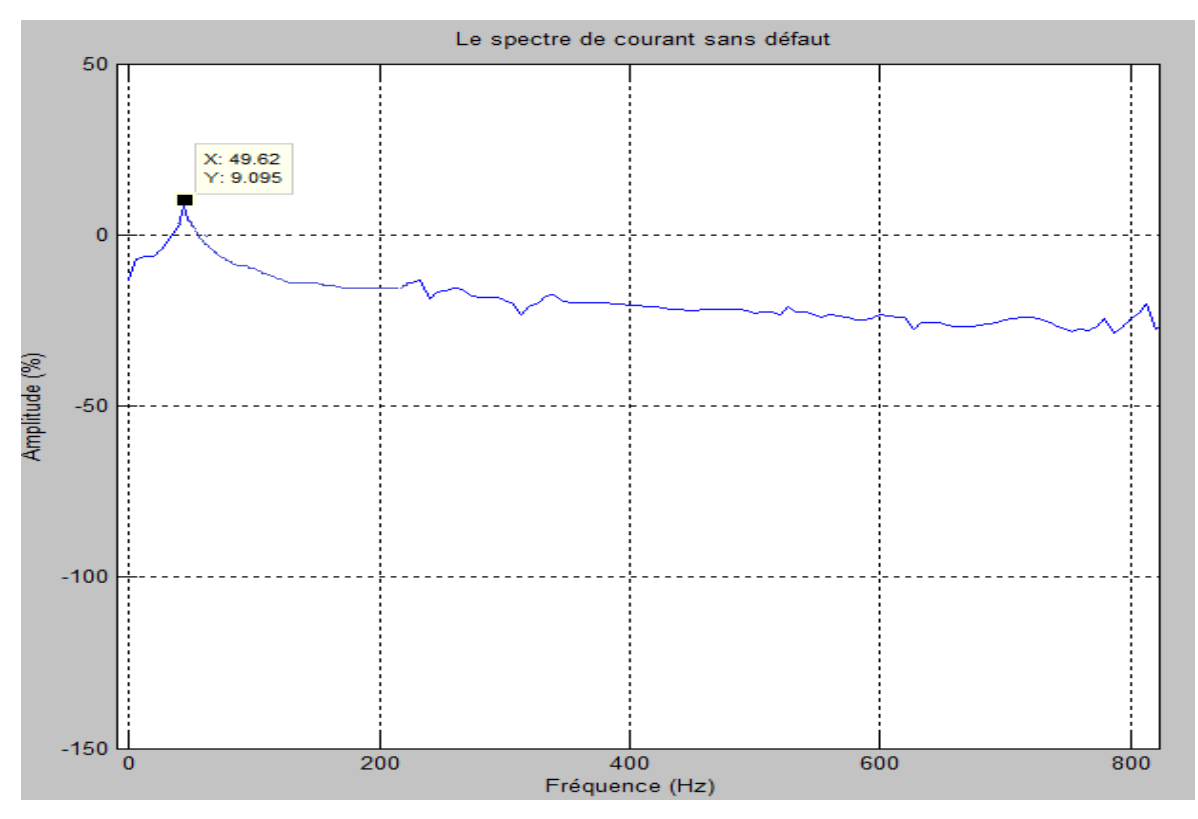

*Figure 3.17.* Spectre du courant statorique à vide sans défaut

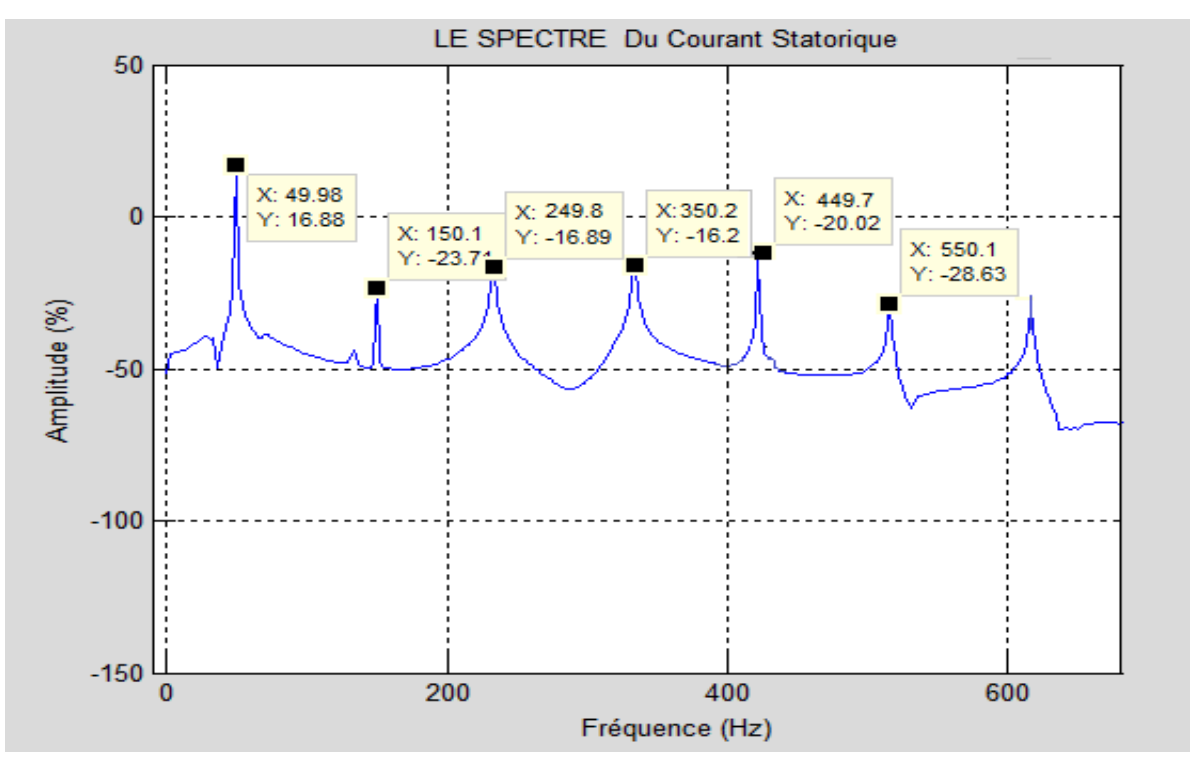

*3.3.1.b Fonctionnement à vide avec défaut:*

*Figure 3.18*. Spectre du courant fonctionnement à vide avec défaut

#### **3.3.2 Interprétation des résultats :**

La figure (3.17), montre la courbe du spectre du courant statorique lorsque le moteur fonctionne à vide sans défaut, nous constatons une seule élévation de l'amplitude celle de la première harmonie (harmonie principale ) avec une fréquence de 48.91 Hz, tandis qu'avec défaut figures (3.18) relative au fonctionnement à vide avec défaut, nous constatons sur la courbes plusieurs spectres aux points k  $* f_0$  (k=1,3,5 ... et  $f_0$ =50 Hz) et ce, suite au déséquilibre des tensions statoriques qui créent des perturbations au niveau du courant, le couple et la vitesse, beaucoup plus grandes quand la machine fonctionne en charge. L'apparition des harmonies confirme la défaillance de la machine pendant la présence du défaut.

### **3.4 Conclusion :**

Dans ce chapitre nous avons présenté la simulation de la machine asynchrone à double alimentation sous l'environnement du logiciel FLUX 2D. Cette simulation nous a permis de voir les caractéristiques de la MADA en trois (03) types de fonctionnement, à vide sans défaut, à vide avec défaut et en charge avec défaut, dont le défaut c'est l'ouverture d'une phase statorique (déséquilibre de tension).

Pendant le déséquilibre, nous avons constaté des oscillations importantes sur les courbes de courants, de couple et de la vitesse ces qui implique présence des vibrations au niveau de la machine.

La technique de FFT dans la dernière partie a permis de faire une comparaison entre le contenu spectral du courant statorique à l'état sain et celui avec défaut et nous avons remarqué la présence des harmoniques pendant le déséquilibre de tensions d'alimentation sur le contenu spectrale du courant statorique.

La dite méthode de simulation malgré elle prendre un temps de calcule très importants (environ 05 heures pour 4500 points), elle donne des résultats très efficaces pour l'analyse du comportement de la machine. De plus, elle permet de faires de nombreux essais sur plusieurs modèles qu'on veut étudier avec introduction de n'importe quel défaut.

# **Conclusion Générale**

Les machines asynchrones, de par leur robustesse et leur rapport poids/puissance, sont largement utilisées en milieu industriel. Assurer leur continuité de fonctionnement nécessite la mise en place de programmes de maintenances préventive et corrective. Malheureusement, les contraintes nouvelles et l'intégration de ces machines dans des systèmes de conversion d'énergie de plus en plus complexes rendent le diagnostic des défauts difficile.

Par conséquent, il est très intéressant de développer des systèmes de diagnostic pour détecter de manière anticipée les défauts pouvant surgir dans ce type de machines [6].

Notre travail dans le premier chapitre consiste à rappeler des généralités sur les machines asynchrone, avec accent sur les machines asynchrones à double alimentation MADA généralement utilisée dans la production de l'énergie éolienne. Aussi, nous avons rappelé les défauts qu'on peut y rencontrer ainsi que les méthodes de diagnostic utilisées.

Par ailleurs, le domaine de l'informatique est devenue de plus en plus un support indispensable pour développement industriels, gras aux outils de programmations et les logiciels de simulation qu'on peut utiliser pour étudier et analyser une installation électriques des machines, avec des méthode de calcul mathématiques qui rendent le calcule très simple dans un system complexe, dans un laps de temps et cout très réduit .

Le deuxième chapitre de notre mémoire est consacré à la définition du modèle des éléments finis pour la modélisation de la MADA, cette méthode de calcul numérique mettre en évidence les variations des vitesses et le couple, et de déterminer les lignes équiflux dans le circuit magnétique de la machine.

Dans le troisième chapitre, nous avons fait la simulation de la MADA avec un logiciel très utiliser dans la CAO, c'est le flux 2D avec lequel nous avons étudié le comportement de la MADA avec et sans défaut d'ouverture d'une phase statorique.

Les résultats de simulation sont exposés, dont nous avons constaté une perturbation sur le comportement de la MADA pendant le défaut de déséquilibre des tensions statorique, ce dernier provoque des oscillations importantes, observées clairement sur les courbes de la vitesse, le couple électromagnétique et les courants.

72

Pour analyser le défaut de déséquilibre de tension, nous avons appliqué la technique d'analyse spectrale du courant (FFT) pour observer le spectre de courant statorique avec et sans défaut pour le fonctionnement à vide. Les résultats de cette analyse pendant le défaut sont traduits par des harmoniques dus aux perturbations causées par le déséquilibre de tension, ce qui implique la présence des vibrations et un mauvais comportement de la machine nécessitant la maintenance.

# **Paramètre géométrique de la machine MADA étudiée :**

**Paramètre du stator [26]:**

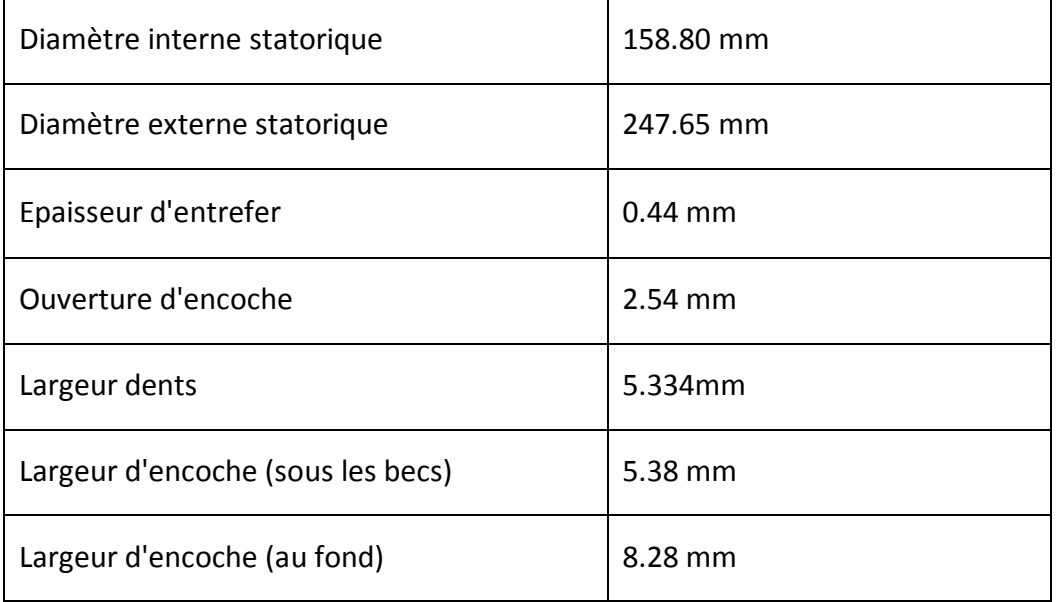

## **Paramètre du rotor [26]:**

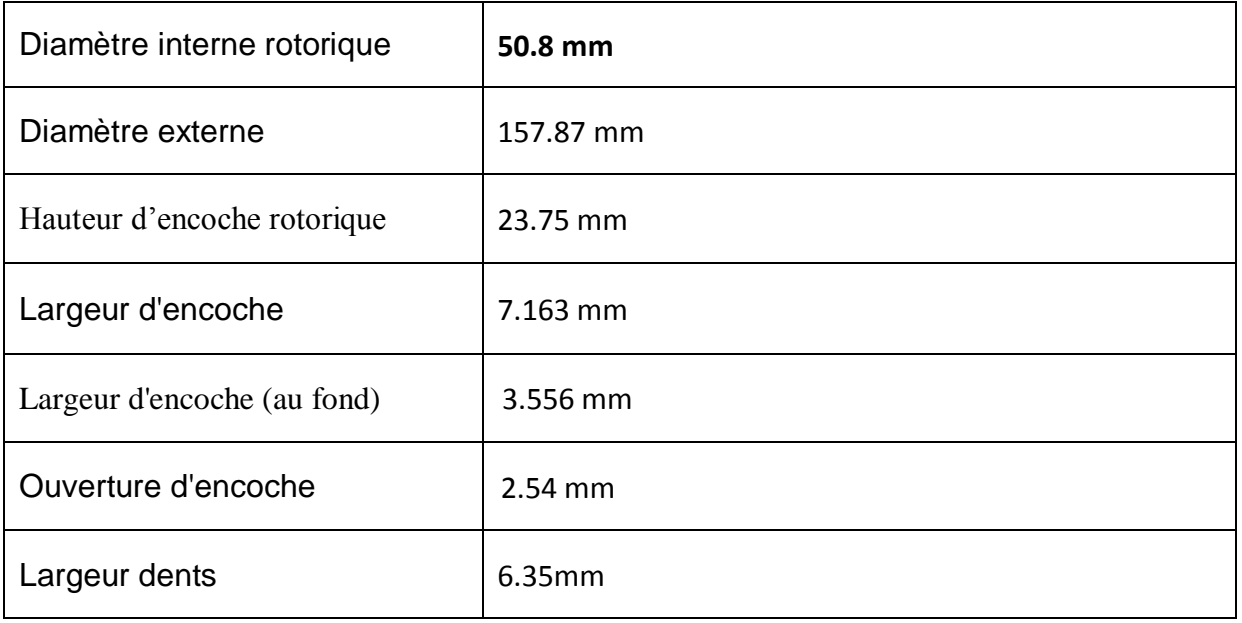

# **Paramètres électriques :**

# **Statorique [26]:**

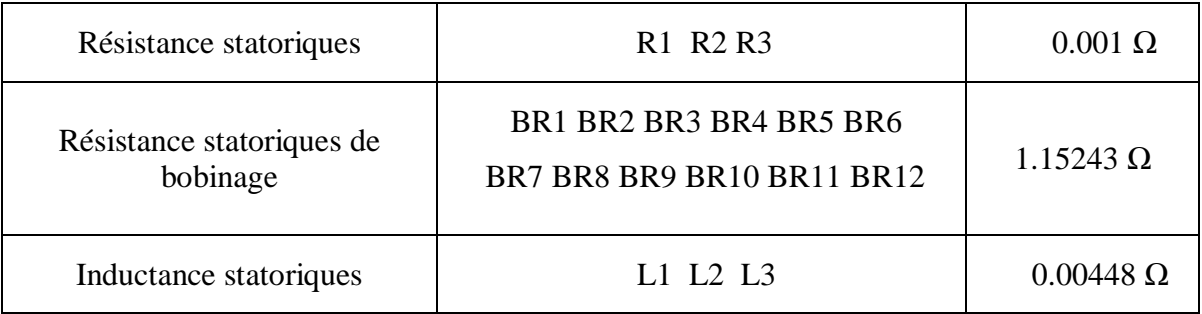

# **Rotoriques [26]:**

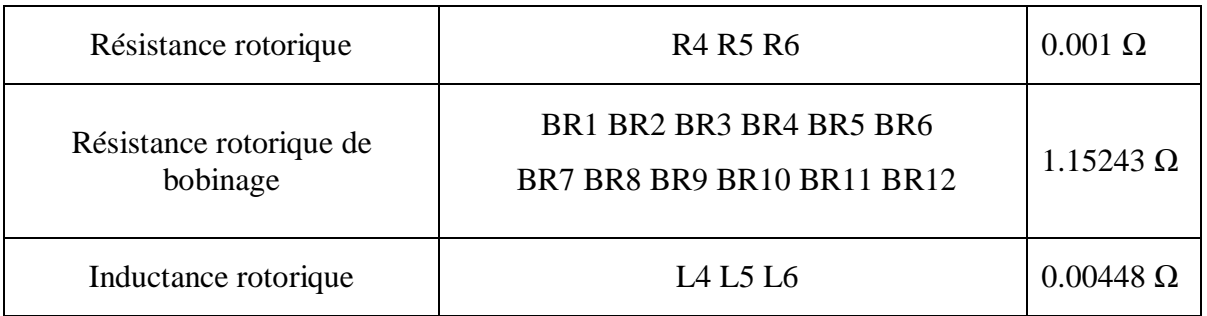

## **Matériel utilisé et nombre de conducteur dans les régions surfaciques :**

## **Statoriques :**

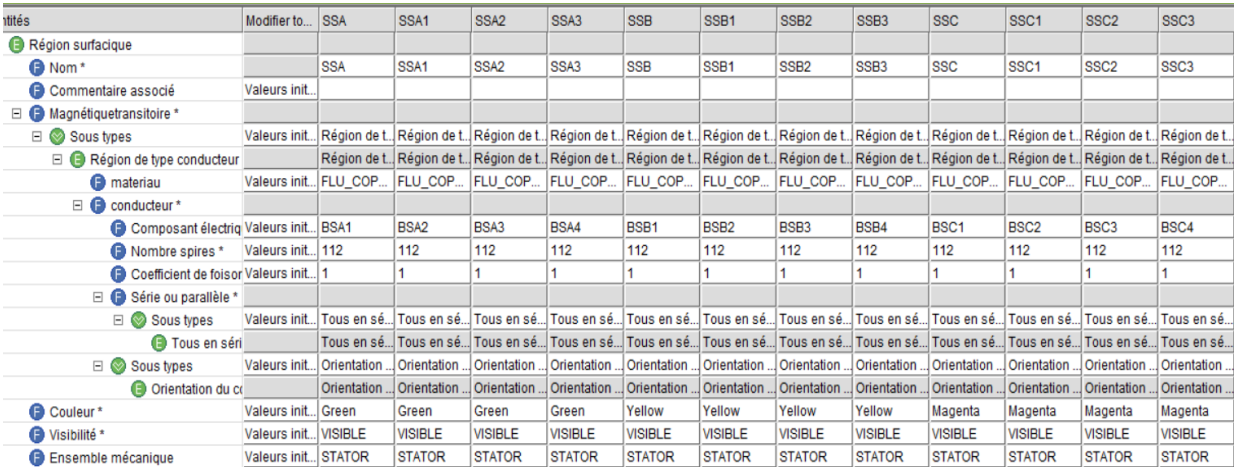

**Rotoriques**

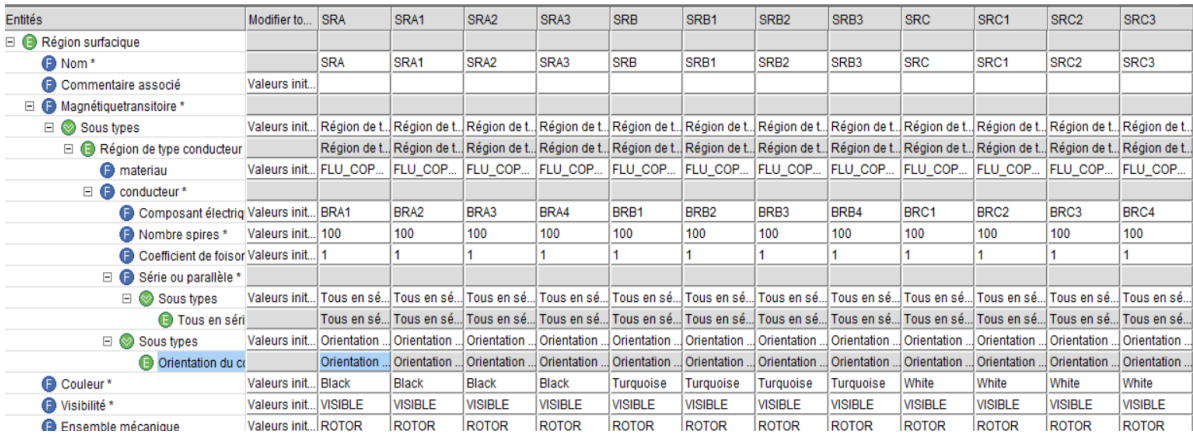

## **Définition :**

#### **Transformation rapide de Fourrier (FFT) :**

La Transformée de Fourier Rapide (notée par la suite FFT) est simplement un calcul de N valeur de X(k) selon un algorithme permettant de réduire le nombre d'opérations et, en particulier, le nombre de multiplications à effectuer dans l'équation :

$$
X(k) = \sum_{n=0}^{N-1} x(n)e^{-j2\pi \frac{nk}{N}}
$$

*k* <sup>∈</sup> [0*, N −*1].

Si on effectue le calcul directement sans algorithme efficace, on doit effectuer:

*N*<sup>2</sup> : multiplications complexes

#### *N*(*N−*1) : additions complexes

Il existe différents algorithmes de FFT. Le plus connu est sûrement celui de Cooley-Tukey

qui réduit le nombre de multiplication à : N/2 \* Log2 (N)

Il existe deux versions de l'algorithme:

- FFT avec entrelacement temporel,
- FFT avec entrelacement fréquentiel.

# **Bibliographie**

[1] Bapio Bayala : 'Machines électriques, formation continue', 2010.

[2] T.Wildi, «Électrotechnique». Les presses de l'université Laval, 2008

[3] Li H, Chen Z., "Overview of different wind generator systems and their comparisons", IET Journal on Renewable Power Generation Vol 2. pp123–38, 2008.

[4] Joulien Flamant , 'caractéristique à vitesse variable et fréquence fixe (MADA)', Ecole Centrale de Lyon, 2003.

[5] MERABET Hichem, diagnostic des défauts mécaniques et électromagnétiques sur les aérogénérateurs à base de machine asynchrone à double alimentation, thèse doctorat, 2015.

[6] Boumaza Ahlem, Bouali Fatima Zahra, 'étude et Simulation de la Machine Asynchrone Double Alimentée', these de Master, Oum El Bouaghi, 26/06/2012.

[7] Hakim Bennani, ' Machine Asynchrone A Double Alimentation Les lois de commande en régime permanent', mémoire, Québec, 2011

[8] these Doctorat, 'surveillance et diagnostic des defauts des machines electriques :

applications aux moteurs asynchrones' , Medouad A, 08/03/2012.

[9] Dubuisson B, 'Diagnostic et reconnaissance des formes. Traité des nouvelles technologie' ,

[10] Fu K. S., "Syntactic methods in pattern recognition" Academic Press, Inc, New York, USA, 1974.

[11] Roland Casimir. Diagnostic des défauts des machines asynchrones par reconnaissance

[12] Ondel O., «Diagnostic par reconnaissance des formes : Application a un ensemble

convertisseur – machine asynchrone» Thèse de Doctorat, Ecole centrale de Lyon,

France, 2006. technologies ». Série Diagnostic et Maintenance, Hermès, Paris, France, 1990.

[13] Boussag Essadiq, Bouaziz Said, 'détection de défauts de court-circuit entres spires statoriques d'une machine synchrone a aimants permanents', these de Master, Bjaia 2018/2019.

[14] KHALAF S. G, HAIDER A.F.M, "Diagnostic and fault tolerant control of the induction motors techniques a review", Australian journal of Basic and Applied Sciences, Vol. 4, N°2, ISSN 1991-8178, pp. 22è-246, 2010.

[15] B.Smail, S. Tnani, Jean-Claude T. Chanpenois, ''Diagnosis by parameter Estimation of Stator and Rotor Faults Occurring in induction machines", IEEE Transactions on Industrial Electronics, Vol.53 No. 3, June 2006.

[16] Messieurs : Y Laamari, A/M chouchou, 'diagnostic par logique floue applique à la machine asynchrone', mémoire ingénieur, 2006-2007.

[17] mémoire modélisation et diagnostic de la machine asynchrone avec défaillance GAETAN DIDIER

[18] mémoire Etude d'une machine synchrone avec la méthode des éléments finis SAHRAOUI Rachida

[19] P. Silvester, M.V.K. Chari, "Finite element solution of saturable magnertic field problems", IEEE Transactions on power apparatus and systems, vol.PAS-89, N° 7, Sept /Oct 1970.

[20] : M. Rachek, "Modélisation par éléments finis de systèmes électromagnétiques en mouvement de structures tridimensionnelles : application au couplage magnétiquemécanique et au contrôle non destructif par courant de Foucault", thèse de doctorat, UMMTO, 2007.

[21] G. Dhatt, D. Touzot "Une présentation de la méthode des éléments finis", Editions Maloines, Paris, 1984.

[22] E. Cheveau, "Contribution au calcul électromagnétique et thermique des machines électriques : application à l'étude de l'influence des harmoniques sur l'échauffement des moteurs asynchrones", thèse de Doctorat de l'université de Nantes, 2001.

[23] J. C. Sabonnadière, J. L. Coulomb, "Calcul du champs électromagnétiques", Technique Ing.vol.D3020, pp. 1-17.

Référence (24) : Modélisation des machines électriques dans Flux 3D présenté par « BARA Ghania » septembre 2015

[25] CEDRAT S.A, Site web <http://www.cedrat.com/fr/solutions-logicielles/flux.html>.

[26] DJOUADI Abdelhakim & ZEROUG Abdessamie, 'Modélisation et diagnostic d'une MADA fonctionnant en régime déséquilibré',2018.

[27]: site [www.epsic.ch/cours-électrotechnique.](http://www.epsic.ch/cours-électrotechnique)

.[28] (Technique de l'ingénieur- champs magnétique réduit par enroulement).

[29] G. BAUDOIN et J.-F. BERCHER, 'TRANSFORMÉE DE FOURIER DISCRÈTE', Novembre 2001